<span id="page-0-0"></span>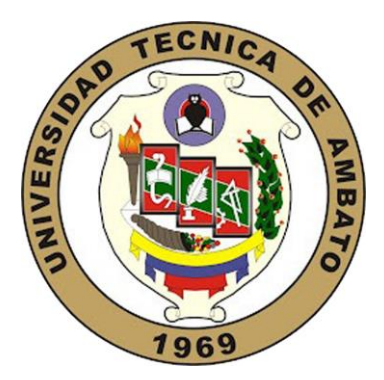

# **UNIVERSIDAD TÉCNICA DE AMBATO FACULTAD DE INGENIERÍA CIVIL Y MECÁNICA**

# **CARRERA DE INGENIERÍA CIVIL**

# **TRABAJO EXPERIMENTAL PREVIO A LA OBTENCIÓN DEL TÍTULO DE INGENIERA CIVIL**

**TEMA:**

"DESARROLLO DE UNA APLICACIÓN BASADA EN MATLAB PARA EL CÁLCULO DE CIMENTACIONES SOBRE UN LECHO ELÁSTICO"

**\_\_\_\_\_\_\_\_\_\_\_\_\_\_\_\_\_\_\_\_\_\_\_\_\_\_\_\_\_\_\_\_\_\_\_\_\_\_\_\_\_\_\_\_\_\_\_\_\_\_\_\_\_\_\_\_\_\_\_\_\_\_\_\_\_\_\_\_**

**AUTORA:** Ana Gabriela Sánchez

**TUTOR:** Ing. Mg. Carlos Navarro

**Ambato – Ecuador** 

**2017**

# **CERTIFICACIÓN DEL TUTOR**

<span id="page-1-0"></span>Yo, ING. MG. CARLOS PATRICIO NAVARRO PEÑAHERRERA, certifico que el presente trabajo bajo el tema: DESARROLLO DE UNA APLICACIÓN BASADA EN MATLAB PARA EL CÁLCULO DE CIMENTACIONES SOBRE UN LECHO ELÁSTICO, es de autoría de la Srta. Ana Gabriela Sánchez, el mismo que ha sido realizado bajo mi supervisión y tutoría.

Es todo cuanto puedo certificar en honor a la verdad.

Ambato, Julio del 2017

Ing. Mg. Carlos Navarro. TUTOR

\_\_\_\_\_\_\_\_\_\_\_\_\_\_\_\_\_\_\_\_\_\_\_\_\_\_\_\_\_\_\_\_

# **AUTORÍA**

<span id="page-2-0"></span>Yo, ANA GABRIELA SÁNCHEZ con C.I.: 1804372199, egresada de la Facultad de Ingeniería Civil y Mecánica de la Universidad Técnica de Ambato, certifico por medio de la presente que el trabajo experimental con el tema: DESARROLLO DE UNA APLICACIÓN BASADA EN MATLAB PARA EL CÁLCULO DE CIMENTACIONES SOBRE UN LECHO ELÁSTICO, es de mi completa autoría.

Ambato, Julio del 2017

Ana Gabriela Sánchez

\_\_\_\_\_\_\_\_\_\_\_\_\_\_\_\_\_\_\_\_\_\_\_\_\_\_\_\_\_\_\_\_

# **DERECHOS DE AUTOR**

<span id="page-3-0"></span>Autorizo a la Universidad Técnica de Ambato, para que haga de este Trabajo Experimental o parte de él, un documento disponible para su lectura, consulta y procesos de investigación, según las Normas de la Institución.

Cedo los Derechos en línea patrimoniales de mi Trabajo Experimental con fines de difusión pública, además apruebo la reproducción de éste Trabajo Experimental dentro de las regulaciones de la Universidad, siempre y cuando ésta reproducción so suponga una ganancia económica y se realice respetando mis derechos de autor.

Ambato, Julio del 2017

Autora

Ana Gabriela Sánchez

\_\_\_\_\_\_\_\_\_\_\_\_\_\_\_\_\_\_\_\_\_\_\_\_\_\_\_\_\_\_\_\_

# **APROBACIÓN DEL TRIBUNAL DE GRADO**

<span id="page-4-0"></span>Los miembros del tribunal examinador aprueban el informe de investigación, sobre el tema "DESARROLLO DE UNA APLICACIÓN BASADA EN MATLAB PARA EL CÁLCULO DE CIMENTACIONES SOBRE UN LECHO ELÁSTICO", de la egresada Ana Gabriela Sánchez, de la Facultad de Ingeniería Civil y Mecánica.

Ambato, Julio del 2017

Por constancia firman

\_\_\_\_\_\_\_\_\_\_\_\_\_\_\_\_\_\_\_\_\_\_\_\_\_\_\_ \_\_\_\_\_\_\_\_\_\_\_\_\_\_\_\_\_\_\_\_\_\_\_\_\_\_\_\_

Ing. Mg. Byron Cañizares Ing. Mg. Juan Garcés

# **DEDICATORIA**

<span id="page-5-0"></span>Especialmente éste proyecto se lo dedico a Dios, quien ha sido el pilar fundamental en mi vida, debido a que me acompaña en mi diario vivir y me da la fuerza para seguir luchando día a día.

Dedicado también a mi madre Mélida Sánchez, aquella mujer inteligente, valiente y luchadora que día a día se esfuerza por darme lo mejor; que sin lugar a dudas ha sido la mejor madre del mundo, brindándome siempre su amor, comprensión, paciencia y primordialmente su apoyo incondicional que ha sido fundamental para alcanzar mis metas.

A mis hermanos Luis y Fredy, quienes han sido también una parte importante para mi formación personal y profesional, brindándome su amor, paciencia y apoyo total.

A mis sobrinos Wellington y Steven también a mi cuñada Karina, por acompañarme y apoyarme en cada momento de mi vida.

Ana Sánchez

# **AGRADECIMIENTO**

<span id="page-6-0"></span>Fundamentalmente quiero agradecer a Dios, porque me ha dado la fortaleza para vencer los obstáculos de la vida y me ha ayudado a culminar una etapa más de mi vida, gracias por las bendiciones y las lecciones de vida que me brinda cada día.

Especialmente agradezco a mi madre Mélida Sánchez que más que una madre ha sido mi mejor amiga, siempre ha estado pendiente de mí, y me ha ayudado en todo lo que le estaba a su alcance, gracias por sus sabios consejos y por su ejemplo de lucha y constancia, demostrándome que con la bendición de Dios es posible alcanzar los objetivos planteados.

A mis hermanos Luis y Fredy, a mis sobrinos y a mi cuñada, por ayudarme en todo lo que podían, más que todo mis sinceros agradecimientos por ese apoyo moral y sus consejos, que me han servido de mucho para no dejarme vencer por las dificultades.

A mis queridos amigos que me han acompañado entranscurso de mi vida, brindándome su amistad, cariño y apoyo, también a aquellos que a pesar de la distancia han estado pendientes de mí.

Agradezco a mi tutor académico, el Ing. Carlos Navarro por su profesionalismo y compromiso, también al Ing. Christian Medina gracias por compartir sus conocimientos y ser los guías durante el desarrollo del proyecto.

A todos los docentes de la Facultad, quienes han sido también una parte sustancial durante mi formación en la etapa universitaria.

Ana Sánchez

# **ÍNDICE GENERAL DE CONTENIDOS**

# <span id="page-7-0"></span>**A) PÁGINAS PRELIMINARES**

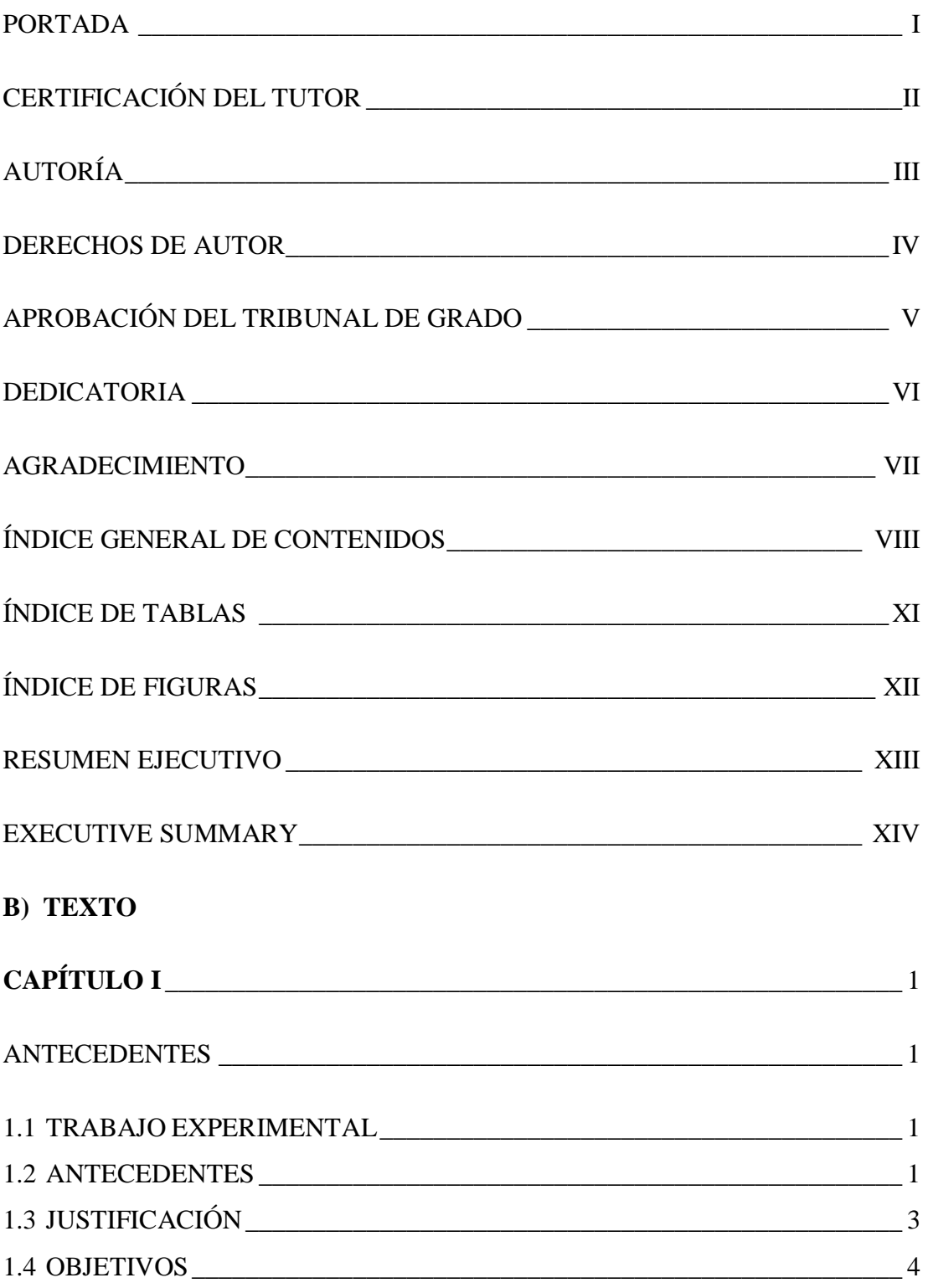

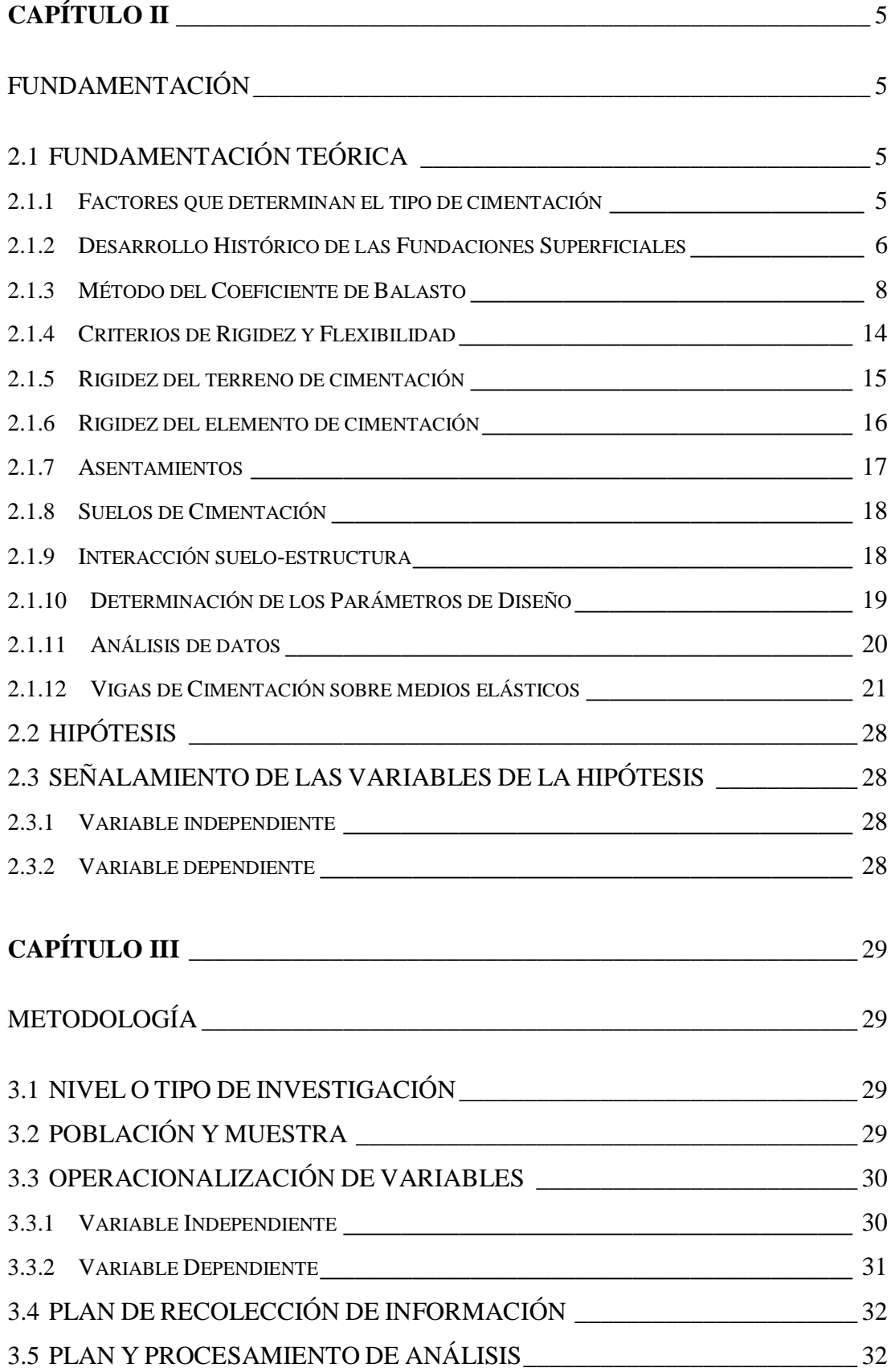

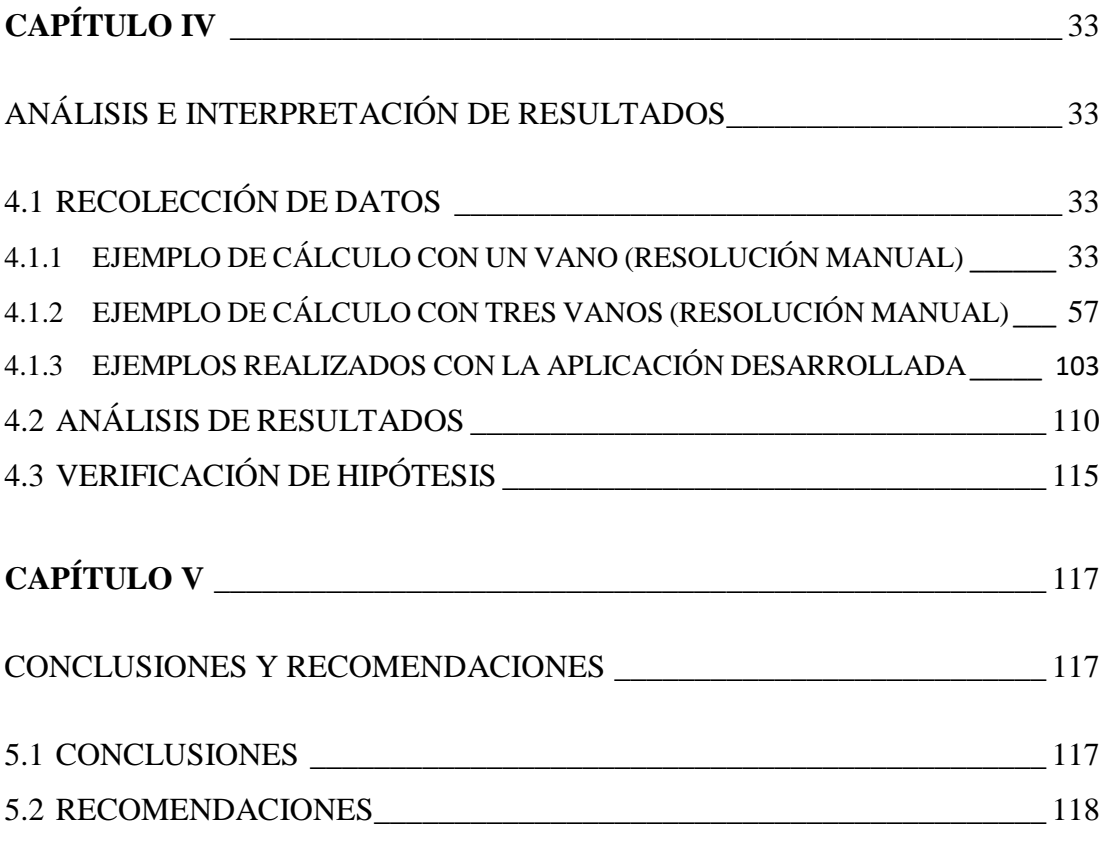

# **C) MATERIAL DE REFERENCIA**

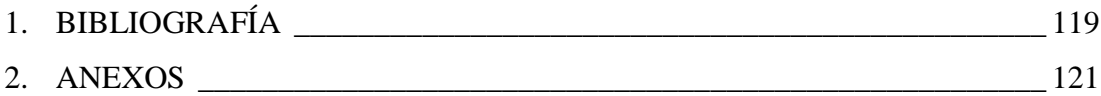

# **ÍNDICE DE TABLAS**

<span id="page-10-0"></span>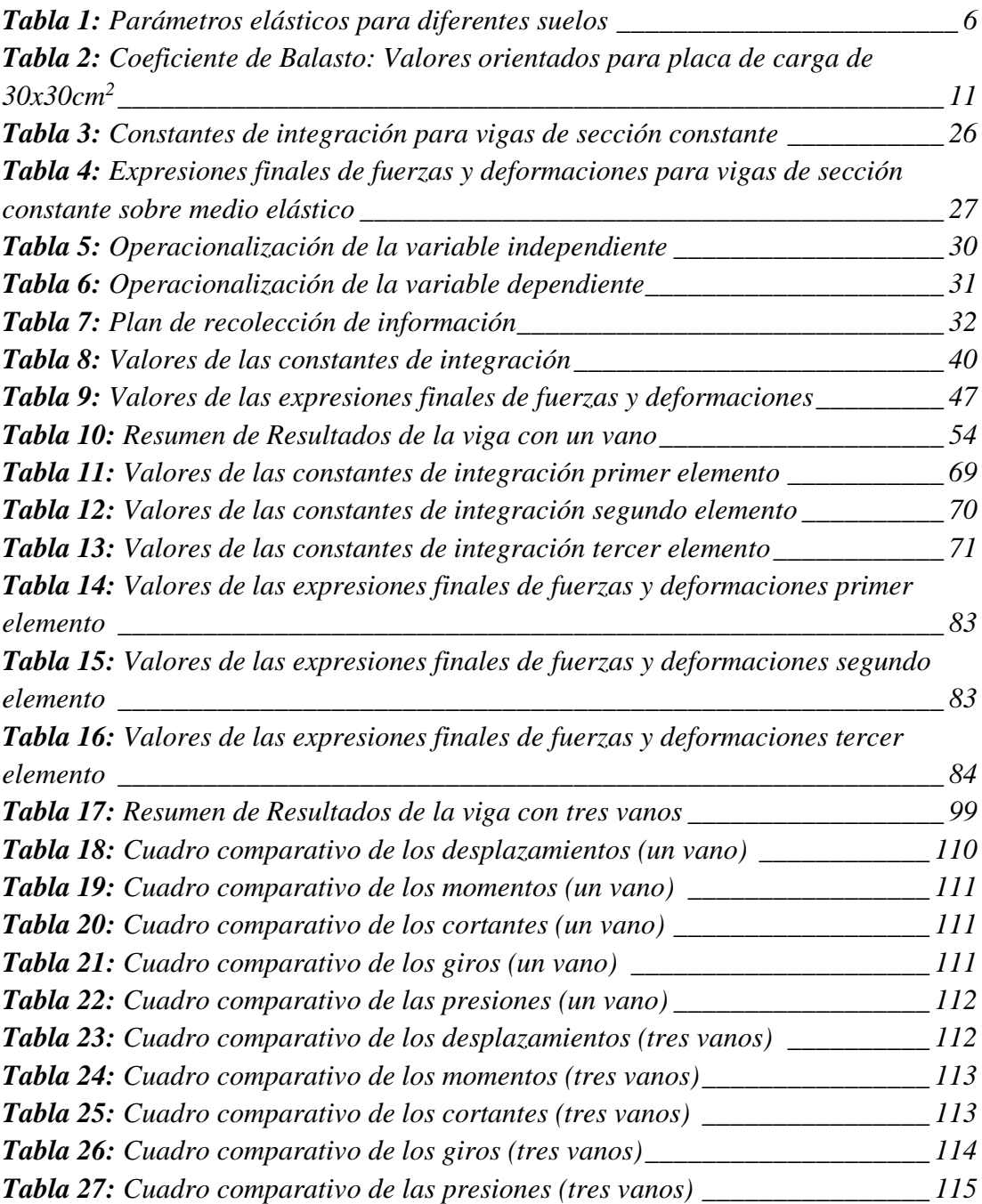

# **ÍNDICE DE FIGURAS**

<span id="page-11-0"></span>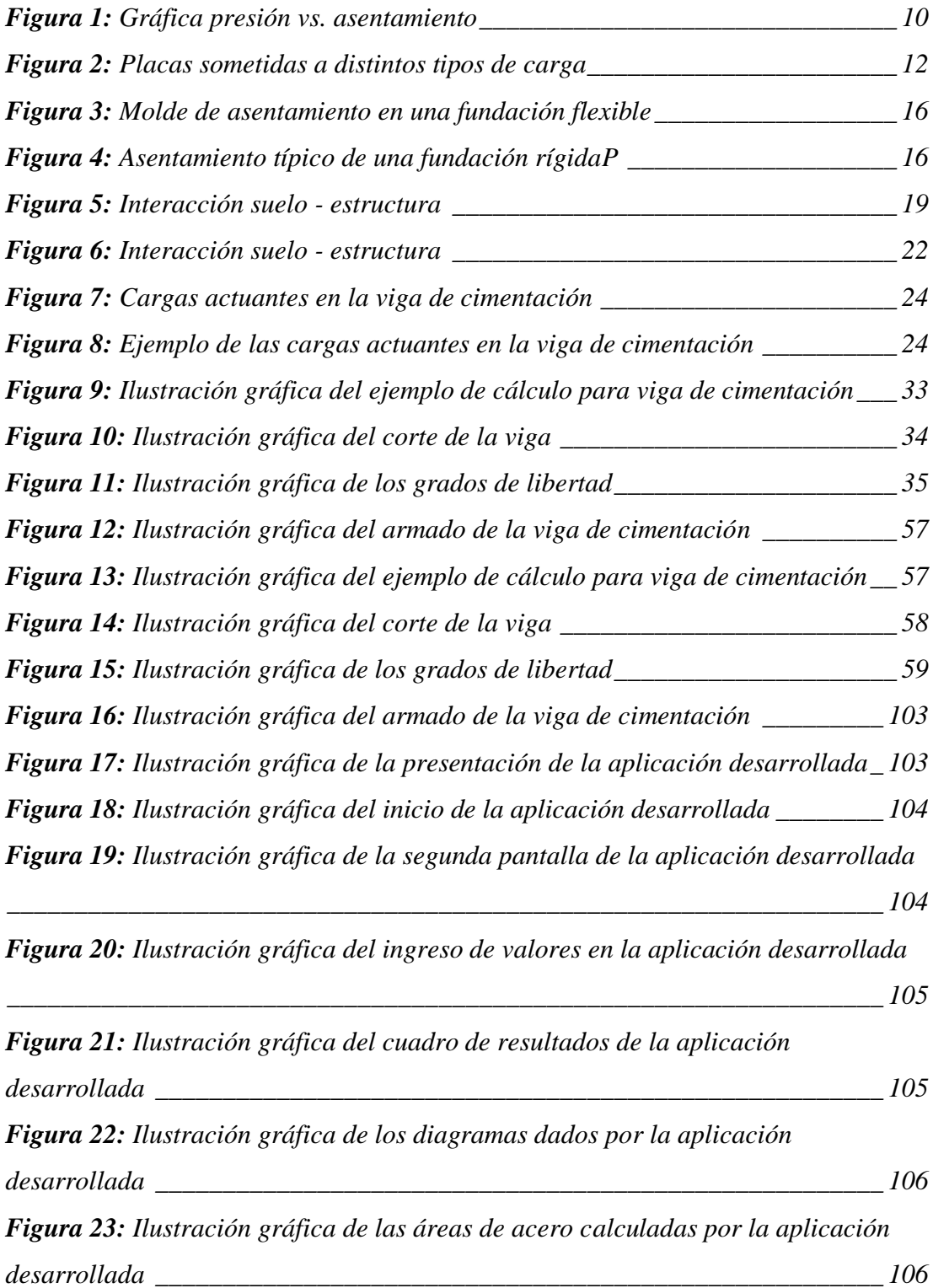

# **RESUMEN EJECUTIVO**

### <span id="page-12-0"></span>**TEMA:**

# DESARROLLO DE UNA APLICACIÓN BASADA EN MATLAB PARA EL CÁLCULO DE CIMENTACIONES SOBRE UN LECHO ELÁSTICO

**AUTORA:** Ana Gabriela Sánchez **TUTOR:** Ing. Mg. Carlos Navarro **FECHA:** Julio 2017

En el presente proyecto de investigación se realizó una aplicación basada en el lenguaje de programación de MATLAB, en base a esto se codificó y se elaboró la interfaz gráfica (GUI) para el cálculo de vigas de cimentación sobre lecho elástico. Dicha aplicación permite agilizar los procesos de cálculo para así obtener resultados de una forma más eficaz y confiable.

Los datos a ingresar en la aplicación desarrollada (programa) son: el número de vanos, la longitud de los mismos, el Coeficiente de Balasto del suelo, Módulo de elasticidad del material, las dimensiones de la viga (base y altura de la sección transversal), las cargas y momentos de servicio actuantes en la misma. Una vez ingresado los datos, la aplicación utiliza el método matricial para resolver la viga de cimentación y se obtienen resultados correspondientes a los desplazamientos verticales, giros, momentos, cortantes y presiones ejercidas en el suelo en diferentes puntos, según la discretización que se le asigne a cada vano.

Para garantizar que los resultados obtenidos mediante la aplicación desarrollada son válidos, se realizó la comparación de los mismos con los resultados de los cálculos manuales; en donde se obtuvo que el margen de error se encuentra alrededor del 1%, es decir que los valores obtenidos por medio de la aplicación son totalmente verídicos.

# **EXECUTIVE SUMMARY**

### <span id="page-13-0"></span>**TOPIC:**

# DEVELOPMENT OF A MATLAB BASED APPLICATION FOR THE CALCULATION OF FOUNDATIONS ON AN ELASTIC BED

**AUTHOR:** Ana Gabriela Sánchez **TUTOR:** Ing. Mg. Carlos Navarro **DATE:** July, 2017

In this research project, an application was made based on the programming language of MATLAB, based on this, the coding and GUI were developed for the calculation of foundation beams on elastic bed. This application allows faster calculation processes to obtain results in a more efficient and reliable way.

The data to be entered in the developed application (software) are: the number of spans, their length, the Ballast Coefficient of the soil, the material's Modulus of Elasticity, the dimensions of the beam (base and height of the cross section ), the loads and service moments acting on it. Once the data is entered, the application uses the matrix method to solve the foundation beam and obtain results corresponding to the vertical displacements, rotations, moments, shears and pressures exerted on the soil at different points, according to the discretization assigned at every span.

To ensure that the results obtained through the developed application are valid, a comparison was made with the results of the manual calculations; Where it was obtained that the margin of error is around 1%, means that the values obtained by the application are totally true.

# **CAPÍTULO I**

### **ANTECEDENTES**

#### <span id="page-14-2"></span><span id="page-14-1"></span><span id="page-14-0"></span>**TRABAJO EXPERIMENTAL**

# DESARROLLO DE UNA APLICACIÓN BASADA EN MATLAB PARA EL CÁLCULO DE CIMENTACIONES SOBRE UN LECHO ELÁSTICO

## <span id="page-14-3"></span>**ANTECEDENTES**

Hace algunos años muchos de los cálculos realizados por el hombre eran mediante métodos manuales y el uso de calculadoras. Con el continuo avance tecnológico y mediante la creación de las computadoras muchas de dichas actividades fueron automatizadas, acarreando consigo una de las capacidades más importantes como es la programación; con ésta invención muchas de las acciones de cálculo en la ingeniería que en el pasado se realizaban manualmente y tomando mucho tiempo, ahora se han simplificado y optimizado, de tal manera que se ha agilitado los largos períodos de cálculo que en la mayoría de casos resultan ser repetitivos para la obtención de resultados finales confiables. [1]

En las últimas décadas se ha desarrollado en el mercado diversos programas para cada tipo de actividad, pero en su gran mayoría éstos son muy sofisticados y en ciertos casos inaccesibles para el público. En lo que se refiere al campo de la Ingeniería Civil existe una amplia gama de aplicaciones tecnológicas para cálculos estructurales, análisis de costo, etc. Todas estas aplicaciones son muy útiles tanto para los estudiantes como para los profesionales, pero generalmente no son muy accesibles para los mismos debido a que los precios de las licencias originales son muy elevados. [1]

En nuestro país existe una gran diversidad de suelos, de los cuales es necesario poseer el conocimiento adecuado para así establecer el tipo de cimentación a implementar en cada caso. Una de las más utilizadas son las cimentaciones superficiales, especialmente en la región Interandina, pero en regiones como la Costa, el Oriente y en ciertas partes de la Sierra se encuentran estratos de suelos que no poseen las propiedades necesarias para que puedan soportar las cargas que demanda la estructura, especialmente si son edificios, pilas de puentes, etc. Entonces, para dichos casos se debe tomar en cuenta la utilización de cimentaciones sobre lechos elásticos, para así solucionar la necesidad de construcción sobre suelos con poca capacidad de carga. [2], [3]

En lo que respecta a las cimentaciones, que es la parte más importante de la construcción, debido a que su fin primordial es la transmisión del peso de la estructura al terreno natural; las aplicaciones computacionales disponibles en el mercado poseen ciertas características limitantes mencionadas anteriormente, además, algunas veces se presentan dificultades en la introducción de datos debido al desconocimiento del manejo del programa, por lo cual se puede llevar a cabo la interpretación errónea de los resultados obtenidos. [1]

Uno de los programas disponibles en nuestro medio para el cálculo de cimentaciones superficiales es por ejemplo SAFE que es de la misma empresa creadora del programa SAP2000, Computer and Structure; también se encuentran disponibles hojas de cálculo online en EXCEL. Pero más aún no existe un complemento para el cálculo de cimentaciones sobre lecho elástico que permita mejorar el diseño estructural. Convirtiéndose así en una alternativa y un instrumento útil para los futuros ingenieros civiles. [2]

Por lo tanto, para agilizar los cálculos en el diseño de cimentaciones en medios elásticos en base a métodos matriciales, se pretende implementar una aplicación que tomará en cuenta los parámetros constructivos, las características del suelo y las cargas provenientes de la estructura; para así reducir el tiempo de trabajo y evitar errores en

los cálculos, que por lo general es común cuando se realizan manualmente especialmente al formar las matrices. [1]

# <span id="page-16-0"></span>**JUSTIFICACIÓN**

En la actualidad una de las herramientas fundamentales para el avance de la Ingeniería Civil es el desarrollo y la utilización de programas que ayuden a optimizar el tiempo de cálculo para así evitar los métodos tediosos e iterativos que a su vez pueden conllevar a errores en los resultados. Además uno de los aspectos más importantes en los que el ingeniero civil debe enfocarse, es sin duda, en las cimentaciones de las obras estructurales, ya que éstas pueden definir la funcionalidad de las mismas. [2]

Debido a las exigencias y la competitividad en el medio de trabajo para los nuevos profesionales, es de vital importancia complementar el conocimiento con los avances tecnológicos y dar paso a nuevas técnicas de cálculo de cimentaciones. En lo que respecta al uso software para cimentaciones en medios elásticos se ha prestado muy poca atención en la realización de programas que permitan acelerar los procesos de cálculo y que provean resultados confiables. Generalmente en el país se encuentran distintos tipos de hojas de cálculo y algunos software con ciertas limitaciones debido a que solamente se enfocan en el cálculo de cimentaciones superficiales por el método tradicional, es por ello que surge la necesidad implementar el uso de un software con la aplicación de matrices de modo que permita agilizar dichos procesos. [3], [4]

Asimismo un aspecto importante que se debe considerar, es que en nuestro medio así como existen suelos con una buena capacidad de carga, también existen suelos de baja capacidad portante, los cuales por lo general se presentan en la Región de la Costa y el Oriente. Por lo cual nos obliga a tener conocimientos de cimentaciones profundas para poder construir estructuras de gran altura en este tipo de suelo. [3]

Actualmente en la Facultad de Ingeniería Civil y Mecánica en la Carrera de Ingeniería Civil se ha observado que no se cuenta con dicho software para la optimización de

cálculo de cimentaciones en lechos elásticos, pero debido a que la información se encuentra disponible se pueden desarrollar nuevas opciones que permitan innovar en las herramientas tecnológicas de cálculo y así ahorrar tiempo y esfuerzo.

Tomando en cuenta los parámetros anteriores, se pretende desarrollar un programa que permita introducir una nueva herramienta para el cálculo de cimentaciones en medios elásticos, lo cual promete una gran proyección a futuro, la misma que abarcará el diseño vigas en lechos elásticos y un manual de uso de esta herramienta tecnológica.

# <span id="page-17-0"></span>**1.4 OBJETIVOS**

#### **1.4.1 General:**

Desarrollar una aplicación basada en MATLAB para el cálculo de cimentaciones sobre un lecho elástico.

### **1.4.2 Específicos:**

- Optimizar el tiempo cálculo de vigas sobre lecho elástico con la implementación del programa.
- Elaborar una herramienta académica que permita el estudio de cimentaciones sobre medios elásticos.
- Brindar a los usuarios un programa de fácil manejo el cual brinde resultados confiables.
- Comparar analíticamente los resultados obtenidos con el programa y mediante la resolución manual.
- Determinar el porcentaje de error que existe entre los resultados obtenidos, para así verificar la confiabilidad del programa.

# **CAPÍTULO II**

# **FUNDAMENTACIÓN**

# <span id="page-18-2"></span><span id="page-18-1"></span><span id="page-18-0"></span>**FUNDAMENTACIÓN TEÓRICA**

La naturaleza, sin la ayuda del hombre, ha proporcionado los materiales sobre o dentro de los cuales el ingeniero cimienta sus estructuras. El ingeniero, para preparar un proyecto, debe saber cuáles son los materiales que están presentes y qué propiedades poseen. Los suelos pueden clasificarse en grupos dentro de los cuales, las propiedades mecánicas son algo parecidas. Por lo tanto, la correcta clasificación de los materiales del subsuelo es un paso importante para cualquier trabajo de cimentación. [5]

Cualquier obra o construcción de ingeniería requiere de una investigación del terreno. La investigación puede abracar desde un examen sencillo de la superficie el suelo con o sin excavación superficial de prueba hasta un estudio detallado del suelo y las condiciones de los mantos freáticos. La extensión del trabajo va a depender de la importancia y la planeación de la cimentación de la estructura, de la complejidad de las condiciones del suelo y de la información disponible del comportamiento en caso de existir cimentaciones en suelos similares. [6]

#### <span id="page-18-3"></span>**2.1.1 Factores que determinan el tipo de cimentación**

El tipo de cimentación más adecuado para una estructura dada, depende de varios factores, como su fundición, las cargas que debe soportar, las condiciones del subsuelo y el costo de la cimentación comparado con el costo de la superesructura, éstas razones son las que se consideras principales, aunque si existen otras consideraciones. [5]

Se recomienda al ingeniero seguir los siguientes pasos:

- 1. Obtener información aproximada con respecto a la naturaleza de la superestructura y de las cargas que se van a transmitir a las cimentaciones.
- 2. Determinar las condiciones del subsuelo en forma general.
- 3. Considerar brevemente cada uno de los tipos acostumbrados de cimentación, para juzgar si pueden construirse en las condiciones reales; si serían capaces de soportar las cargas necesarias y si pudieran experimentar asentamientos perjudiciales.
- 4. Hacer estudios detallados y aún anteproyectos de las alternativas más prometedoras. Para hacer estos estudios puede ser necesario tener información adicional con respecto a las cargas y condiciones del subsuelo. También puede ser necesario hacer estimaciones más refinadas de los asentamientos, para predecir el comportamiento de la estructura.
- 5. Preparar una estimación del costo de cada alternativa variable de cimentación, y elegir el tipo que represente la transacción más aceptable entre el funcionamiento y el costo. [5]

<span id="page-19-1"></span>

|                      | <b>MÓDULO DE ELASTICIDAD</b> |                     |                   |
|----------------------|------------------------------|---------------------|-------------------|
| <b>TIPO DE SUELO</b> |                              |                     | RELACIÓN DE       |
|                      | MN/m <sup>2</sup>            | $Lb/ \text{pulg}^2$ | POISSON $(\mu_S)$ |
| Arena Suelta         | $10.50 - 24.00$              | $1500 - 3500$       | $0.20 - 0.40$     |
| Arena densa media    | $17.25 - 27.60$              | $2500 - 4000$       | $0.25 - 0.40$     |
| Arena densa          | $34.50 - 55.20$              | $5000 - 8000$       | $0.30 - 0.45$     |
| Arena limosa         | $10.35 - 17.25$              | $1500 - 2500$       | $0.20 - 0.40$     |
| Arena y grava        | $69.00 - 172.50$             | $10000 - 25000$     | $0.15 - 0.35$     |
| Arcilla suave        | $4.10 - 20.70$               | $600 - 3000$        |                   |
| Arcilla media        | $20.70 - 41.40$              | $3000 - 6000$       | $0.20 - 0.50$     |
| Arcilla firme        | $41.40 - 96.60$              | $6000 - 14000$      |                   |

*Tabla 1: Parámetros elásticos para diferentes suelos*

**Fuente:** Principios de Ingeniería de Cimentaciones Braja. M. Das

## <span id="page-19-0"></span>**2.1.2 Desarrollo Histórico de las Fundaciones Superficiales**

La preocupación del constructor por el comportamiento de las fundaciones ha sido de suma importancia, hasta épocas relativamente recientes se ve la preocupación de

analizar científicamente el comportamiento de las fundaciones, tratando de establecer principios generales que ayuden a su vez al establecimiento de normas tanto para el proyecto, así como para la construcción de campo. [1]

Durante mucho tiempo, la tecnología de las fundaciones se estableció solamente bajo bases empíricas, debido a que solamente el constructor por su experiencia tomaba decisiones respecto al tipo de fundación a realizar, asumiendo aspectos que tal vez en la mayoría de casos resultaba reales, pero en otros aspectos era contradictorio.

Hoy en día debido a los avances tecnológicos, resulta poco razonable seguir usando tan pobres medios y prescindir de dichos avances recientes en el conocimiento del campo, los mismos que resultan de gran ayuda para la toma de decisiones acertadas.

Sin lugar a dudas, no se puede dejar de lado la experiencia del ingeniero constructor, puesto que debido a sus conocimientos experimentales ha adquirido el arte de fundar. Por lo cual, es necesario que vayan de la mano el conocimiento experimental y la tecnología.

Con el paso del tiempo surgió la necesidad de establecer un valor seguro del esfuerzo que era posible dar al suelo de un determinado lugar, con lo cual se realizaron los estudios necesarios y así se crearon las leyes de Código o Normas, que en muchas partes aún se mantienen. Sin embargo, de debe tomar en cuenta que existe variaciones de suelo en todo el planeta, por lo que es importante reconocer en que zona se encuentra y no generalizar lo que establece dicho Código o Norma.

Las Teorías de Capacidad de Carga, desarrolladas a partir de 1920, proporcionan una base más o menos científica al estudio de las fundaciones y combinadas con el creciente conocimiento de los suelos y sus propiedades mecánicas, además con el mejoramiento de las técnicas de medición de campo han permitido en la actualidad el desarrollo de una metodología de proyecto y construcción de fundaciones mucho más racional y avanzada. Dichas teorías conjuntamente con la clasificación y estudio de suelos y tomando en cuenta el comportamiento de fundaciones construidas, proporcionan una base común, que hace posible el intento de generalizar el conocimiento sobre las fundaciones. [1]

#### <span id="page-21-0"></span>**2.1.3 Método del Coeficiente de Balasto**

#### **2.1.3.1 El Modelo de Winkler**

El método de cálculo más utilizado para modelizar la interacción entre estructuras de cimentación y terreno es el que supone el suelo equivalente a un número infinito de resortes elásticos, cuya rigidez denominada coeficiente de balasto (*ks*), corresponde con el cociente entre la presión de contacto (*p*) y el desplazamiento o asiento (δ): [8]

**Ecuación 1:** Definición del Coeficiente de Balasto

$$
k_s = \frac{p}{\delta}
$$

La denominación de balasto nace a partir del análisis de las traviesas del ferrocarril donde se utilizó por primera vez esta teoría. El balasto es la capa de grava que se tiende sobre la explanación de los ferrocarriles para asentar y sujetar las traviesas. A este modelo de interacción se le conoce generalmente como modelo de Winkler debido al nombre de su creador, y tiene múltiples aplicaciones, no sólo en el campo de las cimentaciones. [8]

La aplicación de la Teoría del Coeficiente de Balasto ha tenido aceptación en los últimos tiempos, debido a que permite una fácil asimilación del modelo de la interacción cimiento-terreno dentro del cual se han implementado los métodos matriciales de cálculo. Como tal se incluyen resortes en los nudos con la rigidez correspondiente al balasto. [8]

En el quehacer del cálculo y diseño de cimentaciones superficiales tiene aplicación la teoría de Winkler al dimensionamiento de elementos tales como vigas flotantes o de cimentación y losas de cimentación que trabajan sobre un corte horizontal de terreno, pero también para elementos tales como pantallas para excavaciones o tablestacas que trabajan sobre un corte vertical. Por lo que son útiles los coeficientes de balasto vertical y horizontal bajo el mismo concepto. [8]

### **2.1.3.2 Cimentaciones en Lechos Elásticos**

El módulo de Balasto es una relación conceptual entre la presión del suelo y la deflexión que es ampliamente utilizado en el análisis estructural de los miembros de la fundación. Se utiliza para las zapatas continuas, esteras, y varios tipos de pilotes.[3]

Por otra parte, el módulo de Balasto también se define como una magnitud asociada a la rigidez del terreno. Su aplicación se encuentra sobre todo en el campo de la ingeniería civil ya que permite conocer el asentamiento de una edificación pesada en el terreno, así como también la distribución de esfuerzos en ciertos elementos de cimentación. Se mide aplicando una carga vertical sobre una superficie y midiendo el hundimiento o desplazamiento a partir de la carga aplicada. [3]

## **2.1.3.3 Determinación del módulo de reacción del subsuelo**

Al abordar un estudio de cimentaciones, o de estructuras embebidas en el terreno, se utiliza el modelo matemático de Winkler (o del coeficiente de balasto), para definir el comportamiento del terreno. Debiendo tomar en cuenta que Ks no es una propiedad fundamental del suelo. Esta magnitud también depende de muchos otros factores, como son:

- La anchura del área cargada.
- La profundidad del área cargada debajo de la superficie.
- Tiempo.
- La posición de la carga. [3]

## **Consideraciones:**

- Se parte de la hipótesis ideal de suelos homogéneos.
- No se tiene en cuenta la interacción entre cimientos próximos.
- Depende de la superficie de la cimentación: relación entre tensiones y asientos.
- El Coeficiente de Balasto es inversamente proporcional al asiento.

 Se determina en laboratorio, mediante ensayo de placa de carga de diferentes diámetros D (generalmente 30x30cm). [3]

La ecuación empírica para la obtención del Coeficiente de Balasto, planteada por Joseph Bowles

> **Ecuación 2:** Coeficiente de Balasto  $k_s = 120 * FS * q_a$  Tn/m<sup>3</sup>  $k_s = 12 * FS * q_a$  K/ft<sup>3</sup>  $k_s = 40 * FS * q_a$  KN/m<sup>3</sup>

# **Donde:**

*Ks=* coeficiente de balasto

*FS=* factor de seguridad

*qa=* Capacidad Portante (E.Bowles, 2002) *Cap. 9 pág. 503*

Una de las maneras de determinar Ks es experimentalmente mediante un ensayo de carga sobre una placa metálica normalizada apoyada en el suelo donde se determinan los asentamientos generados por un incremento de presiones al aumentar la carga en la fundación. Los resultados del ensayo se grafican en una curva de presiónasentamiento como se indica en la siguiente figura. [9]

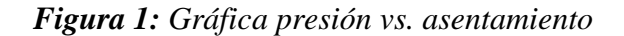

<span id="page-23-0"></span>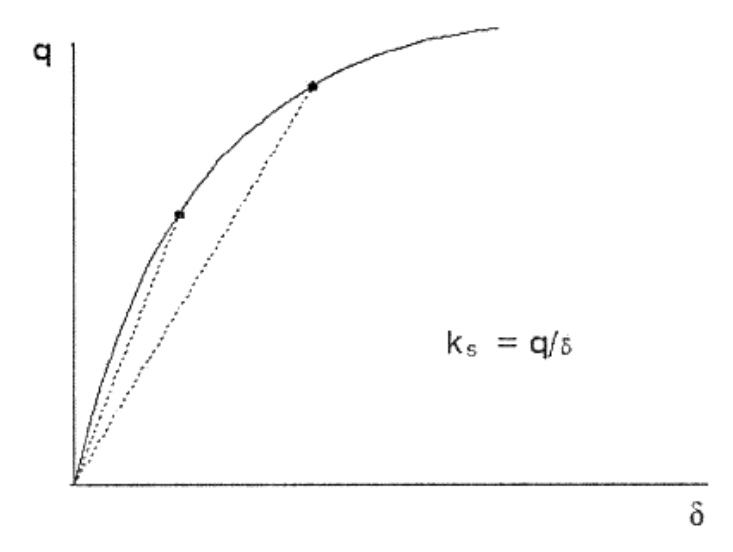

**Fuente:** J. Curvelo

Generalmente en la práctica, la Ecuación no es lineal debido al comportamiento del suelo, fenómenos locales de plastificación del suelo de soporte, efectos de borde como la concentración de esfuerzos en los suelos cohesivos y el bajo confinamiento en los suelos granulares, los cuales generan una distribución no lineal de presiones de contacto suelo-placa. [9]

A continuación se presenta una tabla con los valores del Coeficiente de Balasto para diferentes clases de suelo

| <b>CLASES DE SUELO</b>  | K/cm <sup>3</sup>      | <b>CLASES DE SUELO</b>  | K/cm <sup>3</sup> |
|-------------------------|------------------------|-------------------------|-------------------|
| Suelo ligero de turba y | $0.5 - 1.0$            | Humus firmemente        | $8.0 - 10.0$      |
| cenagoso                |                        | estratificado con arena |                   |
|                         |                        | y pocas piedras         |                   |
| Suelo pesado de turba y | $1.0 - 1.5$            | Humus firmemente        | $10.0 - 12.0$     |
| cenagoso                |                        | estratificado con arena |                   |
|                         |                        | y muchas piedras        |                   |
| Arena fina de ribera o  | $1.0 - 1.5$            | Arcilla seca dura       | >10.0             |
| playa                   |                        |                         |                   |
| Arena floja seca        | $1.0 - 1.\overline{3}$ | Margas arcillosas       | $20.0 - 40.0$     |
| Arena floja húmeda      | $0.8 - 1.0$            | Gravilla arenosa floja  | $4.0 - 8.0$       |
| Arena media seca        | $3.0 - 9.0$            | Gravilla arenosa        | $9.0 - 25.0$      |
|                         |                        | compacta                |                   |
| Arena media húmeda      | $2.0 - 6.0$            | Grava fina con mucha    | $8.0 - 10.0$      |
|                         |                        | arena fina              |                   |
| Arena compacta seca     | $9.0 - 20.0$           | Grava media con arena   | $10.0 - 12.0$     |
|                         |                        | fina                    |                   |
| Arena compacta húmeda   | $7.0 - 13.0$           | Grava media con arena   | $12.0 - 15.0$     |
|                         |                        | gruesa                  |                   |
| Capa de humus, arena y  | $1.0 - 2.0$            | Grava gruesa con arena  | $15.0 - 20.0$     |
| grava                   |                        | gruesa                  |                   |

<span id="page-24-0"></span>*Tabla 2: Coeficiente de Balasto: Valores orientados para placa de carga de 30x30cm<sup>2</sup>*

| Arcilla mojada | $2.0 - 3.0$ | Grava gruesa con poca |         |
|----------------|-------------|-----------------------|---------|
|                |             | arena                 |         |
| Arcilla húmeda | $4.0 - 5.0$ | Rocas blandas o algo  | > 30.0  |
|                |             | alteradas             |         |
| Arcilla seca   | $6.0 - 9.0$ | Rocas sanas           | > 500.0 |
|                |             |                       |         |

**Fuente:** Johanna Caizachana

El Modelo de Winkler se apoya en la mecánica estructural según la cual establece que para una viga prismática se tiene las siguientes ecuaciones: [9]

$$
M = EI \frac{d^2y}{dx^2}
$$

$$
V = \frac{dM}{dx}
$$

$$
q = \frac{dV}{dx}
$$

**Donde:**

**M =** Momento flector

**EI =** Rigidez

**y =** Deflexión

**x =** Abscisa

<span id="page-25-0"></span>**V =** Fuerza Cortante

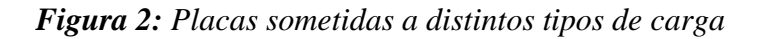

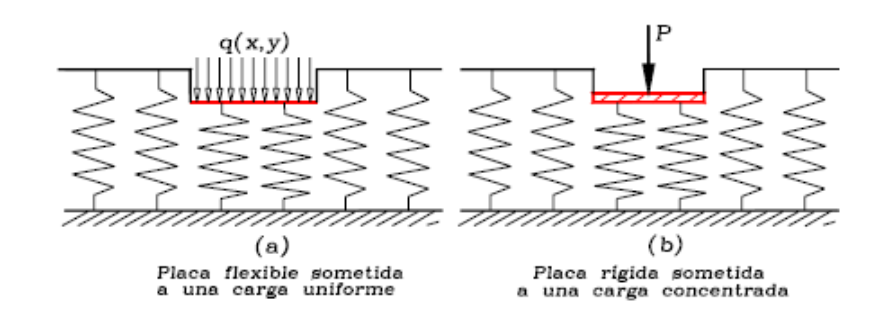

**Fuente:** J. Curvelo

Según el planteamiento de Winkler, los esfuerzos son proporcionales a las deformaciones: [9]

$$
q = -y * K * B
$$

Luego

$$
EI\frac{d^4y}{dx^4} + ky = 0
$$

Es decir, se obtiene la siguiente ecuación diferencial de la viga sobre una fundación elástica. Se la toma como solución general:

$$
y = (C_1 \cos \lambda x + C_2 \sin \lambda x)e^{\lambda x} + (C_3 \cos \lambda x + C_4 \sin \lambda x)e^{-\lambda x}
$$

La misma que es función de:

$$
\lambda = \sqrt[4]{\frac{Bk_s}{4EI}}
$$

### **Donde:**

**λ=** Factor de amortiguación del sistema cimiento-suelo de soporte, con dimensión L-1 Los resultados obtenidos al utilizar el método de Winkler dependen del valor de λ y en lo que corresponde a fuerzas internas de la fundación el valor de Ks no es muy influyente en los resultados, es decir, su determinación errónea varía menos del 20% los resultados.

Se ha definido la longitud característica o longitud elástica  $\frac{1}{\lambda}$ , como una medida de la interacción entre la viga y el suelo de fundación. Su valor es grande cuando la rigidez de la viga es mayor que la del suelo de soporte, y pequeño cuando la rigidez del suelo de soporte es mayor que la de la viga. [9]

## **2.1.3.4 Ventajas del Modelo**

- Las expresiones matemáticas de la interacción suelo-estructura son muy simples lo que ha permitido aplicar con frecuencia el método en vigas, placas, pilotes y diferentes elementos flexibles de contención.
- Los momentos flectores y esfuerzos en una viga o placa han mostrado poca sensibilidad a la selección del módulo de reacción.
- Es posible evaluar los resultados de modelos más complejos al compararlos con los resultados producto del uso del modelo de Winkler [9]

## **2.1.3.5 Desventajas del Modelo**

- La representación del sistema desacoplado de "resortes-suelo" no corresponde al comportamiento suelo-estructura real.
- La existencia de la gran variedad de recomendaciones para la determinación del módulo de reacción de la subrasante dificulta la elección del método.
- Su uso no es apropiado para modelar condiciones de contorno complejas o donde el comportamiento del suelo sea no lineal o dependa del estado de esfuerzos. En este caso lo más recomendable es utilizar otros modelos y procedimientos más complejos, como en problemas de placas, pilotes y elementos flexibles de contención.
- Cuando se desea evaluar asentamientos o desplazamientos de la fundación o cuando estos dominan el diseño no es recomendable utilizar el modelo de Winkler. [9]

# <span id="page-27-0"></span>**2.1.4 Criterios de Rigidez y Flexibilidad**

En los problemas de mecánica se asume que todos los materiales sufren deformaciones en mayor o menor magnitud bajo la aplicación de un cierto esquema de cargas en su contorno. Los suelos, a pesar de ser medios no homogéneos, no son ajenos a esta característica.

Su principal diferencia frente a materiales convencionales como el concreto o el acero se encuentra en que la ley que liga esfuerzos con deformaciones tiene un carácter fuertemente no lineal, dificultando por lo general la resolución de una variedad de problemas.

Se debe mencionar que ciertos problemas relacionados con la Mecánica del suelo se resuelven mediante el método analítico de equilibrio límite, que consiste en suponer una superficie de rotura y establecer en el contorno de ella qué condiciones de resistencia son necesarias para mantener el equilibrio. Su uso es frecuente en los análisis de estabilidad de cimentaciones superficiales, estructuras de retención o de estabilidad de taludes.

Antes de pasar al estudio de la forma en que se distribuyen en el suelo las tensiones y deformaciones originadas en el terreno por cargas aplicadas en el exterior conviene, prestar atención a lo que en la práctica se denomina como presión de contacto, es decir, la presión que transmite la base de una cimentación sometida a una carga en su cara superior sobre el suelo en el que se apoya. [8]

La distribución de esta presión dependerá:

- De la rigidez del terreno de cimentación
- Del cociente rigidez de la cimentación−rigidez del terreno de cimentación.

### <span id="page-28-0"></span>**2.1.5 Rigidez del terreno de cimentación**

Por lo general son inferiores al del elemento de cimentación. Cuando el terreno sobre el que se apoya una superestructura es una roca competente la rigidez del terreno se expresa a través de la presión de contacto demostrando que puede asumir esfuerzos sin llegar a la falla; cuando la competencia del terreno es menor, al no poder soportar unos

esfuerzos tan elevados se rompe, redistribuyendo lateralmente las tensiones de manera que la tensión máxima y por ende su rigidez es menor que en el caso anterior. En la mayoría de los casos la distribución de tensiones se asume como uniforme. [8]

#### <span id="page-29-0"></span>**2.1.6 Rigidez del elemento de cimentación**

La forma del asentamiento es determinado por la rigidez del elemento de cimentación. Si la fundación es flexible [*EI*] tiende a 0 (ver figura 3), entonces el suelo de fundación y la estructura se deforman de igual forma y se forma el molde de asentamiento. La distribución de tensiones en la base podrá asumirse como uniforme. Ejemplo: rellenos sanitarios, terraplenes, plateas de cimentación. [8]

<span id="page-29-1"></span>*Figura 3: Molde de asentamiento en una fundación flexible*

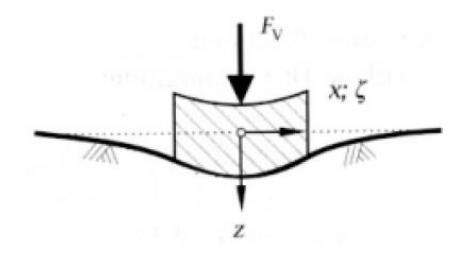

**Fuente:** J. Berrocal

De ser predominante la rigidez de la cimentación [*EI*] tiende al infinito (Figura 4), la fundación se asienta en el terreno de manera uniforme siendo por lo tanto iguales en toda la base de la fundación. La distribución de tensiones es creciente hacia los extremos. Ejemplo: cimentaciones aisladas. [8]

<span id="page-29-2"></span>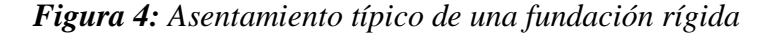

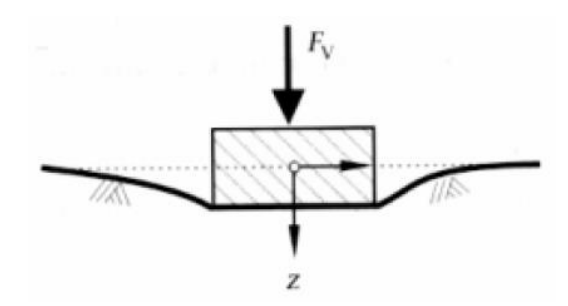

**Fuente:** J. Berrocal

### <span id="page-30-0"></span>**2.1.7 Asentamientos**

El asentamiento de un suelo es la acción de acomodarse, por la reducción de los espacios intersticiales (entre las partículas de suelo), el efecto resultante es que el suelo se compacta, reduciendo así su volumen. Se define también como la deformación vertical en la superficie de un terreno proveniente de la aplicación de cargas o debido al peso propio de las capas. [2]

## **2.1.7.1 Tipos de Asentamientos**

- Inmediatos: por deformación elástica (suelos arenosos o suelos arcillosos no saturados).
- Por densificación: debidos a la salida del agua del suelo (suelos arcillosos).
- Por flujo lateral: desplazamiento de las partículas del suelo desde las zonas más cargadas hacia las menos cargadas (suelos no cohesivos). [2]

## **2.1.7.2 Causas de los Asentamientos**

- Cargas estáticas: presión transmitida por las estructuras, por el propio peso del suelo, etc.
- Cargas dinámicas: clavado de estacas, terremotos, etc.
- Erosión del subsuelo
- Variaciones del nivel del agua: rebajes [2]

## **2.1.7.3 Efectos de los Asentamientos**

Daños a la estructura del suelo, cambios en la apariencia, funcionalidad y estabilidad. El asentamiento ocasiona grietas en los cimientos, pilares de la losa o soportes de la estructura. Estas grietas causan fisuras en las paredes interiores del edificio y hacen que el asentamiento de las puertas del edificio, ventanas y molduras, queden disparejas. [2]

#### <span id="page-31-0"></span>**2.1.8 Suelos de Cimentación**

Las cargas que transmite la cimentación a las capas del terreno causan tensiones y por tanto, deformaciones en la capa del terreno soporte. Como en todos los materiales, la deformación depende de la tensión y de las propiedades del terreno soportante, tiene lugar siempre y su suma produce asientos de las superficies de contacto entre la cimentación y el terreno. [2]

La conducta del terreno bajo tensión está afectada por su densidad y por las proporciones relativas de agua y aire que llenan sus huecos.

Estas propiedades varían con el tiempo y dependen de otros muchos factores como son:

- Variación del volumen de huecos como consecuencia de la compactación del terreno.
- Variación del volumen de huecos como consecuencia del desplazamiento de las partículas.
- Variación del volumen de huecos como consecuencia de la deformación de las partículas del terreno.

Debido a las interacciones de suelos y cimientos, las características de los suelos o terrenos sobre los que se construye influyen de modo determinante en la selección del tipo y tamaño de los cimientos usados; estos últimos a su vez, afectan significativamente el diseño de la superestructura, el tiempo de construcción del edificio y en consecuencia, los costos de la obra.

Por tanto, para lograr una edificación segura y económica es fundamental disponer de cierto conocimiento de la mecánica de suelos y del diseño de cimentaciones. [2]

#### <span id="page-31-1"></span>**2.1.9 Interacción suelo-estructura**

El objetivo es realizar un análisis estructural de la subestructura y superestructura considerando el efecto de la rigidez de la masa del suelo. En las cimentaciones sobre suelos compresibles surge la necesidad de determinar los hundimientos totales y diferenciales, dichos hundimientos dependen de la compresibilidad del suelo y de la rigidez o flexibilidad de la estructura de cimentación. [11]

<span id="page-32-1"></span>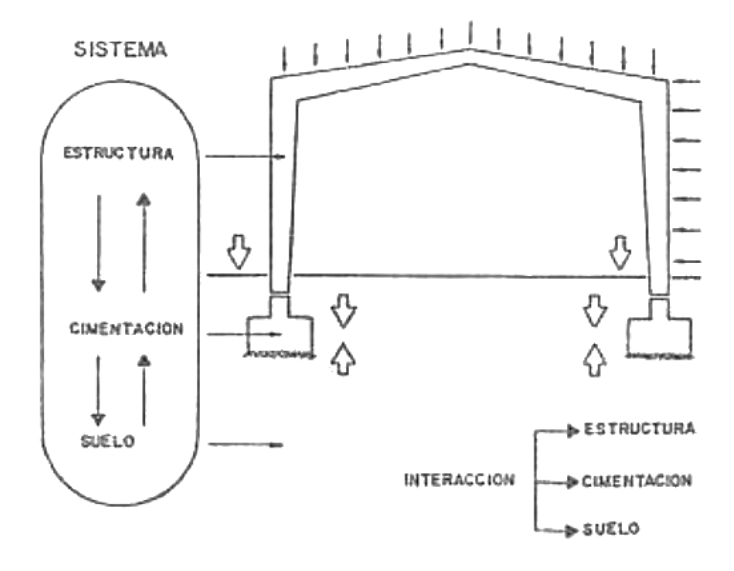

*Figura 5: Interacción suelo - estructura*

**Fuente:** C. Magdaleno

## <span id="page-32-0"></span>**2.1.10 Determinación de los Parámetros de Diseño**

En la revista Geotechnique publicada en 1955, Terzaghi dio a conocer los coeficientes de reacción vertical del terreno a emplearse en el estudio de vigas horizontales como parte del diseño de cimentaciones superficiales así como los coeficientes de reacción horizontal a emplearse en los análisis de estructuras verticales, muros pantalla, pilotes, tablestacas, etc. Igualmente estableció las primeras formulaciones aplicables tanto a suelos cohesivos y suelos friccionales para un amplio rango de casos concretos, a la vez que define lineamientos adicionales para derivar conceptos al caso de suelos intermedios.

Para situaciones en las que el terreno resulte heterogéneo en sentido horizontal, será recomendable emplear herramientas de cálculo que permitan introducir coeficientes de balasto variables capaces de reproducir dicha heterogeneidad.

Gibson (1967) demostró que el Modelo de Winkler se vincula con el modelo elástico heterogéneo e incompresible, es decir con el coeficiente de Poisson igual a 0.5, correspondiendo una variación lineal del módulo de Young con la profundidad y valor nulo en la superficie.

J. Verdeyen (1964) expuso los criterios básicos para el tratamiento de la teoría de la viga flotante recogiendo las propuestas originales de Terzaghi relacionadas con el coeficiente de balasto en unidades convencionales.

Actualmente para adoptar el coeficiente de balasto, se tiende a establecer relaciones con el módulo de deformación del terreno, lo cual equivale a adoptar unos parámetros ficticios que relacionan la presión con la deformación que se producen en casos sencillos. El módulo de deformación aun no correspondiendo exactamente al comportamiento del terreno por no ser perfectamente elástico, sí constituye un parámetro más o menos constante, cuya estimación puede hacerse analíticamente. [3]

### <span id="page-33-0"></span>**2.1.11 Análisis de datos**

En el diseño ingenieril de una cimentación, para que sea exitosa y obtener un diseño eficiente y seguro depende de un correcto análisis de los datos del estudio de suelo. El especialista en suelos siempre realiza las recomendaciones según caso, pero el Ingeniero debe solicitar los datos que se necesite para cada diseño, por ejemplo si la cimentación está en un lecho elástico se debe solicitar curvas de plasticidad, límite líquido, límite plástico y porcentaje de humedad.

Hay que tomar en cuenta el tipo de Cimentación recomendada por el especialista de Suelo, sin olvidarnos de verificar siempre la cota de desplante.

Otro aspecto importante son los asentamientos producidos por el sistema de cimentación elegido, teniendo también en cuenta los asentamientos diferenciales que puedan producirse.

Se tendrá en cuenta las recomendaciones del estudio de suelo para las etapas de excavación y construcción. De ser necesario se solicitará la revisión de las recomendaciones por parte de los Ingenieros Calculistas y una reunión a fin de dar los conceptos en caso de que se presenten algunas dificultades para el diseño estructural, tanto para la vida útil del edificio como para las etapas constructivas. [2]

#### <span id="page-34-0"></span>**2.1.12 Vigas de Cimentación sobre medios elásticos**

La ecuación diferencial que gobierna el comportamiento de vigas sobre suelo que se considera elástico, es la siguiente: [10]

$$
\frac{d^4y}{dx^4} + \frac{ks*B*w}{EI} = \frac{P_o}{EI}
$$

#### **Donde:**

 $\mathbf{y}$ : Componente de desplazamiento vertical de un punto situado a una distancia  $\mathbf{x}$  de la viga de cimentación

**:** Coeficiente de Balasto del suelo

**B**: Ancho de la viga de cimentación

- *EI*: Rigidez a flexión
- P<sub>o</sub>: Carga vertical que gravita sobre la viga

#### **2.1.12.1 Matriz de rigidez de un elemento**

En la figura 6 se indica el sistema de coordenadas locales de un elemento de la viga de cimentación. Para las cimentaciones horizontales las coordenadas globales son iguales a las coordenadas locales. Para la solución matricial se considera que la componente de desplazamiento vertical  $y$  es positiva si va hacia arriba  $y$  los giros son positivos si van en sentido horario. [10]

*Figura 6: Interacción suelo - estructura*

<span id="page-35-0"></span>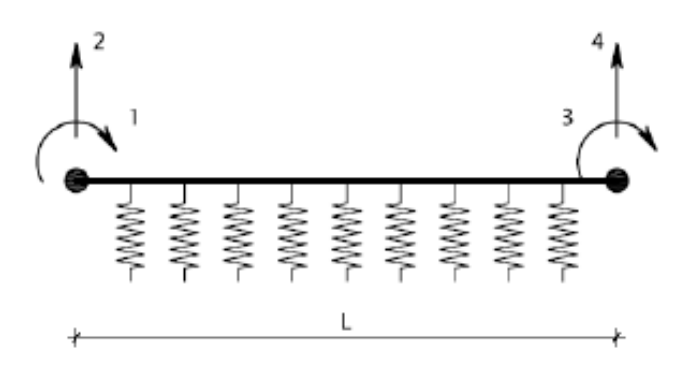

**Fuente:** Roberto Aguiar Falconí

Se procede primero por enumerar el giro en el nudo inicial, luego el desplazamiento vertical en el mismo nudo inicial, luego se enumera el giro y el desplazamiento vertical en el nudo final.

Ahora se pasa a definir la matriz de rigidez de un elemento, para su identificación  $k$ (minúscula y negrilla) y  $k$  (minúscula y sin negrilla) es un elemento de la matriz de rigidez. [10]

$$
k = \begin{bmatrix} k & -b & a & b_o \\ -b & t & -b_o & -t_o \\ a & -b_o & k & b \\ b_o & -t_o & b & t \end{bmatrix}
$$

Las ecuaciones a aplicar para la obtención de los elementos de la matriz de rigidez son las siguientes:

$$
k = \frac{2EI}{\lambda} * \frac{CS - sc}{S^2 - s^2}
$$

$$
b = \frac{2EI}{\lambda^2} * \frac{S^2 + s^2}{S^2 - s^2}
$$

$$
a = \frac{2EI}{\lambda} * \frac{Cs - Sc}{S^2 - s^2}
$$

$$
b_o = \frac{4EI}{\lambda^2} * \frac{Ss}{S^2 - s^2}
$$

$$
t = \frac{4EI}{\lambda^3} * \frac{CS + sc}{S^2 - s^2}
$$
$$
t_o = \frac{4EI}{\lambda^3} \times \frac{Sc + Cs}{S^2 - s^2}
$$

Las fórmulas a aplicar para calcular las rigideces de flexión de cada miembro aplicando las funciones trigonométricas e hiperbólicas son:

$$
s = \operatorname{sen} \frac{L}{\lambda} \qquad \qquad c = \cos \frac{L}{\lambda}
$$

λ

$$
S = \operatorname{senh} \frac{L}{\lambda} \qquad \qquad C = \cosh \frac{L}{\lambda}
$$

## **Donde:**

**:** Seno hiperbólico de la relación de la distancia de cada vano para la longitud característica.

**:** Coseno hiperbólico de la relación de la distancia de cada vano para la longitud característica.

**:** Seno en radianes de la relación de la distancia de cada vano para la longitud característica.

**:** Coseno en radianes de la relación de la distancia de cada vano para la longitud característica.

**:** Distancia (longitud) de cada vano o tramo.

## **2.1.12.2 Matriz de rigidez de la estructura**

Para hallar la matriz de rigidez de la estructura que se representará con  $K$  (negrilla y mayúscula), se debe primero encontrar la matriz de rigidez de cada uno de los elementos  $k$ , luego se determinará el vector de colocación para las vigas de cimentación que se refiere a los grados de libertad (giro y desplazamiento vertical) del nudo inicial y final respectivamente, que se explicará más adelante con un ejemplo. Finalmente, se debe ensamblar la matriz de rigidez de cada elemento y así se hallará la matriz de rigidez de la estructura. [10]

## **2.1.12.3 Vectores de Cargas (Q) y de Coordenadas Generalizadas (q)**

En la figura 7 se indica un esquema de las cargas y los momentos actuantes en la viga de cimentación.

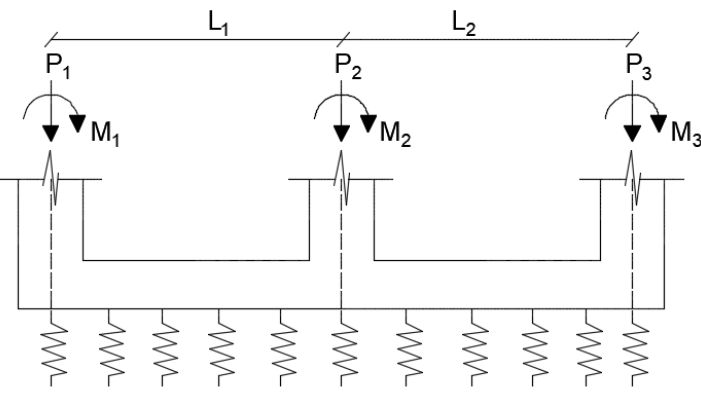

*Figura 7: Cargas actuantes en la viga de cimentación*

**Fuente:** Ana Sánchez

Se debe armar el vector de cargas con las cargas actuantes en los nudos y se debe ver en que coordenada actúa dicha carga, si es en el mismo sentido de la coordenada es positivo, caso contrario será negativo. Por ejemplo:

*Figura 8: Ejemplo de las cargas actuantes en la viga de cimentación*

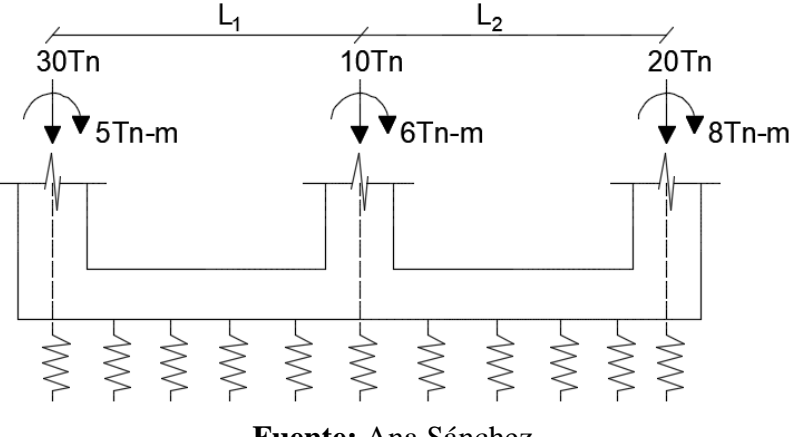

**Fuente:** Ana Sánchez

Quedaría de la siguiente forma:

$$
Q = \begin{bmatrix} 5 \\ -30 \\ 6 \\ -10 \\ 8 \\ -20 \end{bmatrix}
$$

Para hallar el vector de coordenadas generalizadas se debe resolver el sistema de ecuaciones lineales, en la que la matriz de rigidez de la estructura  $K$  es la matriz de coeficientes y el vector  $Q$  es el término independiente. [10]

Es decir, una vez obtenida la matriz de la estructura y hallada la inversa de dicha matriz se procederá a realizar la siguiente operación:

$$
q = K^{-1} * Q
$$

## **Donde:**

**:** Vector de coordenadas generalizadas

− **:** Inversa de la matriz de la estructura

**:** Vector de cargas

Dando como resultado una matriz de la siguiente forma:

$$
q = \begin{bmatrix} \theta_1 \\ Y_1 \\ \theta_2 \\ Y_2 \\ \vdots \\ \theta_n \\ Y_n \end{bmatrix}
$$

### **Donde:**

**:** Giro o rotación a flexión (rad)

Ƴ*:* Desplazamiento vertical (cm), debe tomarse con signo positivo.

#### **2.1.12.4 Constantes de integración**

Para poder conocer los valores de giro, desplazamiento vertical, la presión que transmite al suelo, el momento y corte en los puntos interiores de la viga es necesario aplicar el siguiente formulario, ya con los valores obtenidos de giros y desplazamientos verticales del vector de coordenadas generalizadas  $(q)$ .

|        | <b>Factor</b>                | $Y_1$          | $\lambda \theta_1$ | $Y_2$         | $\lambda \theta_2$ |
|--------|------------------------------|----------------|--------------------|---------------|--------------------|
| $A1 =$ |                              |                | 0                  |               | 0                  |
| $A2 =$ | $\overline{S^2 - s^2}$       | $- (SC+sc)$    | $-$ s <sup>2</sup> | $Sc+Cs$       | $-Ss$              |
| $A3 =$ | $\overline{S^2 - s^2}$       | $SC+sc$        | $S^2$              | $- (Sc + Cs)$ | <b>Ss</b>          |
| $A4 =$ | $\frac{1}{\sqrt{5^2 - s^2}}$ | $-(S^2 + s^2)$ | $- (SC-sc)$        | 2Ss           | Sc-Cs              |

*Tabla 3: Constantes de integración para vigas de sección constante*

**Fuente:** Roberto Aguiar Falconí

La interpretación de cada una de las ecuaciones descritas en la tabla 3, queda de la siguiente forma:

$$
A_1 = 1 * [(1 * Y_1)]
$$
  
\n
$$
A_2 = \frac{1}{S^2 - S^2} * [(-(SC + sc) * Y_1) + (-(S^2) * \lambda\theta_1) + ((Sc + Cs) * Y_2) + (-(Ss) * \lambda\theta_2)]
$$
  
\n
$$
A_3 = \frac{1}{S^2 - S^2} * [((SC + sc) * Y_1) + ((S^2) * \lambda\theta_1) + (-(Sc + Cs) * Y_2) + ((Ss) * \lambda\theta_2)]
$$
  
\n
$$
A_4 = \frac{1}{S^2 - S^2} * [(-(S^2 + s^2) * Y_1) + (-(SC - sc) * \lambda\theta_1) + (2Ss * Y_2) + (-(Ss - Cs) * \lambda\theta_2)]
$$

Una vez obtenidos dichos valores se procede a reemplazar en las expresiones finales de fuerzas y deformaciones para vigas de sección constante sobre medio elástico, presentadas en la tabla 4.

A continuación se presenta la solución de la ecuación diferencial presentada para la viga de cimentación:

|               | <b>Factor</b>   | C'c'           | S'c'    | C's'           | S's'     |
|---------------|-----------------|----------------|---------|----------------|----------|
| $y =$         |                 | A <sub>1</sub> | A2      | A <sub>3</sub> | A4       |
| $\emptyset =$ | $1/\lambda$     | $A2+A3$        | $A1+A4$ | $-A1+A4$       | $-A2+A3$ |
| $M =$         | $2EI/\lambda^2$ | $-A4$          | $-A3$   | A2             | A1       |
| $V =$         | $2EI/\lambda^3$ | $A2-A3$        | $A1-A4$ | $A1+A4$        | $A2+A3$  |

*Tabla 4: Expresiones finales de fuerzas y deformaciones para vigas de sección constante sobre medio elástico*

**Fuente:** Roberto Aguiar Falconí

La interpretación de cada una de las ecuaciones descritas en la tabla 4, queda de la siguiente forma:

$$
y_i = 1 * [(A1 * C'c') + (A2 * S'c') + (A3 * C's') + (A4 * S's')]
$$
  
\n
$$
\emptyset_i = \frac{1}{\lambda} * [((A2 + A3) * C'c') + ((A1 + A4) * S'c') + (-(A1 + A4) * C's') + (-(A2 + A3) * S's')]
$$
  
\n
$$
M_i = \frac{2EI}{\lambda^2} * [(-A4 * C'c') + (-A3 * S'c') + (A2 * C's') + (A1 * S's')]
$$
  
\n
$$
V_i = \frac{2EI}{\lambda^3} * [(A2 - A3) * C'c') + ((A1 - A4) * S'c') + ((A1 + A4) * C's') + ((A2 + A3) * S's')]
$$
  
\n
$$
\mu = \frac{x}{\lambda}
$$
  
\n
$$
C' = \cosh(\mu) \qquad S' = \text{sen}(\mu)
$$
  
\n
$$
c' = \cos(\mu) \qquad S' = \text{sen}(\mu)
$$

## **Donde:**

 $y_i$ : Desplazamiento vertical de un punto situado a una distancia  $x$  de la viga de cimentación, es positivo si va hacia abajo.

∅ **:** Giro de un punto situado a una distancia de la viga de cimentación, es positivo si es horario.

M<sub>i</sub>: Momento a flexión de un punto situado a una distancia x de la viga de cimentación, es positivo si genera tracción en la parte inferior de la viga.

V<sub>i</sub>: Fuerza Cortante de un punto situado a una distancia x de la viga de cimentación.

A1, A2, A3, A4: Constantes de integración, las mismas que se calculan en función de las condiciones de borde.

## **2.1.12.5 Presión en el suelo**

La presión que se transmite al suelo se obtiene de la multiplicación del desplazamiento vertical por el coeficiente de balasto del suelo. [10]

$$
Pr = y * ks
$$

#### **Donde:**

Pr: Presión ejercida en el suelo

**:** Desplazamiento vertical

**:** Coeficiente de Balasto del suelo

El valor de la presión en ningún caso será negativa, debido a que el suelo no trabaja a tracción; por lo que deberá ser menor o igual a la presión admisible del suelo ( $q_{adm}$ ). En el caso de no cumplir estas condiciones, se recomienda aumentar la sección de la viga.

# **HIPÓTESIS**

El desarrollo de una aplicación basada en MATLAB si influye en el tiempo de cálculo de cimentaciones sobre un lecho elástico.

## **SEÑALAMIENTO DE LAS VARIABLES DE LA HIPÓTESIS**

## **2.3.1 Variable independiente**

Desarrollo de una aplicación basada en MATLAB

## **2.3.2 Variable dependiente**

Cálculo de cimentaciones sobre un lecho elástico.

# **CAPÍTULO III**

# **METODOLOGÍA**

## **3.1 NIVEL O TIPO DE INVESTIGACIÓN**

El presente proyecto se enfocará en los siguientes niveles de investigación: explicativa y aplicada.

Es de nivel explicativa debido a que se trata de buscar la relación causa-efecto que se genera en el cálculo de cimentaciones sobre lecho elástico al realizarlo mediante un proceso manual y mediante el uso de una aplicación basada en MATLAB.

Es aplicada debido a que se aplicará los conocimientos y principios básicos de cimentaciones para el desarrollo de la aplicación (software), el mismo que facilitará los cálculos y así disminuir el tiempo del mismo, con el fin de proporcionar una herramienta de fácil acceso tanto para estudiantes e ingenieros.

# **3.2 POBLACIÓN Y MUESTRA**

## **4.1.1 Población**

Cimentaciones

## **4.1.2 Muestra**

Ejercicios de cimentaciones sobre lecho elástico

# **3.3 OPERACIONALIZACIÓN DE VARIABLES**

# **3.3.1 Variable Independiente**

Desarrollo de una aplicación basada en MATLAB

|                                                                                                    | <b>Indicadores</b><br><b>Dimensiones</b>                       |                                                                                                 | <b>Ítems</b>                                                                                                    | Técnicas e                      |
|----------------------------------------------------------------------------------------------------|----------------------------------------------------------------|-------------------------------------------------------------------------------------------------|----------------------------------------------------------------------------------------------------|---------------------------------|
| Conceptualización                                                                                                    |                                                                |                                                                                                 |                                                                                                    | <b>Instrumentos</b>             |
| <b>MATLAB</b><br>realiza<br>es una secuencia de<br>instrucciones<br>y<br>procesos que emite<br>órdenes<br>la<br>para<br>realización<br>de<br>determinadas tareas                                                 | <b>Uso</b><br>del<br>lenguaje<br>de<br>programación            | Código<br>de<br>programación<br>- Método<br>de<br>cálculo<br>- Lenguajes<br>informáticos        | $i$ Cómo<br>aplicar<br>el<br>correcto<br>lenguaje<br>de<br>programación<br>para codificar<br>el método de<br>cálculo?                                 | Investigación<br>bibliográfica. |
| al computador, con<br>el uso correcto del<br>lenguaje<br>de<br>programación<br>se<br>realiza<br><sub>la</sub><br>codificación<br>para<br>resolver<br>determinadas tareas<br>de una forma más<br>rápida y eficaz. | Facilitar<br>y<br>agilizar<br>los<br>de<br>procesos<br>cálculo | Obtención de<br>los resultados<br>confiables<br>- Rapidez<br>al<br>obtener<br>los<br>resultados | ¿Cómo dicha<br>aplicación<br>permitirá<br>agilitar<br>y<br>optimizar los<br>procesos<br>de<br>cálculo<br>para<br>obtener<br>resultados<br>confiables? | Investigación<br>bibliográfica. |

*Tabla 5: Operacionalización de la variable independiente*

**Fuente:** Ana Sánchez.

# **3.3.2 Variable Dependiente**

Cálculo de cálculo de cimentaciones sobre un lecho elástico.

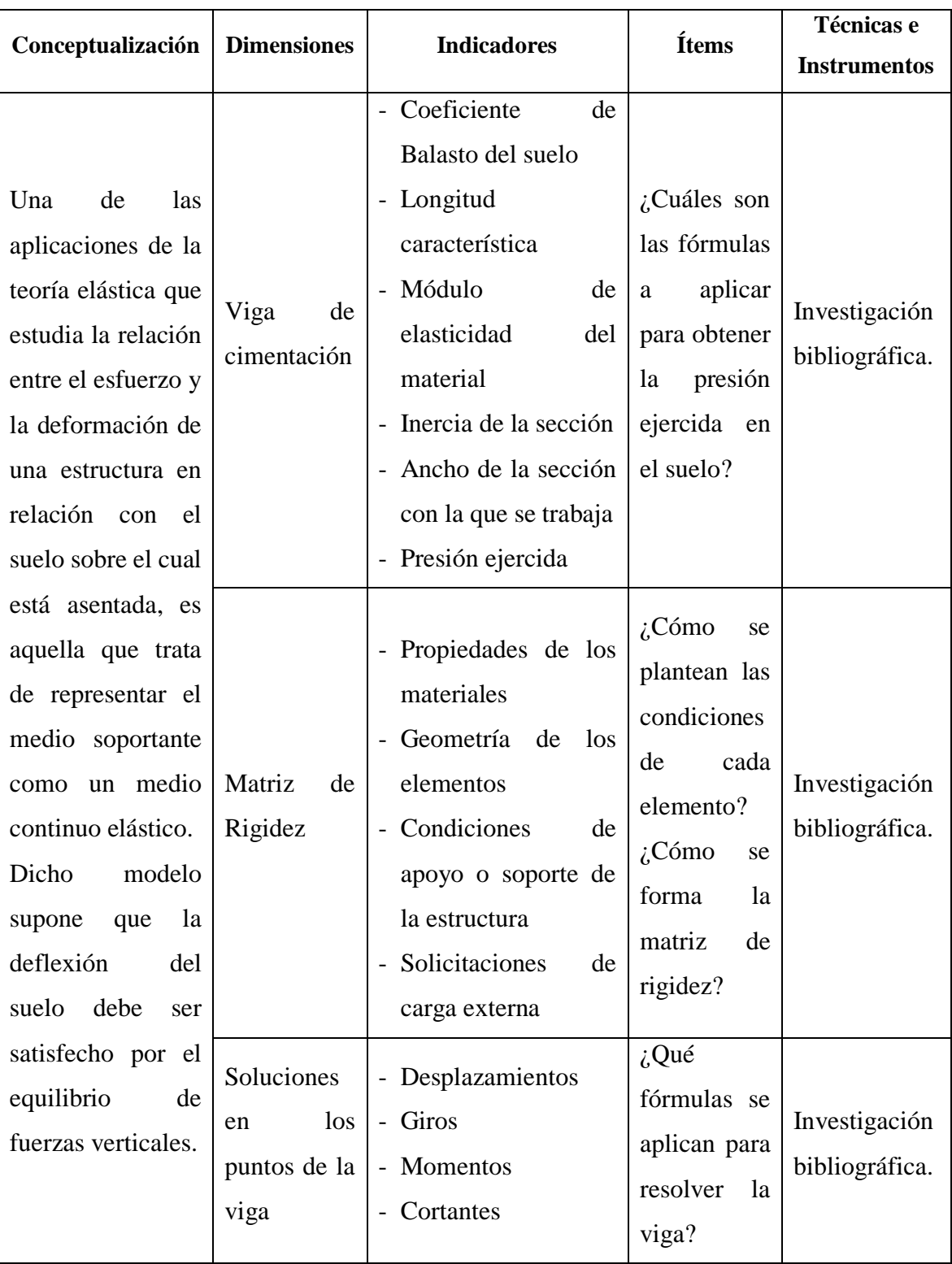

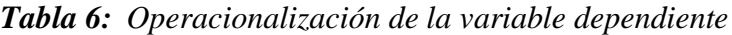

**Fuente:** Ana Sánchez

# **3.4 PLAN DE RECOLECCIÓN DE INFORMACIÓN**

| <b>Preguntas Básicas</b>       | <b>Explicación</b>                                  |
|--------------------------------|-----------------------------------------------------|
|                                | Disminuir el tiempo de cálculo y agilitar el        |
|                                | proceso de cálculo de cimentaciones sobre medio     |
| 1. <i>i</i> Para qué?          | elástico, con el fin de obtener resultados precisos |
|                                | de una manera eficaz.                               |
| 2. ¿De qué personas u objetos? | De cimentaciones sobre lecho elástico, sometidas    |
|                                | a carga puntual y momento.                          |
|                                | Coeficiente de Balasto, Módulo de Elasticidad,      |
|                                | Inercia de la sección, Matrices de Rigidez,         |
| 3. ¿Sobre qué aspectos?        | Condiciones de apoyo, Presión ejercida en el        |
|                                | suelo, Desplazamientos verticales, Momentos y       |
|                                | Cortantes a una distancia determinada.              |
| 4. $i$ Quién?                  | Ana Gabriela Sánchez.                               |
|                                | En la Universidad técnica de Ambato en la           |
| 5. $i$ Dónde?                  | Biblioteca de la Facultad de Ingeniería Civil y     |
|                                | Mecánica.                                           |
| 6. $\lambda$ Cómo?             | Investigación Bibliográfica.                        |

*Tabla 7: Plan de recolección de información*

**Fuente:** Ana Sánchez

# **3.5 PLAN Y PROCESAMIENTO DE ANÁLISIS**

Se seguirá un plan estructurado de la siguiente manera:

- 1) Revisión de la bibliografía
- 2) Identificación del lenguaje de programación
- 3) Desarrollo de la aplicación basada en MATLAB
- 4) Resolución de ejercicios de manera manual
- 5) Resolución de ejercicios con la aplicación desarrollada
- 6) Análisis y comparación entre resultados
- 7) Verificación de hipótesis

# **CAPÍTULO IV**

## **ANÁLISIS E INTERPRETACIÓN DE RESULTADOS**

## **4.1 RECOLECCIÓN DE DATOS**

Los ejercicios que se van a resolver serán desarrollados mediante dos métodos: el primero se realizará de forma manual, y como segundo método se empleará la aplicación (software) desarrollado en MATLAB para posteriormente realizar un análisis comparativo de los resultados obtenidos.

Para desarrollar los ejercicios de manera manual se utilizarán las definiciones y ecuaciones que se trataron en el capítulo 2 del presente escrito. Primero se resolverá la viga con un solo tramo o vano y otro ejercicio con tres tramos.

## **4.1.1 EJEMPLO DE CÁLCULO CON UN VANO (RESOLUCIÓN MANUAL)**

Resolver la siguiente viga de cimentación indicada en la figura 9. La viga tiene una base de 2.0 m y un peralte de 50 cm, la longitud del vano es de 15.0 m. Se encuentra sobre un suelo cuyo Coeficiente de Balasto (ks) es 1200 Tn/m<sup>3</sup>. El Módulo de Elasticidad del material tiene un valor  $E = 2.5E6$  Tn/m<sup>2</sup>

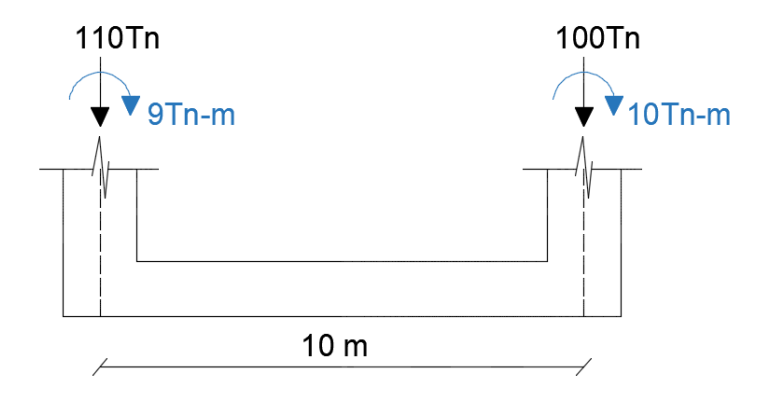

*Figura 9: Ilustración gráfica del ejemplo de cálculo para viga de cimentación*

**Fuente:** Ana Sánchez

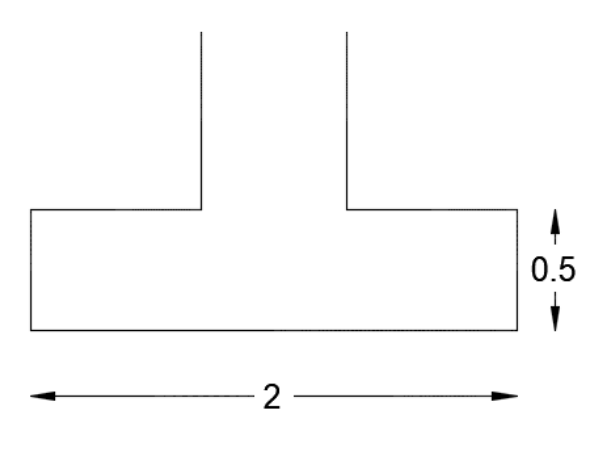

**Fuente:** Ana Sánchez

## **Datos:**

- $E = 2.5E6 T n/m^2$
- $ks = 1200 \; Tn/m^3$
- $L = 10 m$
- $B = 2.0 m$
- $H = 0.5 m$

### **Solución:**

**1.** Número de tramos o vanos (n)

 $n = 1$ 

**2.** Determinar los grados de libertad de la estructura (#GDL)

$$
#GDL = 2 * n + 2
$$

$$
#GDL = 2 * 1 + 2
$$

$$
#GDL = 4
$$

**3.** Realizar un esquema para enumerar los grados de libertad Se debe enumerar primero el giro y luego el desplazamiento

*Figura 11: Ilustración gráfica de los grados de libertad*

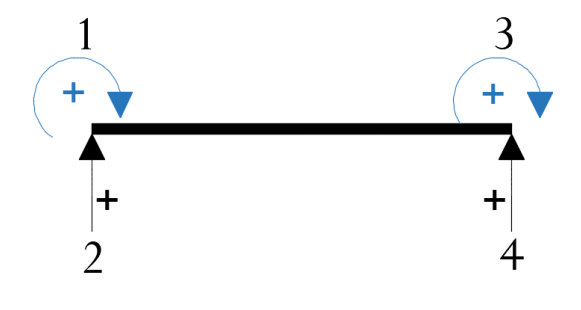

**Fuente:** Ana Sánchez

**4.** Enumerar los vectores de colocación para cada elemento

El vector de colocación son los grados de libertad del elemento y sirve para encontrar la matriz de rigidez del elemento, para luego hallar por ensamblaje directo la matriz de rigidez de la estructura.

En este caso se tiene un solo elemento, por lo tanto:

Elemento 1:  $\text{Vc} \quad 1 - 2 - 3 - 4$ 

**5.** Determinar el valor de la inercia ( I )

$$
I = \frac{B * H^3}{12}
$$

$$
I = \frac{2.0 \ m * (0.50m)^3}{12}
$$

$$
I = 0.0208 m^4
$$

**6.** Cálculo de la longitud característica de la viga (λ)

$$
\lambda = \sqrt[4]{\frac{4 * E * I}{ks * B}}
$$

$$
\lambda = \sqrt[4]{\frac{4 * 2.5E6 \frac{Tn}{m^2} * 0.0208m^4}{1200 \frac{Tn}{m^3} * 2.0m}}
$$

$$
\lambda = 3.0524 m
$$

$$
\sim 35 \sim
$$

**7.** Cálculo de las rigideces a flexión para cada miembro

$$
S = \operatorname{senh} \frac{L}{\lambda}
$$

$$
S = \operatorname{senh} \frac{10 \, m}{3.05 \, m}
$$

$$
S = 13.2179
$$

$$
C = \cosh \frac{L}{\lambda}
$$

$$
C = \cosh \frac{10 \, m}{3.05 \, m}
$$

$$
C = 13.2556
$$

$$
s = \operatorname{sen} \frac{L}{\lambda}
$$

$$
s = \operatorname{sen} \frac{10 \, m}{3.05 \, m}
$$

$$
s = -0.1341
$$

$$
c = \cos\frac{L}{\lambda}
$$

$$
c = \cos\frac{10 \, m}{3.05 \, m}
$$

$$
c = -0.9910
$$

**8.** Cálculo de los elementos de la matriz de rigidez

$$
k = \frac{2EI}{\lambda} * \frac{CS - sc}{S^2 - s^2}
$$
  

$$
k = \frac{2 * 2.5E6 * 0.0208}{3.0524} * \frac{(13.2556 * 13.2179) - (-0.1341 * -0.9910)}{13.2179^2 - (-0.1341)^2}
$$
  

$$
k = 34201.5931
$$

$$
b = \frac{2EI}{\lambda^2} * \frac{S^2 + s^2}{S^2 - s^2}
$$

$$
b = \frac{2 * 2.5E6 * 0.0208}{3.0524^2} * \frac{13.2179^2 + (-0.1341)^2}{13.2179^2 - (-0.1341)^2}
$$

$$
b = 11182.6433
$$

$$
a = \frac{2EI}{\lambda} * \frac{Cs - Sc}{S^2 - s^2}
$$

$$
a = \frac{2 * 2.5E6 * 0.0208}{3.0524} * \frac{(13.2556 * -0.1341) - (13.2179 * -0.9910)}{13.2179^2 - (-0.1341)^2}
$$

$$
a = 2211.4014
$$

$$
b_o = \frac{4EI}{\lambda^2} * \frac{Ss}{S^2 - s^2}
$$
  

$$
b_o = \frac{4 * 2.5E6 * 0.0208}{3.0524^2} * \frac{13.2179 * -0.1341}{13.2179^2 - (-0.1341)^2}
$$
  

$$
b_o = -226.9595
$$

$$
t = \frac{4EI}{\lambda^3} * \frac{CS + sc}{S^2 - s^2}
$$

$$
t = \frac{4 * 2.5E6 * 0.0208}{3.0524^3} * \frac{(13.2556 * 13.2179) + (-0.1341 * -0.9910)}{13.2179^2 - (-0.1341)^2}
$$

$$
t = 7352.9494
$$

$$
t_o = \frac{4EI}{\lambda^3} \times \frac{Sc + Cs}{S^2 - s^2}
$$

$$
t_o = \frac{4 \times 2.5E6 \times 0.0208}{3.0524^3} \times \frac{(13.2179 \times -0.9910) + (13.2556 \times -0.1341)}{13.2179^2 - (-0.1341)^2}
$$

$$
t_o = -623.8404
$$

# **9.** Armar la matriz de rigidez del elemento

$$
k = \begin{bmatrix} k & -b & a & b_o \\ -b & t & -b_o & -t_o \\ a & -b_o & k & b \\ b_o & -t_o & b & t \end{bmatrix}
$$

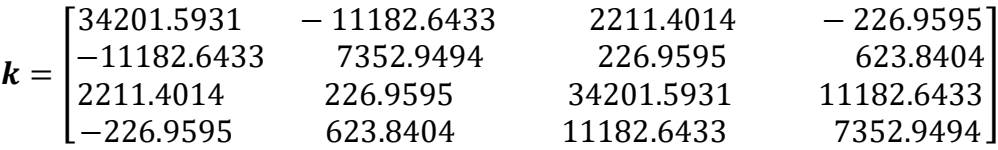

10. Matriz de rigidez de la estructura  $(K)$ 

En este caso la matriz de rigidez del elemento  $k$  es la matriz de rigidez de la estructura  $K$ , debido a que solamente existe un vano.

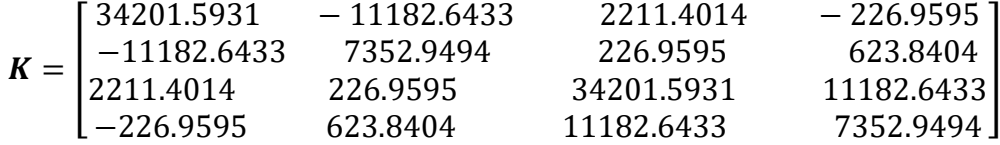

**11.** Calcular la inversa de la matriz de la estructura  $(K^{-1})$ 

$$
K^{-1} = \begin{bmatrix} 5.882E - 5 & 8.946E - 5 & -4.991E - 6 & 1.816E - 6 \ 8.9462E - 5 & 0.0027 & -1.816E - 6 & -1.769E - 5 \ -4.991E - 6 & -1.816E - 6 & 5.882E - 5 & -8.946E - 5 \ 1.815E - 6 & -1.769E - 5 & -8.946E - 5 & 0.00027 \end{bmatrix}
$$

**12.** Formar el vector de cargas (Q): Colocando los valores de cargas y momentos actuantes en los nudos

$$
Q = \begin{bmatrix} 9 \\ -110 \\ 10 \\ -100 \end{bmatrix}
$$

**13.** Hallar el vector de coordenadas generalizadas

$$
q = K^{-1} * Q
$$

$$
q = \begin{bmatrix} -9.543E - 3 \\ -2.754E - 2 \\ 9.689E - 3 \\ -2.629E - 2 \end{bmatrix} cada valor representa \rightarrow \begin{bmatrix} \theta_1 \\ Y_1 \\ \theta_2 \\ Y_2 \end{bmatrix}
$$

Por lo tanto:

$$
\theta_1 = -9.543E - 3
$$
  
\n
$$
Y_1 = 2.754E - 2
$$
  
\n
$$
\theta_2 = 9.689E - 3
$$
  
\n
$$
Y_2 = 2.629E - 2
$$

**Nota:** Los desplazamientos (Ƴ) deben tomarse positivos para los cálculos.

**14.** Cálculo de las constantes de integración del tramo

Según la Tabla 3:

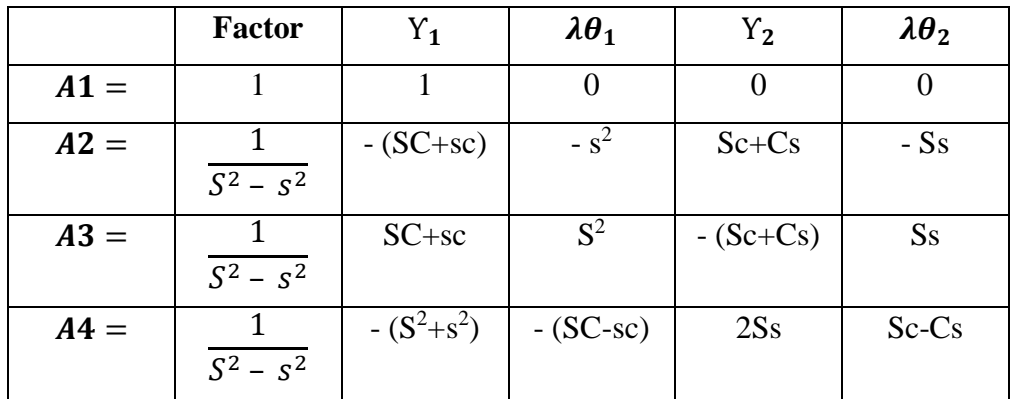

 $\lambda \theta_1 = 3.0524 * 9.543E - 3 = -2.9128E - 2$  $\lambda \theta_2 = 3.0524 * 9.543E - 3 = 2.9575E - 2$  $Y_1 = 2.7541E - 2$  $Y_2 = 2.6294E - 2$  $C * S = 13.2256 * 13.2179 = 175.2115$  $s * c = -0.1341 * -0.9910 = 0.1329$  $S * c = 13.2179 * -0.9910 = -13.0984$  $C * s = 13.2556 * -0.1341 = -1.7782$  $S^2 - s^2 = 13.2179^2 - (-0.1341^2) = 174.6942$ 1  $\frac{1}{\sqrt{2^2 - s^2}} =$ 1  $\frac{1}{174.6942} = 0.0057$ 

|        | <b>Factor</b> | $Y_1$       | $\lambda \theta_1$ | ${\rm Y}_2$ | $\lambda\theta_2$ |
|--------|---------------|-------------|--------------------|-------------|-------------------|
| $A1 =$ |               |             |                    |             |                   |
| $A2 =$ | 0.0057        | $-175.3444$ | $-0.0180$          | $-14.8766$  | 1.7731            |
| $A3 =$ | 0.0057        | 175.3444    | 174.7122           | 14.8766     | $-1.7731$         |
| $A4 =$ | 0.0057        | $-175.7302$ | $-175.0785$        | $-3.5463$   | $-11.3202$        |

*Tabla 8: Valores de las constantes de integración*

**Fuente:** Ana Sánchez

$$
A_1 = 1 * [(1 * 2.7541E - 2)]
$$

 $A_1 = 2.7541E - 2$ 

$$
A_2 = 0.0057 * [((-175.344 * 2.7541E - 2) + (-0.0180 * -2.9128E - 2) + (-14.8766 * 2.6294E - 2) + (1.7731 * 2.9575E - 2)]
$$

 $A_2 = -2.9580E - 2$ 

$$
A_3 = 0.0057 * [((175.3444 * 2.7541E - 2) + (174.7122 * -2.9128E - 2) + (14.8766 * 2.6294E - 2) + (-1.7731 * 2.9575E - 2)]
$$

 $A_3 = 4.5161E - 4$ 

$$
A_4 = 0.0057 * [(-(-174.7302 * 2.7541E - 2) + (-175.0785 * -2.9128E - 2) + (-3.5463 * 2.6294E - 2) + (-11.3202 * 2.9575E - 2)]
$$

$$
A_4 = -8.0498E - 4
$$

**15.** Cálculo de las expresiones finales de fuerzas y deformaciones para vigas de sección constante.

Según la Tabla 4:

|               | <b>Factor</b>   | C'c'           | S'c'    | C's'           | S's'           |
|---------------|-----------------|----------------|---------|----------------|----------------|
| $y =$         |                 | A <sub>1</sub> | A2      | A <sub>3</sub> | A <sub>4</sub> |
| $\emptyset =$ | $1/\lambda$     | $A2+A3$        | $A1+A4$ | $-A1+A4$       | $-A2+A3$       |
| $M =$         | $2EI/\lambda^2$ | $-A4$          | $-A3$   | A2             | A <sub>1</sub> |
| $V =$         | $2EI/\lambda^3$ | $A2-A3$        | $A1-A4$ | $A1+A4$        | $A2+A3$        |

Nota: Se recomienda que la discretización del tramo sea en partes iguales. En este caso será dividida en 5 partes.

Para  $x = 0$  m

$$
\mu = \frac{x}{\lambda}
$$

$$
\mu = \frac{0 \, m}{3.0524 \, m}
$$

$$
\mu = 0
$$

$$
C' = \cosh(\mu)
$$

$$
C' = \cosh(0)
$$

$$
C' = 1
$$

 $S' = \operatorname{senh}(\mu)$  $S' =$ senh $(0)$  $S'=0$ 

$$
c' = \cos(\mu)
$$

$$
c' = \cos(0)
$$

$$
c' = 1
$$

$$
s' = \text{sen}(\mu)
$$

$$
s' = \text{sen}(0)
$$

$$
s' = 0
$$

$$
C' * c' = 1 * 1 = 1
$$
  

$$
S' * c' = 0 * 1 = 0
$$
  

$$
C' * s' = 1 * 0 = 0
$$
  

$$
S' * s' = 0 * 0 = 0
$$

Para  $x = 2$  m

$$
\mu = \frac{x}{\lambda}
$$

$$
\mu = \frac{2m}{3.0524 m}
$$

$$
\mu = 0.6552
$$

$$
C' = \cosh(\mu)
$$

$$
C' = \cosh(0.6552)
$$

$$
C' = 1.2225
$$

$$
S' = \text{senh}(\mu)
$$

$$
S' = \text{senh}(0.6552)
$$

$$
S' = 0.7031
$$

$$
c' = \cos(\mu)
$$

$$
c' = \cos(0.6552)
$$

$$
c' = 0.7929
$$

$$
\sim 42 \sim
$$

$$
s' = \text{sen}(\mu)
$$

$$
s' = \text{sen}(0.6552)
$$

$$
s' = 0.6093
$$

$$
C' * c' = 1.2225 * 0.7929 = 0.9693
$$
  

$$
S' * c' = 0.7031 * 0.7929 = 0.5575
$$
  

$$
C' * s' = 1.2225 * 0.6093 = 0.7449
$$
  

$$
S' * s' = 0.7031 * 0.6093 = 0.4284
$$

Para  $x = 4$  m

$$
\mu = \frac{x}{\lambda}
$$

$$
\mu = \frac{4 \, m}{3.0524 \, m}
$$

$$
\mu = 1.3105
$$

$$
C' = \cosh(\mu)
$$

$$
C' = \cosh(1.3105)
$$

$$
C' = 1.9888
$$

 $S' = \operatorname{senh}(\mu)$  $S' = \text{senh}(1.3105)$  $S' = 1.7191$ 

$$
c' = \cos(\mu)
$$

$$
c' = \cos(1.3105)
$$

$$
s' = \text{sen}(\mu)
$$
  
\n
$$
s' = \text{sen}(1.3105)
$$
  
\n
$$
s' = 0.9663
$$
  
\n
$$
C' * c' = 1.9888 * 0.2574 = 0.5119
$$
  
\n
$$
S' * c' = 1.7191 * 0.2574 = 0.4425
$$
  
\n
$$
C' * s' = 1.9888 * 0.9663 = 1.9218
$$

 $c' = 0.2574$ 

 $S' * s' = 1.7191 * 0.9663 = 1.6612$ 

Para  $x = 6$  m

$$
\mu = \frac{x}{\lambda}
$$
  

$$
\mu = \frac{6 \text{ m}}{3.0524 \text{ m}}
$$
  

$$
\mu = 1.9657
$$
  

$$
C' = \cosh(\mu)
$$
  

$$
C' = \cosh(1.9657)
$$
  

$$
C' = 3.6399
$$

 $S' = \operatorname{senh}(\mu)$  $S' = \text{senh}(1.9657)$  $S' = 3.4999$ 

$$
c' = \cos(\mu)
$$

$$
c' = \cos(1.9657)
$$

 $\sim$  44  $\sim$ 

$$
c'=-0.3847
$$

$$
s' = \text{sen}(\mu)
$$
  
\n
$$
s' = \text{sen}(1.9657)
$$
  
\n
$$
s' = 0.9230
$$
  
\n
$$
C' * c' = 3.6399 * -0.3847 = -1.4003
$$
  
\n
$$
S' * c' = 3.4999 * -0.3847 = -1.3464
$$
  
\n
$$
C' * s' = 3.6399 * 0.9230 = 3.3598
$$
  
\n
$$
S' * s' = 3.4999 * 0.9230 = 3.2305
$$

Para  $x = 8$  m

$$
\mu = \frac{x}{\lambda}
$$

$$
\mu = \frac{8 \, m}{3.0524 \, m}
$$

$$
\mu = 2.6209
$$

$$
C' = \cosh(\mu)
$$

$$
C' = \cosh(2.6209)
$$

$$
C' = 6.9105
$$

$$
S' = \text{senh}(\mu)
$$

$$
S' = \text{senh}(2.6209)
$$

$$
S' = 6.8378
$$

$$
c' = \cos(\mu)
$$

$$
c' = \cos(2.6209)
$$

$$
\sim 45\sim
$$

$$
c'=-0.8675
$$

$$
s' = \operatorname{sen}(\mu)
$$
  
\n
$$
s' = \operatorname{sen}(2.6209)
$$
  
\n
$$
s' = 0.4975
$$
  
\n
$$
C' * c' = 6.9105 * -0.8675 = -5.9948
$$
  
\n
$$
S' * c' = 6.8378 * -0.8675 = -5.9317
$$
  
\n
$$
C' * s' = 6.9105 * 0.4975 = 3.4378
$$
  
\n
$$
S' * s' = 6.8378 * 0.4975 = 3.4016
$$

Para  $x = 10$  m

$$
\mu = \frac{x}{\lambda}
$$

$$
\mu = \frac{10 \text{ m}}{3.0524 \text{ m}}
$$

$$
\mu = 3.2761
$$

$$
C' = \cosh(\mu)
$$

$$
C' = \cosh(3.2761)
$$

$$
C' = 13.2556
$$

$$
S' = \text{senh}(\mu)
$$

$$
S' = \text{senh}(3.2761)
$$

$$
S' = 13.2179
$$

$$
c' = \cos(\mu)
$$

$$
c' = \cos(3.2761)
$$

$$
s' = \text{sen}(\mu)
$$
  
\n
$$
s' = \text{sen}(3.2761)
$$
  
\n
$$
s' = -0.1341
$$
  
\n
$$
C' * c' = 13.2556 * -0.9910 = -13.1358
$$
  
\n
$$
S' * c' = 13.2179 * -0.9910 = -13.0984
$$

$$
C' * s' = 13.2556 * -0.1341 = -1.7782
$$
  

$$
S' * s' = 13.2119 * -0.1341 = -1.7731
$$

$$
\frac{2 * E * I}{\lambda^2} = \frac{2 * 2.5E6 - 0.0208}{3.0524^2} = 11180.33989
$$

$$
\frac{2 * E * I}{\lambda^3} = \frac{2 * 2.5E6 - 0.0208}{3.0524^3} = 3662.84150
$$

$$
\frac{1}{\lambda} = \frac{1}{3.0524} = 0.32761
$$

*Tabla 9: Valores de las expresiones finales de fuerzas y deformaciones*

|               | <b>Factor</b> | C'c'       | S'c'       | C's'       | S's'       |
|---------------|---------------|------------|------------|------------|------------|
| $y =$         |               | 0.02754    | $-0.02958$ | 0.00045    | $-0.00080$ |
| $\emptyset =$ | 0.32761       | $-0.02913$ | 0.02674    | $-0.02835$ | 0.03003    |
| $M =$         | 11180.33989   | 0.00080    | $-0.00045$ | $-0.02958$ | 0.02754    |
| $V =$         | 3662.84150    | $-0.03003$ | 0.02835    | 0.02674    | $-0.02913$ |

**Fuente:** Ana Sánchez

Para  $x = 0$  m

$$
y_0 = 1 * [(A1 * C'c') + (A2 * S'c') + (A3 * C's') + (A4 * S's')]
$$
  

$$
y_0 = 1[(0.02754 * 1) + (-0.02958 * 0) + (0.00045 * 0) + (-0.00080 * 0)]
$$

 $y_0 = 2.754 \, \text{cm}$ 

$$
\emptyset_0 = \frac{1}{\lambda} * [((A2 + A3) * C'c') + ((A1 + A4) * S'c') + (-(A1 + A4) * C's')+ (-(A2 + A3) * S's')]
$$

$$
\varphi_0 = 0.32761 * [((-0.02913 * 1) + (0.02674 * 0) + (-0.02835 * 0) \n+ (0.03003 * 0)]
$$

 $\varnothing_0 = -0.0095 \ rad$ 

$$
M_0 = \frac{2EI}{\lambda^2} * [(-A4 * C'c') + (-A3 * S'c') + (A2 * C's') + (A1 * S's')]
$$
  
\n
$$
M_0 = 11180.33989[(0.00080 * 1) + (-0.00045 * 0) + (-0.02958 * 0) +
$$
  
\n
$$
(0.02754 * 0)]
$$

$$
M_0=9.00~Tn-m
$$

$$
V_0 = \frac{2EI}{\lambda^3} * \left[ ((A2 - A3) * C'c') + ((A1 - A4) * S'c') + ((A1 + A4) * C's') + ((A2 + A3) * S's') \right]
$$

 $V_0 = 3662.84150 * [((-0.03003 * 1) + (0.02835 * 0) + (0.02674 * 0) +$  $(-0.02913 * 0)]$ 

 $V_0 = -110.00 T n$ 

 $Pr_0 = y * ks$  $Pr_0 = 0.02754m * 1200Tn/m^3$  $Pr_0 = 33.050 \; Tn/m^2$ 

$$
y_2 = 1 * [(A1 * C'c') + (A2 * S'c') + (A3 * C's') + (A4 * S's')]
$$
  
\n
$$
y_2 = 1[(0.02754 * 0.9693) + (-0.02958 * 0.5575) + (0.00045 * 0.7449) + (-0.00080 * 0.4284)]
$$

 $y_2 = 1.019$  cm

$$
\emptyset_2 = \frac{1}{\lambda} * [((A2 + A3) * C'c') + ((A1 + A4) * S'c') + (-(A1 + A4) * C's')+ (-(A2 + A3) * S's')]
$$

$$
\emptyset_2 = 0.32761 * [((-0.02913 * 0.9693) + (0.02674 * 0.5575) + (-0.02835 * 0.7449) + (0.03003 * 0.4284)]
$$

 $\phi_2 = -0.0071\,rad$ 

$$
M_2 = \frac{2EI}{\lambda^2} * [(-A4 * C'c') + (-A3 * S'c') + (A2 * C's') + (A1 * S's')]
$$
  
\n
$$
M_2 = 11180.33989[(0.00080 * 0.9693) + (-0.00045 * 0.5575) + (-0.02958 * 0.7449) + (0.02754 * 0.4284)]
$$
  
\n
$$
M_2 = -108.508 Tn - m
$$

$$
V_2 = \frac{2EI}{\lambda^3} * \left[ ((A2 - A3) * C'c') + ((A1 - A4) * S'c') + ((A1 + A4) * C's') + ((A2 + A3) * S's') \right]
$$
  

$$
((A2 + A3) * S's') \right]
$$

$$
V_2 = 3662.84150 * [((-0.03003 * 0.9693) + (0.02835 * 0.5575) + (0.02674 * 0.7449) + (-0.02913 * 0.4284)]
$$

 $V_2 = -21.50$  Tn

$$
Pr_2 = y * ks
$$
  
\n
$$
Pr_2 = 0.0102m * 1200Tn/m3
$$
  
\n
$$
Pr_2 = 12.235 Tn/m2
$$

# Para  $x = 4$  m

$$
y_4 = 1 * [(A1 * C'c') + (A2 * S'c') + (A3 * C's') + (A4 * S's')]
$$
  
\n
$$
y_4 = 1[(0.02754 * 0.5119) + (-0.02958 * 0.4425) + (0.00045 * 1.9218) + (-0.00080 * 1.6612)]
$$

 $y_4 = 0.054$  cm

$$
\emptyset_4 = \frac{1}{\lambda} * [((A2 + A3) * C'c') + ((A1 + A4) * S'c') + (-(A1 + A4) * C's')+ (-(A2 + A3) * S's')]
$$

$$
\emptyset_4 = 0.32761 * [((-0.02913 * 0.5119) + (0.02674 * 0.4425) + (-0.02835 * 1.9218) + (0.03003 * 1.6612)]
$$

 $\phi_4 = -0.0025 \ rad$ 

$$
M_4 = \frac{2EI}{\lambda^2} * [(-A4 * C'c') + (-A3 * S'c') + (A2 * C's') + (A1 * S's')]
$$

 $M_4 = 11180.33989[(0.00080 * 0.5119) + (-0.00045 * 0.4425) +$  $(-0.02958 * 1.9218) + (0.02754 * 1.6612)]$ 

 $M_4 = -121.671$   $Tn - m$ 

$$
V_4 = \frac{2EI}{\lambda^3} * \left[ ((A2 - A3) * C'c') + ((A1 - A4) * S'c') + ((A1 + A4) * C's') + ((A2 + A3) * S's') \right]
$$

$$
V_4 = 3662.84150 * [((-0.03003 * 0.5119) + (0.02835 * 0.4425) + (0.02674 * 1.9218) + (-0.02913 * 1.6612)]
$$
  

$$
V_4 = 0.601 Tn
$$

$$
Pr_4 = y * ks
$$
  
 
$$
Pr_4 = 0.00054 \ m * 1200Tn/m^3
$$
  
 
$$
Pr_4 = 0.649 Tn/m^2
$$

Para  $x = 6$  m

$$
y_6 = 1 * [(A1 * C'c') + (A2 * S'c') + (A3 * C's') + (A4 * S's')]
$$
  
\n
$$
y_6 = 1[(0.02754 * -1.4003) + (-0.02958 * -1.3464) + (0.00045 * 3.3598) + (-0.00080 * 3.2305)]
$$

 $y_6 = 0.018$  cm

$$
\emptyset_6 = \frac{1}{\lambda} * [((A2 + A3) * C'c') + ((A1 + A4) * S'c') + (-(A1 + A4) * C's')+ (-(A2 + A3) * S's')]
$$

$$
\varphi_6 = 0.32761 * [((-0.02913 * -1.4003) + (0.02674 * -1.3464) + (-0.02835 * 3.3598) + (0.03003 * 3.2305)]
$$

 $\varnothing_6 = 0.0022\ rad$ 

$$
M_6 = \frac{2EI}{\lambda^2} * [(-A4 * C'c') + (-A3 * S'c') + (A2 * C's') + (A1 * S's')]
$$
  
\n
$$
M_6 = 11180.33989[(0.00080 * -1.4003) + (-0.00045 * -1.3464) + (-0.02958 * 3.3598) + (0.02754 * 3.2305)]
$$

 $M_6 = -122.184$   $Tn - m$ 

$$
V_6 = \frac{2EI}{\lambda^3} * \left[ ((A2 - A3) * C'c') + ((A1 - A4) * S'c') + ((A1 + A4) * C's') + ((A2 + A3) * S's') \right]
$$

$$
V_6 = 3662.84150 * [((-0.03003 * -1.4003) + (0.02835 * -1.3464) + (0.02674 * 3.3598) + (-0.02913 * 3.2305)]
$$

 $V_6 = -1.404$  Tn

 $Pr_6 = y * ks$  $Pr_6 = 0.000177 m * 1200Tn/m^3$  $Pr_6 = 0.213$   $Tn/m^2$ 

Para  $x = 8$  m

$$
y_8 = 1 * [(A1 * C'c') + (A2 * S'c') + (A3 * C's') + (A4 * S's')]
$$
  
\n
$$
y_8 = 1[(0.02754 * -5.9948) + (-0.02958 * -5.9317) + (0.00045 * 3.4378) + (-0.00080 * 3.4016)]
$$

 $y_8 = 0.917$  cm

$$
\emptyset_8 = \frac{1}{\lambda} * [((A2 + A3) * C'c') + ((A1 + A4) * S'c') + (-(A1 + A4) * C's')+ (-(A2 + A3) * S's')]
$$

$$
\varnothing_8 = 0.32761 * [((-0.02913 * -5.9948) + (0.02674 * -5.9317) + (-0.02835 * 3.4378) + (0.03003 * 3.4016)]
$$

 $\varnothing_8 = 0.0068$  rad

$$
M_8 = \frac{2EI}{\lambda^2} * [(-A4 * C'c') + (-A3 * S'c') + (A2 * C's') + (A1 * S's')]
$$

$$
M_8 = 11180.33989[(0.00080 * -5.9948) + (-0.00045 * -5.9317) + (-0.02958 * 3.4378) + (0.02754 * 3.4016)]
$$

$$
M_8 = -113.492 \; Tn - m
$$

$$
V_8 = \frac{2EI}{\lambda^3} * \left[ ((A2 - A3) * C'c') + ((A1 - A4) * S'c') + ((A1 + A4) * C's') + ((A2 + A3) * S's') \right]
$$

$$
V_8 = 3662.84150 * [((-0.03003 * -5.9948) + (0.02835 * -5.9317) + (0.02674 * 3.4378) + (-0.02913 * 3.4016)]
$$

 $V_8 = 17.295$  Tn

$$
Pr_8 = y * ks
$$
  
 
$$
Pr_8 = 0.009168 m * 1200Tn/m^3
$$
  
 
$$
Pr_8 = 11.001 Tn/m^2
$$

Para  $x = 10$  m

$$
y_{10} = 1 * [(A1 * C'c') + (A2 * S'c') + (A3 * C's') + (A4 * S's')]
$$
  
\n
$$
y_{10} = 1 * [(0.02754 * -13.1358) + (-0.02958 * -13.0984) +
$$
  
\n
$$
(0.00045 * -1.7782) + (-0.00080 * -1.7731)]
$$

 $y_{10} = 2.629$  cm

$$
\emptyset_{10} = \frac{1}{\lambda} * \left[ ((A2 + A3) * C'c') + ((A1 + A4) * S'c') + (-(A1 + A4) * C's') \right. \\ + \left. (- (A2 + A3) * S's') \right]
$$

 $\varphi_{10} = 0.32761 * [((-0.02913 * -13.1358) + (0.02674 * -13.0984) +$  $(-0.02835 * -1.7782) + (0.03003 * -1.7731)]$ 

 $\varphi_{10} = 0.0097$  rad

$$
M_{10} = \frac{2EI}{\lambda^2} * [(-A4 * C'c') + (-A3 * S'c') + (A2 * C's') + (A1 * S's')]
$$

 $M_{10} = 11180.33989[(0.00080 * -13.1358) + (-0.00045 * -13.0984) +$  $(-0.02958 * -1.7782) + (0.02754 * -1.7731)]$ 

 $M_{10} = -10.00$   $Tn - m$ 

$$
V_{10} = \frac{2EI}{\lambda^3} * \left[ ((A2 - A3) * C'c') + ((A1 - A4) * S'c') + ((A1 + A4) * C's') + ((A2 + A3) * S's') \right]
$$

 $V_{10} = 3662.84150 * [((-0.03003 * -13.1358) + (0.02835 * -13.0984) +$  $(0.02674 * -1.7782) + (-0.02913 * -1.7731)]$ 

 $V_{10} = 100.00 Tn$ 

 $Pr_{10} = y * ks$  $Pr_{10} = 0.02629 \ m * 1200Tn/m^3$  $Pr_{10} = 31.552 Tn/m^2$ 

*Tabla 10: Resumen de Resultados de la viga con un vano*

| <b>DISTANCIA</b><br>x(m) | <b>DESPLAZAMIENTO</b><br>$Y$ (cm) | <b>MOMENTO</b><br>$M(Tn-m)$ | <b>CORTANTE</b><br>V(Tn) | <b>PRESIÓN</b><br>P(Tn/m <sup>2</sup> ) | GIRO Ø<br>$\text{(rad)}$<br>G |
|--------------------------|-----------------------------------|-----------------------------|--------------------------|-----------------------------------------|-------------------------------|
| 0                        | 2.754                             | 9.000                       | $-110.000$               | 33.050                                  | $-0.0095$                     |
| $\overline{2}$           | 1.020                             | $-108.508$                  | $-21.500$                | 12.235                                  | $-0.0071$                     |
| 4                        | 0.054                             | $-121.671$                  | 0.601                    | 0.649                                   | $-0.0025$                     |
| 6                        | 0.018                             | $-122.184$                  | $-1.404$                 | 0.213                                   | 0.0022                        |
| 8                        | 0.917                             | $-113.492$                  | 17.295                   | 11.001                                  | 0.0068                        |
| 10                       | 2.629<br>$\overline{\phantom{a}}$ | $-10.000$<br>.              | 100.000                  | 31.552                                  | 0.0097                        |

**Fuente:** Ana Sánchez

**16.** Chequeo de las presiones con el esfuerzo admisible del suelo  $(q_{adm})$ Entonces, si se tiene según el estudio de suelos un  $q_{adm} = 34 Tn/m^2$ , se debe verificar con el mayor valor de las presiones obtenidas, éste valor debe ser menor o igual que el  $q_{adm}$ .

$$
Pr \le q_{adm}
$$
  
33.05  $Tn/m^2 \le 34 Tn/m^2 \rightarrow OK$ 

En caso de no cumplir dicha condición se procederá a rediseñar nuevamente la viga, aumentando la sección de la misma. Se recomienda aumentar el peralte.

**17.** Cálculo del área de acero (As)

# **Datos:** b= 200 cm  $H = 50$  cm  $r= 8$  cm fy= $4200$ kg/cm<sup>2</sup> f 'c= $240$ kg/cm<sup>2</sup>  $\varphi = 0.9$  (Diseño) Cálculo de d  $d = H - r$

- $d = 50$   $cm 8$   $cm$
- $d = 42$  cm
- Cálculo de K
- $K = 0.85 * f'c * b * d$

$$
K = 0.85 * 240 \frac{kg}{cm^2} * 200 \, \text{cm} * 42 \, \text{cm}
$$
\n
$$
K = 1713600
$$

• Cálculo del Momento de Diseño (M<sub>d</sub>)

$$
M_d = M_u * 1.5
$$

 $M_d = 122.184$   $Tn - m * 1.5$ 

$$
M_d = 183.273 \; Tn - m
$$

Cálculo de As mínimo

$$
\rho_{min} = \frac{14}{fy}
$$

 $\rho_{min} =$ 14 4200

$$
\rho_{min}=0.0033
$$

$$
As_{min} = \rho_{min} * b * d
$$
  
\n
$$
As_{min} = 0.0033 * 200 cm * 42 cm
$$
  
\n
$$
As_{min} = 27.72 cm2
$$

Cálculo de As

$$
As = \frac{K}{fy} \left[ 1 - \sqrt{1 - \frac{2 * M_d}{\phi * K * d}} \right]
$$

$$
As = \frac{1713600}{4200} \left[ 1 - \sqrt{1 - \frac{2 * 183.273 * 10^5}{0.9 * 1713600 * 42}} \right]
$$

 $\cdot$ 

$$
As_T = 139.18 \, \text{cm}^2 \rightarrow 12024 + 12030
$$

Cálculo de As (compresión)

$$
As_c = 50\% As_T
$$
  

$$
As_c = 69.59 \text{ cm}^2 \rightarrow 10\emptyset 30
$$

## **18.** Armado viga

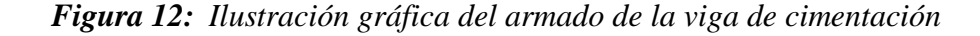

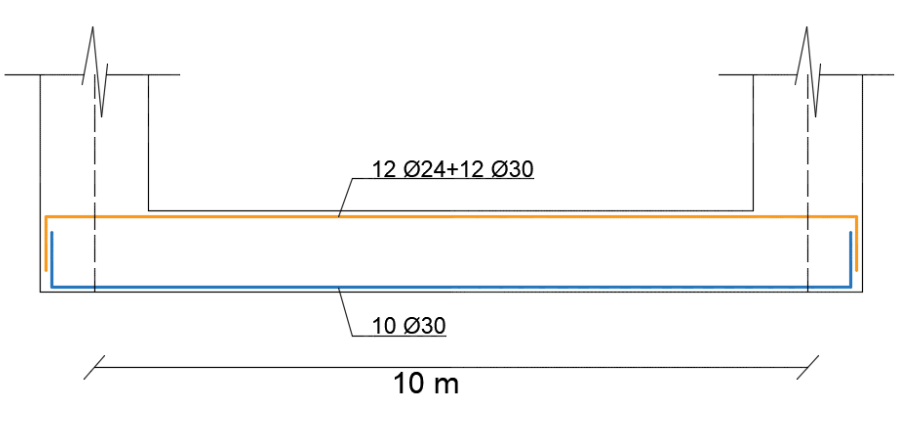

**Fuente:** Ana Sánchez

# **4.1.2 EJEMPLO DE CÁLCULO CON TRES VANOS (RESOLUCIÓN MANUAL)**

Resolver la siguiente viga de cimentación indicada en la figura 9. La viga tiene una base de 2.0 m y un peralte de 50 cm, la longitud del vano es de 15.0 m. Se encuentra sobre un suelo cuyo Coeficiente de Balasto (ks) es 1200 Tn/m<sup>3</sup>. El Módulo de Elasticidad del material tiene un valor  $E = 2.5E6$  Tn/m<sup>2</sup>

*Figura 13: Ilustración gráfica del ejemplo de cálculo para viga de cimentación*

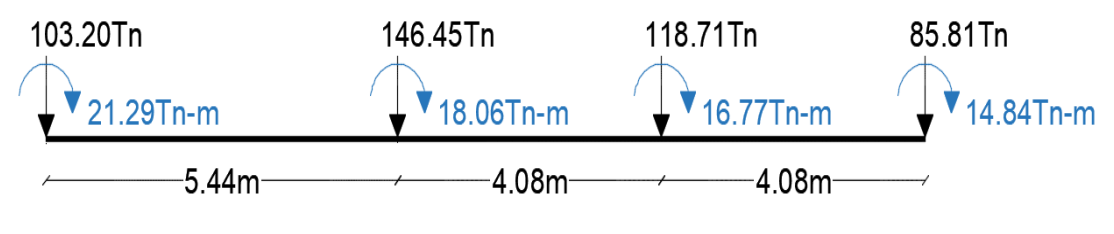

**Fuente:** Ana Sánchez

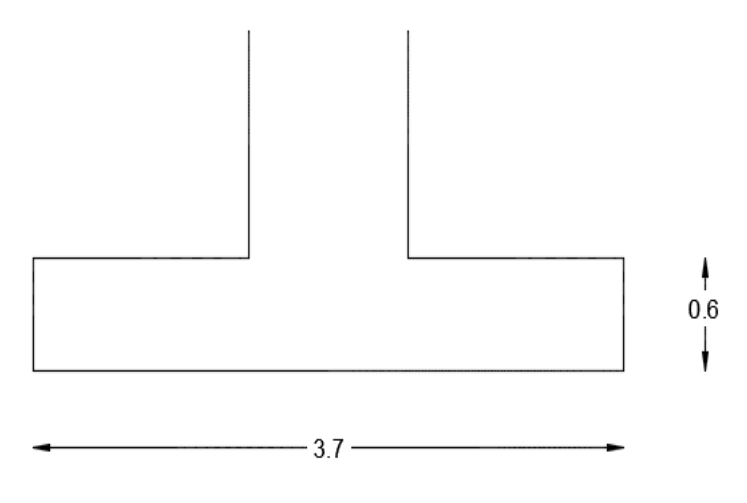

**Fuente:** Ana Sánchez

## **Datos:**

- $E = 2.5E6 \; Tn/m^2$
- $ks = 1300 \; Tn/m^3$
- $L_T = 13.60 \ m$
- $B = 3.70 m$
- $H = 0.60 m$

# **Solución:**

**1.** Número de tramos o vanos (n)

 $n = 3$ 

**2.** Determinar los grados de libertad de la estructura (#GDL)

$$
#GDL = 2 * n + 2
$$

$$
#GDL = 2 * 3 + 2
$$

$$
#GDL = 8
$$

**3.** Realizar un esquema para enumerar los grados de libertad Se debe enumerar primero el giro y luego el desplazamiento
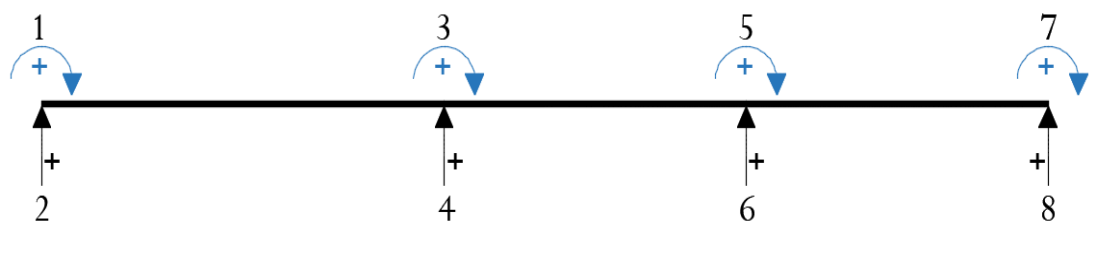

**Fuente:** Ana Sánchez

**4.** Enumerar los vectores de colocación para cada elemento

El vector de colocación son los grados de libertad del elemento y sirve para encontrar la matriz de rigidez de cada elemento, para luego hallar por ensamblaje directo la matriz de rigidez de la estructura.

En este caso se tiene tres elementos, por lo tanto:

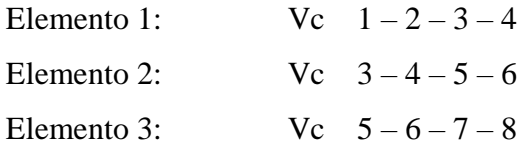

**5.** Determinar el valor de la inercia ( I )

$$
I = \frac{B * H^3}{12}
$$

$$
I = \frac{3.70m * (0.60m)^3}{12}
$$

$$
I = 0.0666 m^4
$$

**6.** Cálculo de la longitud característica de la viga (λ)

$$
\lambda = \sqrt[4]{\frac{4 * E * I}{ks * B}}
$$

$$
\lambda = \sqrt[4]{\frac{4 * 2.5E6 \frac{Tn}{m^2} * 0.0666 m^4}{1300 \frac{Tn}{m^3} * 3.70 m}}
$$

 $\sim$  59  $\sim$ 

 $\lambda = 3.4303 \ m$ 

**7.** Cálculo de las rigideces a flexión para cada miembro

Primer tramo  $L = 5.44$  m

$$
S = \operatorname{senh} \frac{L}{\lambda}
$$

$$
S = \operatorname{senh} \frac{5.44 \text{ m}}{3.4303 \text{ m}}
$$

$$
S = 2.3394
$$

$$
C = \cosh \frac{L}{\lambda}
$$

$$
C = \cosh \frac{5.44 \text{ m}}{3.4303 \text{ m}}
$$

$$
C = 2.5441
$$

$$
s = sen \frac{L}{\lambda}
$$

$$
s = sen \frac{5.44 \text{ m}}{3.4303 \text{ m}}
$$

$$
s = 0.9999
$$

$$
c = \cos\frac{L}{\lambda}
$$

$$
c = \cos\frac{5.44 \text{ m}}{3.4303 \text{ m}}
$$

$$
c = -0.0151
$$

Segundo tramo  $L = 4.08$  m

$$
S = \operatorname{senh} \frac{L}{\lambda}
$$

$$
S = \operatorname{senh} \frac{4.08 \, \text{m}}{3.4303 \, \text{m}}
$$

$$
S = 1.4904
$$

$$
C = \cosh \frac{L}{\lambda}
$$

 $\sim 60 \sim$ 

$$
C = \cosh \frac{4.08 \text{ m}}{3.4303 \text{ m}}
$$

$$
C = 1.7948
$$

$$
s = sen \frac{L}{\lambda}
$$

$$
s = sen \frac{4.08 m}{3.4303 m}
$$

$$
s = 0.9281
$$

$$
c = \cos\frac{L}{\lambda}
$$

$$
c = \cos\frac{4.08 \, m}{3.4303 \, m}
$$

$$
c = 0.3722
$$

Tercer tramo  $L = 4.08$  m

$$
S = \operatorname{senh} \frac{L}{\lambda}
$$

$$
S = \operatorname{senh} \frac{4.08 \, \text{m}}{3.4303 \, \text{m}}
$$

$$
S = 1.4904
$$

$$
C = \cosh \frac{L}{\lambda}
$$

$$
C = \cosh \frac{4.08 \text{ m}}{3.4303 \text{ m}}
$$

$$
C = 1.7948
$$

$$
s = \operatorname{sen} \frac{L}{\lambda}
$$

$$
s = \operatorname{sen} \frac{4.08 \, m}{3.4303 \, m}
$$

$$
s = 0.9281
$$

$$
c = \cos \frac{L}{\lambda}
$$

 $\sim 61 \sim$ 

$$
c = \cos\frac{4.08 \, m}{3.4303 \, m}
$$
\n
$$
c = 0.3722
$$

# **8.** Cálculo de los elementos de la matriz de rigidez de cada elemento

Primer tramo  $L = 5.44$  m

$$
k = \frac{2EI}{\lambda} * \frac{CS - sc}{S^2 - s^2}
$$
  

$$
k = \frac{2 * 2.5E6 * 0.0666}{3.4303} * \frac{(2.5441 * 2.3394) - (0.9999 * -0.0151)}{2.3394^2 - 0.9999^2}
$$
  

$$
k = 129497.7872
$$

$$
b = \frac{2EI}{\lambda^2} * \frac{S^2 + s^2}{S^2 - s^2}
$$

$$
b = \frac{2 * 2.5E6 * 0.0666}{3.4303^2} * \frac{2.3394^2 + 0.9999^2}{2.3394^2 - 0.9999^2}
$$

$$
b = 40950.4592
$$

$$
a = \frac{2EI}{\lambda} * \frac{Cs - Sc}{S^2 - S^2}
$$

$$
a = \frac{2 * 2.5E6 * 0.0666}{3.4303} * \frac{(2.5441 * 0.9999) - (2.3394 * -0.0151)}{2.3394^2 - 0.9999^2}
$$

$$
a = 55974.7618
$$

$$
b_o = \frac{4EI}{\lambda^2} * \frac{Ss}{S^2 - s^2}
$$

$$
b_o = \frac{4 * 2.5E6 * 0.0666}{3.4303^2} * \frac{2.3394 * 0.9999}{2.3394^2 - 0.9999^2}
$$

$$
b_o = 29598.5661
$$

$$
t = \frac{4EI}{\lambda^3} \times \frac{CS + sc}{S^2 - s^2}
$$

$$
t = \frac{4 \times 2.5E6 \times 0.0666}{3.4303^3} \times \frac{(2.5441 \times 2.3394) + (0.9999 \times -0.0151)}{2.3394^2 - 0.9999^2}
$$

$$
t = 21899.2263
$$

$$
t_o = \frac{4EI}{\lambda^3} \times \frac{Sc + Cs}{S^2 - s^2}
$$

$$
t_o = \frac{4 \times 2.5E6 \times 0.0666}{3.4303^3} \times \frac{(2.3394 \times -0.0151) + (2.5441 \times 0.9999)}{2.3394^2 - 0.9999^2}
$$

$$
t_o = 9253.7934
$$

Segundo tramo  $L = 4.08$  m y Tercer tramo  $L = 4.08$  m

$$
k = \frac{2EI}{\lambda} * \frac{CS - sc}{S^2 - s^2}
$$

$$
k = \frac{2 * 2.5E6 * 0.0666}{3.4303} * \frac{(1.7948 * 1.4904) - (0.9281 * 0.3722)}{1.4904^2 - 0.9281^2}
$$

$$
k = 166304.6839
$$

$$
b = \frac{2EI}{\lambda^2} * \frac{S^2 + s^2}{S^2 - s^2}
$$

$$
b = \frac{2 * 2.5E6 * 0.0666}{3.4303^2} * \frac{1.4904^2 + 0.9281^2}{1.4904^2 - 0.9281^2}
$$

$$
b = 64158.7186
$$

$$
a = \frac{2EI}{\lambda} * \frac{Cs - Sc}{S^2 - s^2}
$$

$$
a = \frac{2 * 2.5E6 * 0.0666}{3.4303} * \frac{(1.7948 * 0.9281) - (1.4904 * 0.3722)}{1.4904^2 - 0.9281^2}
$$

$$
a = 79324.6152
$$

$$
b_o = \frac{4EI}{\lambda^2} * \frac{Ss}{S^2 - s^2}
$$

$$
b_o = \frac{4 * 2.5E6 * 0.0666}{3.4303^2} * \frac{1.4904 * 0.9281}{1.4904^2 - 0.9281^2}
$$

$$
b_o = 57580.1717
$$

$$
t = \frac{4EI}{\lambda^3} \cdot \frac{CS + sc}{S^2 - s^2}
$$

$$
t = \frac{4 * 2.5E6 * 0.0666}{3.4303^3} * \frac{(1.7948 * 1.4904) + (0.9281 * 0.3722)}{1.4904^2 - 0.9281^2}
$$

$$
t = 36650.8736
$$

$$
t_o = \frac{4EI}{\lambda^3} \times \frac{Sc + Cs}{S^2 - s^2}
$$

$$
t_o = \frac{4 \times 2.5E6 \times 0.0666}{3.4303^3} \times \frac{(1.4904 \times 0.3722) + (1.7948 \times 0.9281)}{1.4904^2 - 0.9281^2}
$$

$$
t_o = 26945.8654
$$

# **9.** Armar la matriz de rigidez de cada elemento

$$
k = \begin{bmatrix} k_i & -b_i & a_i & b_{o_i} \\ -b_i & t_i & -b_{o_i} & -t_{o_i} \\ a_i & -b_{o_i} & k_i & b_i \\ b_{o_i} & -t_{o_i} & b_i & t_i \end{bmatrix}
$$

Para el elemento  $1 \rightarrow L= 5.44$  m

| 1       | 2                                                                                                    | 3 | 4 |
|---------|----------------------------------------------------------------------------------------------------|---|---|
| $k_1 =$ | $\begin{bmatrix} 129497.7872 & -40950.4592 & 55794.7618 & 29598.5661 & 1 \\ -40950.4592 & 21899.2263 & -29598.5661 & -9253.7934 & 2 \\ 55794.7618 & -29598.5661 & 129497.7872 & 40950.4592 & 3 \\ 29598.5661 & -9253.7934 & 40950.4592 & 21899.2263 & 4 \end{bmatrix}$ \n |   |   |

Para el elemento  $2 \rightarrow L= 4.08$  m

| \n $\mathbf{k}_2 = \n \begin{bmatrix}\n 166304.6839 & -64158.7186 & 79324.6152 & 57580.1717 \\  -64158.7186 & 36650.8736 & -57580.1717 & -26945.8654 \\  79324.6152 & -57580.1717 & 166304.6839 & 64158.7186 \\  57580.1717 & -26945.8654 & 64158.7186 & 36650.8736\n \end{bmatrix}\n \begin{bmatrix}\n 3 \\  4 \\  5 \\  5\n \end{bmatrix}$ \n |
|----------------------------------------------------------------------------------------------------|
|----------------------------------------------------------------------------------------------------|

# Para el elemento  $3 \rightarrow L= 4.08$  m

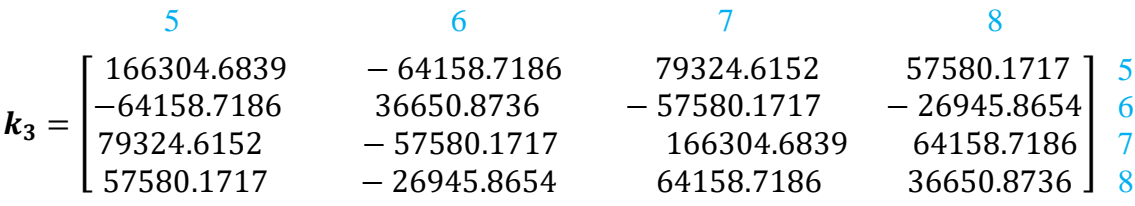

10. Armar la matriz de rigidez de la estructura  $(K)$ 

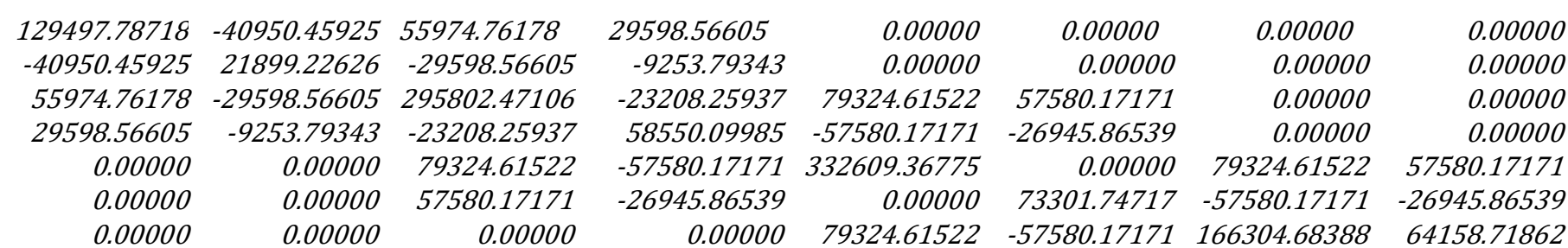

**11.** Calcular la inversa de la matriz de la estructura  $(K^{-1})$ 

 $K^{-1} =$ 

 $K=$ 

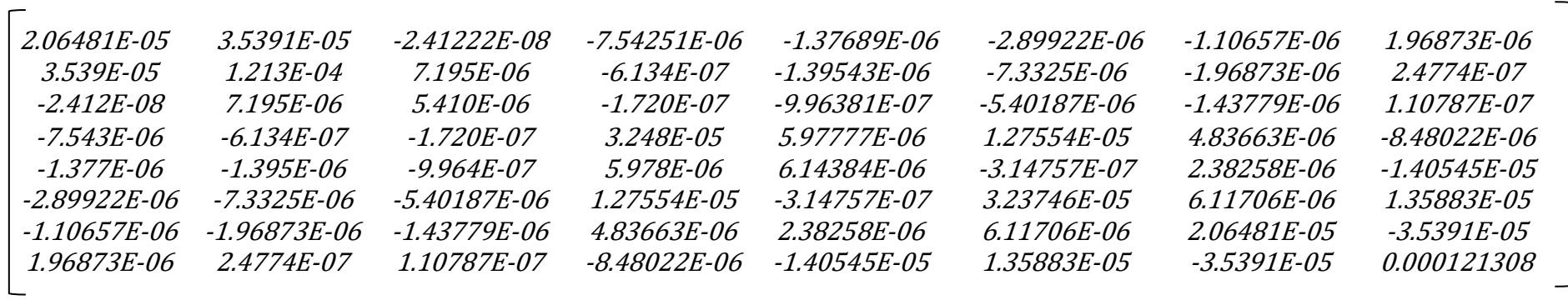

 $0.00000$   $0.00000$   $0.00000$   $0.00000$   $0.00000$   $57580.17171$   $-26945.86539$   $64158.71862$   $36650.87358$   $-$ 

**12.** Formar el vector de cargas (Q): Colocando los valores de cargas y momentos actuantes en los nudos

$$
Q = \begin{bmatrix} 21.29 \\ -103.20 \\ 18.06 \\ -146.45 \\ 16.77 \\ -118.71 \\ 14.84 \\ -85.81 \end{bmatrix}
$$

**13.** Hallar el vector de coordenadas generalizadas

$$
q = K^{-1} * Q
$$
  
\n
$$
q = \begin{bmatrix}\n-0.00197 \\
-0.01075 \\
-0.00003 \\
-0.00547 \\
0.00060 \\
-0.00619\n\end{bmatrix} \begin{bmatrix} \theta_1 \\ Y_1 \\ \theta_2 \\ Y_2 \end{bmatrix} \begin{bmatrix} \theta_1 \\ Y_1 \\ \theta_2 \\ Y_2 \end{bmatrix}
$$
  
\n
$$
\begin{bmatrix} \theta_1 \\ Y_1 \\ \theta_2 \\ Y_2 \end{bmatrix} \begin{bmatrix} \theta_1 \\ Y_1 \\ \theta_2 \\ Y_2 \end{bmatrix}
$$

 $\overline{\phantom{a}}$  $\overline{\phantom{a}}$ 

 $\theta_2$  $Y_2$  ]

Por lo tanto:

Para el elemento  $1 \rightarrow L = 5.44$  m

$$
\theta_1 = -0.00197
$$
  
\n
$$
Y_1 = 0.01075
$$
  
\n
$$
\theta_2 = -0.00003
$$
  
\n
$$
Y_2 = 0.00547
$$

 $\lfloor$ I I

−0.00619 0.00210 −0.01152]

Para el elemento  $2 \rightarrow L= 4.08$  m

$$
\theta_1 = -0.00003
$$
  
\n
$$
Y_1 = 0.00547
$$
  
\n
$$
\theta_2 = 0.00060
$$
  
\n
$$
\sim 67 \sim
$$

$$
Y_2 = 0.00619
$$

Para el elemento  $3 \rightarrow L= 4.08$  m

 $\theta_1 = 0.00060$  $Y_1 = 0.00619$  $\theta_2 = 0.00210$  $Y_2 = 0.01152$ 

Nota: Los desplazamientos (Ƴ) deben tomarse positivos para los cálculos.

**14.** Cálculo de las constantes de integración del tramo

Según la Tabla 3:

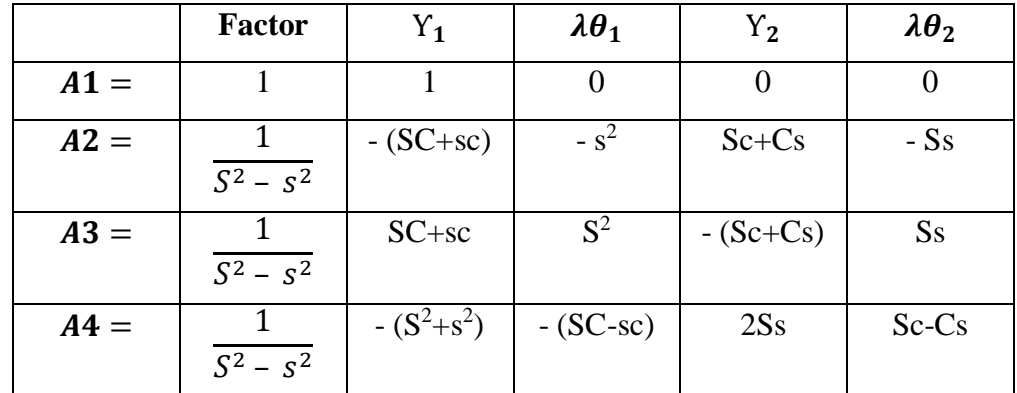

Para el elemento  $1 \rightarrow L = 5.44$  m

$$
\lambda \theta_1 = 3.4303 * -0.00197 = -6.7676E - 3
$$
\n
$$
\lambda \theta_2 = 3.4303 * -0.00003 = -9.0542E - 5
$$
\n
$$
Y_1 = 1.0749E - 2
$$
\n
$$
Y_2 = 5.4710E - 3
$$
\n
$$
C * S = 2.5441 * 2.3394 = 5.9517
$$
\n
$$
s * c = 0.9999 * -0.0151 = -0.0151
$$
\n
$$
S * c = 2.3394 * -0.0151 = -0.0353
$$
\n
$$
C * s = 2.5441 * 0.9999 = 2.5439
$$
\n
$$
S^2 - s^2 = 2.3394^2 - 0.9999^2 = 4.4729
$$

$$
\frac{1}{S^2 - s^2} = \frac{1}{4.4729} = 0.2236
$$

|        | <b>Factor</b> | $Y_1$     | $\lambda \theta_1$ | ${\rm Y}_2$ | $\lambda \theta_2$ |
|--------|---------------|-----------|--------------------|-------------|--------------------|
| $A1 =$ |               |           | 0                  | 0           | $\theta$           |
| $A2 =$ | 0.2236        | $-5.9366$ | $-0.9998$          | 2.5086      | $-2.3391$          |
| $A3 =$ | 0.2236        | 5.9366    | 5.4727             | $-2.5086$   | 2.3391             |
| $A4 =$ | 0.2236        | $-6.4724$ | $-5.9668$          | 4.6782      | $-2.5791$          |

*Tabla 11: Valores de las constantes de integración primer elemento*

**Fuente:** Ana Sánchez

$$
A_1 = 1 * [(1 * 1.0749E - 2)]
$$

 $A_1 = 1.0794 - 2$ 

 $A_2 = 0.2236 * [((-5.9366 * 1.0749E - 2) + (-0.9998 * -6.7676E - 3) +$  $(2.5086 * 5.4710E - 3) + (-2.3391 * -9.0542E - 5)]$ 

$$
A_2 = -9.6384E - 3
$$

 $A_3 = 0.2236 * [(5.93366 * 1.0749E - 2) + (5.4727 * -6.7676E - 3) +$  $(-2.5086 * 5.4710E - 3) + (2.3391 * -9.0542E - 5)]$ 

 $A_3 = 2.8709E - 3$ 

 $A_4 = 0.2236 * [((-6.4724 * 1.0749E - 2) + (-5.9668 * -6.7676E - 3) +$  $(4.6782 * 5.4710E - 3) + (-2.5791 * -9.0542E - 5)]$ 

 $A_4 = -7.5231E - 4$ 

Para el elemento  $2 \rightarrow L= 4.08$  m

$$
\lambda \theta_1 = 3.4303 \cdot -0.00003 = -9.0542E - 5
$$

 $\lambda\theta_2 = 3.4303 * -0.00060 = -2.0686E - 3$ 

$$
Y_1 = 5.4710E - 3
$$
  
\n
$$
Y_2 = 6.1943E - 3
$$
  
\n
$$
C * S = 1.7948 * 1.4904 = 2.6748
$$
  
\n
$$
s * c = 0.9281 * 0.3722 = 0.3455
$$
  
\n
$$
S * c = 1.4904 * 0.3722 = 0.5547
$$
  
\n
$$
C * s = 1.7948 * 0.9281 = 1.6658
$$
  
\n
$$
S^2 - s^2 = 1.4904^2 - 0.9281^2 = 1.3597
$$
  
\n
$$
\frac{1}{S^2 - s^2} = \frac{1}{1.3597} = 0.7355
$$

#### **Tabla 12:**

*Tabla 12: Valores de las constantes de integración segundo elemento*

|        | <b>Factor</b> | ${\rm Y}_1$ | $\lambda \theta_1$ | $Y_2$     | $\lambda \theta_2$ |
|--------|---------------|-------------|--------------------|-----------|--------------------|
| $A1 =$ |               |             |                    |           |                    |
| $A2 =$ | 0.7355        | $-3.0203$   | $-0.8615$          | 2.2205    | $-1.3833$          |
| $A3 =$ | 0.7355        | 3.0203      | 2.2212             | $-2.2205$ | 1.3833             |
| $A4 =$ | 0.7355        | $-3.0826$   | $-2.3293$          | 2.7665    | -1.1111            |

### **Fuente:** Ana Sánchez

 $A_1 = 1 * [(1 * 5.4710E - 3)]$ 

 $A_1 = 5.4710E - 3$ 

 $A_2 = 0.7355 * [((-3.0203 * 5.4710E - 3) + (-0.8615 * -9.0542E - 5) +$  $(2.2205 * 6.1943E - 3) + (-1.3833 * 2.0686E - 3)]$ 

 $A_2 = -4.0838E - 3$ 

$$
A_3 = 0.7355 * [((3.0203 * 5.4710E - 3) + (2.2212 * -9.0542E - 5) + (-2.2205 * 6.1943E - 3) + (1.3833 * 2.0686E - 3)]
$$

 $A_3 = 3.9933E - 3$ 

$$
A_4 = 0.7355 * [((-3.0826 * 5.4710E - 3) + (-2.3293 * -9.0542E - 5) + (2.7665 * 6.1943E - 3) + (-1.1111 * 2.0686E - 3)]
$$

 $A_4 = -1.3353E - 3$ 

Para el elemento  $3 \rightarrow L= 4.08$  m

$$
\lambda \theta_1 = 3.4303 * -0.00060 = 2.0686E - 3
$$
\n
$$
\lambda \theta_2 = 3.4303 * -0.00210 = 7.2120E - 3
$$
\n
$$
Y_1 = 6.1943E - 3
$$
\n
$$
Y_2 = 1.1523E - 2
$$
\n
$$
C * S = 1.7948 * 1.4904 = 2.6748
$$
\n
$$
s * c = 0.9281 * 0.3722 = 0.3455
$$
\n
$$
S * c = 1.4904 * 0.3722 = 0.5547
$$
\n
$$
C * s = 1.7948 * 0.9281 = 1.6658
$$
\n
$$
S^2 - s^2 = 1.4904^2 - 0.9281^2 = 1.3597
$$
\n
$$
\frac{1}{S^2 - s^2} = \frac{1}{1.3597} = 0.7355
$$

*Tabla 13: Valores de las constantes de integración tercer elemento*

|        | <b>Factor</b> | $Y_1$     | $\lambda\theta_1$ | ${\rm Y}_2$ | $\lambda \theta_2$ |
|--------|---------------|-----------|-------------------|-------------|--------------------|
| $A1 =$ |               |           |                   | 0           |                    |
| $A2 =$ | 0.7355        | $-3.0203$ | $-0.8615$         | 2.2205      | $-1.3833$          |
| $A3 =$ | 0.7355        | 3.0203    | 2.2212            | $-2.2205$   | 1.3833             |
| $A4 =$ | 0.7355        | $-3.0826$ | $-2.3293$         | 2.7665      | $-1.1111$          |

**Fuente:** Ana Sánchez

$$
A_1 = 1 * [(1 * 6.1943E - 3)]
$$
  

$$
A_1 = 6.1943E - 3
$$

$$
A_2 = 0.7355 * [((-3.0203 * 6.1943E - 3) + (-0.8615 * 2.0686E - 3) +
$$
  
(2.2205 \* 1.1523E - 2) + (-1.3833 \* 7.2120E - 3)]

$$
A_2 = -3.5885E - 3
$$

$$
A_3 = 0.7355 * [((3.0203 * 6.1943E - 3) + (2.2212 * 2.0686E - 3) + (-2.2205 * 1.1523E - 2) + (1.3833 * 7.2120E - 3)]
$$

 $A_3 = 5.6570E - 3$ 

 $A_4 = 0.7355 * [((-3.0826 * 6.1943E - 3) + (-2.3293 * 2.0686E - 3) +$  $(2.7665 * 1.1523E - 2) + (-1.1111 * 7.2120E - 3)]$ 

 $A_4 = -3.4448E - 5$ 

**15.** Cálculo de las expresiones finales de fuerzas y deformaciones para vigas de sección constante.

Según la Tabla 4:

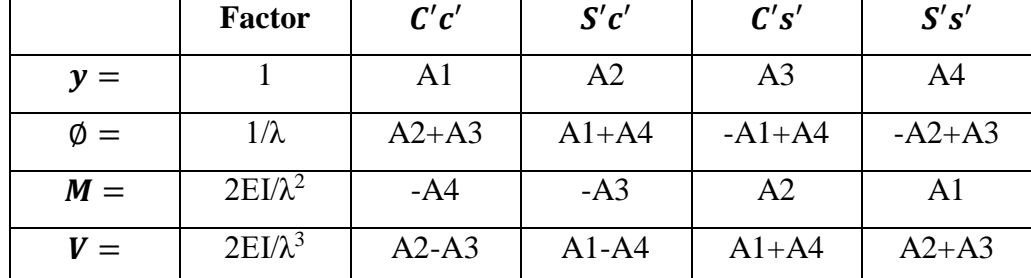

Nota: Se recomienda que la discretización de cada tramo (elemento) sea en partes iguales. En este caso será dividida en 4 partes.

 $\mathbb{R}^2$ 

Para el elemento  $1 \rightarrow L= 5.44$  m

Para  $x = 0$  m

$$
\mu = \frac{x}{\lambda}
$$

$$
\mu = \frac{0 \text{ m}}{3.4303 \text{ m}}
$$

$$
\mu = 0
$$

$$
C' = \cosh(\mu)
$$

$$
C' = \cosh(0)
$$

$$
C' = 1
$$

 $S' = \operatorname{senh}(\mu)$  $S' =$ senh $(0)$  $S'=0$ 

```
c' = \cos(\mu)c' = \cos(0)c'=1
```

```
s' = \text{sen}(\mu)s' = \text{sen}(0)s' = 0C' * c' = 1 * 1 = 1S' * c' = 0 * 1 = 0C' * s' = 1 * 0 = 0S' * s' = 0 * 0 = 0
```
Para  $x = 1.36$  m

$$
\mu = \frac{x}{\lambda}
$$

$$
\mu = \frac{1.36 \text{ m}}{3.4303 \text{ m}}
$$

$$
\mu = 0.3695
$$

$$
\sim 73 \sim
$$

$$
C' = \cosh(\mu)
$$

 $C' = \cosh(0.3695)$  $C' = 1.0796$ 

 $S' = \operatorname{senh}(\mu)$  $S' =$  senh $(0.3695)$  $S' = 0.4069$ 

 $c' = \cos(\mu)$  $c' = \cos(0.3695)$  $c' = 0.9224$ 

$$
s' = \text{sen}(\mu)
$$

$$
s' = \text{sen}(0.3695)
$$

$$
s' = 0.9224
$$

$$
C' * c' = 1.0796 * 0.9224 = 0.9959
$$
  
\n
$$
S' * c' = 0.4069 * 0.9224 = 0.3754
$$
  
\n
$$
C' * s' = 1.0796 * 0.3862 = 0.4169
$$
  
\n
$$
S' * s' = 0.4069 * 0.3862 = 0.1571
$$

Para  $x = 2.72$  m

$$
\mu = \frac{x}{\lambda}
$$

$$
\mu = \frac{2.72 \text{ m}}{3.4303 \text{ m}}
$$

$$
\sim 74\sim
$$

$$
C' = \cosh(\mu)
$$

$$
C' = \cosh(0.7929)
$$

$$
C' = 1.3312
$$

$$
S' = \text{senh}(\mu)
$$

$$
S' = \text{senh}(0.7929)
$$

$$
S' = 0.8787
$$

$$
c' = \cos(\mu)
$$

$$
c' = \cos(0.7929)
$$

$$
c' = 0.7018
$$

$$
s' = \text{sen}(\mu)
$$

$$
s' = \text{sen}(0.7929)
$$

$$
s' = 0.7124
$$

$$
C' * c' = 1.3312 * 0.7018 = 0.9342
$$
  

$$
S' * c' = 0.8787 * 0.7018 = 0.6166
$$
  

$$
C' * s' = 1.3312 * 0.7124 = 0.9484
$$
  

$$
S' * s' = 0.8787 * 0.7124 = 0.6260
$$

Para  $x = 4.08$  m

$$
\mu = \frac{x}{\lambda}
$$

 $\sim$  75  $\sim$ 

$$
\mu = \frac{4.08 \ m}{3.4303 \ m}
$$

$$
\mu = 1.1894
$$

$$
C' = \cosh(\mu)
$$

$$
C' = \cosh(1.1894)
$$

$$
C' = 1.7948
$$

 $S' = \operatorname{senh}(\mu)$  $S' = \text{senh}(1.1894)$  $S' = 1.4904$ 

 $c' = \cos(\mu)$  $c' = \cos(1.1894)$  $c' = 0.3722$ 

 $s' = \text{sen}(\mu)$  $s' = \text{sen}(1.1894)$  $s' = 0.9282$  $C' * c' = 1.7948 * 0.3722 = 0.6680$  $S' * c' = 1.4904 * 0.3722 = 0.5547$ 

 $C' * s' = 1.7948 * 0.9282 = 1.6658$  $S' * s' = 1.4904 * 0.9282 = 1.3833$ 

Para  $x = 5.44$  m

$$
\mu = \frac{x}{\lambda}
$$

$$
\mu = \frac{5.44 \text{ m}}{3.4303 \text{ m}}
$$

$$
\mu = 1.5859
$$

$$
C' = \cosh(\mu)
$$

$$
C' = \cosh(1.5859)
$$

$$
C' = 2.5441
$$

 $S' = \operatorname{senh}(\mu)$  $S' = \text{senh}(1.5859)$  $S' = 2.3394$ 

$$
c' = \cos(\mu)
$$

$$
c' = \cos(1.5859)
$$

$$
c' = -0.0151
$$

$$
s' = \text{sen}(\mu)
$$

$$
s' = \text{sen}(1.5859)
$$

$$
s' = 0.9999
$$

$$
C' * c' = 2.5441 * -0.0151 = -0.0383
$$
  

$$
S' * c' = 2.3394 * -0.0151 = -0.0353
$$
  

$$
C' * s' = 2.5441 * 0.9999 = 2.5439
$$
  

$$
S' * s' = 2.3394 * 0.9999 = 2.3391
$$

$$
\frac{2 * E * I}{\lambda^2} = \frac{2 * 2.5E6 - 0.0666}{3.4303^2} = 28299.55830
$$

$$
\frac{2 * E * I}{\lambda^3} = \frac{2 * 2.5E6 - 0.0666}{3.4303^3} = 8249.87501
$$

$$
\frac{1}{\lambda} = \frac{1}{3.4303} = 0.29152
$$

Para el elemento  $2 \rightarrow L= 4.08$  m y  $3 \rightarrow L= 4.08$  m

Para  $x = 0$  m

$$
\mu = \frac{x}{\lambda}
$$

$$
\mu = \frac{0 \text{ m}}{3.4303 \text{ m}}
$$

$$
\mu = 0
$$

$$
C' = \cosh(\mu)
$$

$$
C' = \cosh(0)
$$

$$
C' = 1
$$

$$
S' = \text{senh}(\mu)
$$

$$
S' = \text{senh}(0)
$$

$$
S' = 0
$$

$$
c' = \cos(\mu)
$$

$$
c' = \cos(0)
$$

$$
s' = \text{sen}(\mu)
$$
  
\n
$$
s' = \text{sen}(0)
$$
  
\n
$$
s' = 0
$$
  
\n
$$
C' * c' = 1 * 1 = 1
$$
  
\n
$$
S' * c' = 0 * 1 = 0
$$
  
\n
$$
C' * s' = 1 * 0 = 0
$$
  
\n
$$
S' * s' = 0 * 0 = 0
$$

Para  $x = 1.02$  m

$$
\mu = \frac{x}{\lambda}
$$

$$
\mu = \frac{1.02 \text{ m}}{3.4303 \text{ m}}
$$

$$
\mu = 0.2974
$$

$$
C' = \cosh(\mu)
$$

$$
C' = \cosh(0.2974)
$$

$$
C' = 1.0445
$$

 $S' = \operatorname{senh}(\mu)$  $S' = \text{senh}(0.2974)$  $S' = 0.3018$ 

$$
c' = \cos(\mu)
$$

$$
c' = \cos(0.2974)
$$

$$
\sim 79 \sim
$$

$$
c'=0.9561
$$

$$
s' = \operatorname{sen}(\mu)
$$
  
\n
$$
s' = \operatorname{sen}(0.2974)
$$
  
\n
$$
s' = 0.2930
$$
  
\n
$$
C' * c' = 1.0445 * 0.9561 = 0.9987
$$
  
\n
$$
S' * c' = 0.3018 * 0.9561 = 0.2285
$$
  
\n
$$
C' * s' = 1.0445 * 0.2930 = 0.3060
$$
  
\n
$$
S' * s' = 0.3018 * 0.2930 = 0.0884
$$

Para  $x = 2.04$  m

$$
\mu = \frac{x}{\lambda}
$$

$$
\mu = \frac{2.04 \text{ m}}{3.4303 \text{ m}}
$$

$$
\mu = 0.5947
$$

$$
C' = \cosh(\mu)
$$

$$
C' = \cosh(0.5947)
$$

$$
C' = 1.1821
$$

$$
S' = \text{senh}(\mu)
$$

$$
S' = \text{senh}(0.5947)
$$

$$
S' = 0.6304
$$

$$
c' = \cos(\mu)
$$

$$
\sim 80 \sim
$$

$$
c' = \cos(0.5947)
$$

$$
c' = 0.8283
$$

$$
s' = \text{sen}(\mu)
$$
  
\n
$$
s' = \text{sen}(0.5947)
$$
  
\n
$$
s' = 0.5603
$$
  
\n
$$
C' * c' = 1.1821 * 0.8283 = 0.9792
$$
  
\n
$$
S' * c' = 0.6304 * 0.8283 = 0.5222
$$

$$
C'*s' = 1.1821 * 0.5603 = 0.6623
$$
  

$$
S'*s' = 0.6304 * 0.5603 = 0.3532
$$

Para  $x = 3.06$  m

$$
\mu = \frac{x}{\lambda}
$$

$$
\mu = \frac{3.06 \text{ m}}{3.4303 \text{ m}}
$$

$$
\mu = 0.8921
$$

$$
C' = \cosh(\mu)
$$

$$
C' = \cosh(0.8921)
$$

$$
C' = 1.4250
$$

$$
S' = \text{senh}(\mu)
$$

$$
S' = \text{senh}(0.8921)
$$

$$
S' = 1.0152
$$

$$
c' = \cos(\mu)
$$

$$
c' = \cos(0.8921)
$$

$$
c' = 0.6278
$$

$$
s' = \operatorname{sen}(\mu)
$$

$$
s' = \operatorname{sen}(0.8921)
$$

$$
s' = 0.7784
$$

$$
C' * c' = 1.4250 * 0.6278 = 0.8946
$$
  
\n
$$
S' * c' = 1.0152 * 0.6278 = 0.6373
$$
  
\n
$$
C' * s' = 1.4250 * 0.7784 = 1.1091
$$
  
\n
$$
S' * s' = 1.0152 * 0.7784 = 0.7902
$$

Para  $x = 4.08$  m

$$
\mu = \frac{x}{\lambda}
$$

$$
\mu = \frac{4.08 \text{ m}}{3.4303 \text{ m}}
$$

$$
\mu = 1.1894
$$

$$
C' = \cosh(\mu)
$$

$$
C' = \cosh(1.1894)
$$

$$
C' = 1.7948
$$

$$
S' = \text{senh}(\mu)
$$

$$
S' = \text{senh}(1.1894)
$$

$$
S' = 1.4904
$$

$$
c' = \cos(\mu)
$$
  
\n
$$
c' = \cos(1.1894)
$$
  
\n
$$
c' = 0.3722
$$
  
\n
$$
s' = \text{sen}(\mu)
$$
  
\n
$$
s' = \text{sen}(1.1894)
$$
  
\n
$$
s' = 0.9282
$$
  
\n
$$
s' = 1.7948 \times 0.3722 = -6
$$

$$
C' * c' = 1.7948 * 0.3722 = -0.0383
$$
  
\n
$$
S' * c' = 1.4904 * 0.3722 = -0.0353
$$
  
\n
$$
C' * s' = 1.7948 * 0.9282 = 2.5439
$$
  
\n
$$
S' * s' = 1.4904 * 0.9282 = 2.3391
$$

### **TABLAS RESUMEN DE LOS CÁLCULOS**

Para el elemento  $1 \rightarrow L = 5.44$  m

*Tabla 14: Valores de las expresiones finales de fuerzas y deformaciones primer elemento*

|               | <b>Factor</b> | C'c'       | S'c'       | C's'       | S's'       |
|---------------|---------------|------------|------------|------------|------------|
| $y =$         |               | 0.01075    | $-0.00964$ | 0.00287    | $-0.00075$ |
| $\emptyset =$ | 0.29152       | $-0.00677$ | 0.01000    | $-0.01150$ | 0.01251    |
| $M =$         | 28299.55830   | 0.00075    | $-0.00287$ | $-0.00964$ | 0.01075    |
| $V =$         | 8249.87501    | $-0.01251$ | 0.01150    | 0.01000    | $-0.00677$ |

**Fuente:** Ana Sánchez

Para el elemento  $2 \rightarrow L= 4.08$  m

*Tabla 15: Valores de las expresiones finales de fuerzas y deformaciones segundo elemento*

|               | <b>Factor</b> | C'c'       | S'c'       | C's'       | S's'       |
|---------------|---------------|------------|------------|------------|------------|
| $v =$         |               | 0.00547    | $-0.00408$ | 0.00399    | $-0.00134$ |
| $\emptyset =$ | 0.29152       | $-0.00009$ | 0.00414    | $-0.00681$ | 0.00808    |
| $M =$         | 28299.55830   | 0.00134    | $-0.00399$ | $-0.00408$ | 0.00547    |

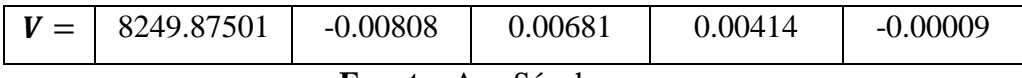

**Fuente:** Ana Sánchez

### Para el elemento  $3 \rightarrow L= 4.08$  m

*Tabla 16: Valores de las expresiones finales de fuerzas y deformaciones tercer elemento*

|               | <b>Factor</b> | C'c'       | S'c'       | C's'       | S's'       |
|---------------|---------------|------------|------------|------------|------------|
| $y =$         |               | 0.00619    | $-0.00359$ | 0.00566    | $-0.00003$ |
| $\emptyset =$ | 0.29152       | 0.00207    | 0.00616    | $-0.00623$ | 0.00925    |
| $M =$         | 28299.55830   | 0.00003    | $-0.00566$ | $-0.00359$ | 0.00619    |
| $V =$         | 8249.87501    | $-0.00925$ | 0.00623    | 0.00616    | 0.00207    |

**Fuente:** Ana Sánchez

Para el elemento  $1 \rightarrow L= 5.44$  m

De la Tabla 14:

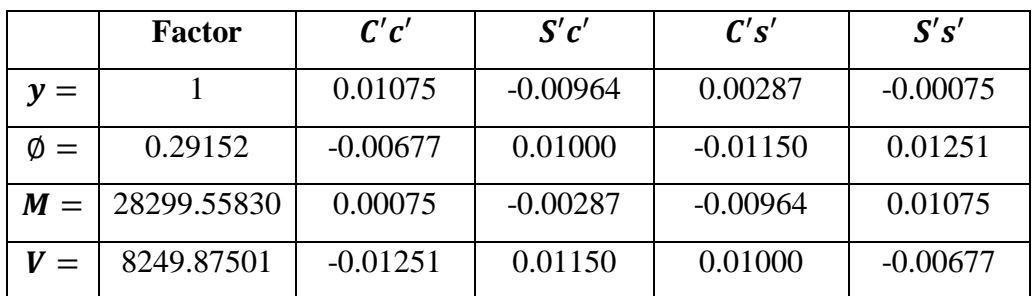

Para  $x = 0$  m

$$
y_0 = 1 * [(A1 * C'c') + (A2 * S'c') + (A3 * C's') + (A4 * S's')]
$$
  
\n
$$
y_0 = 1[(0.01075 * 1) + (-0.00964 * 0) + (0.00287 * 0) + (-0.00075 * 0)]
$$
  
\n
$$
y_0 = 1.075 \text{ cm}
$$

$$
\emptyset_0 = \frac{1}{\lambda} * \left[ ((A2 + A3) * C'c') + ((A1 + A4) * S'c') + (-(A1 + A4) * C's') \right.
$$
  
+ 
$$
(- (A2 + A3) * S's') \right]
$$
  

$$
\emptyset_0 = 0.29152 * \left[ ((-0.00677 * 1) + (0.01000 * 0) + (-0.01150 * 0) \right.
$$
  
+ 
$$
(0.01251 * 0)]
$$

 $\varphi_0 = -0.0020 \ rad$ 

$$
M_0 = \frac{2EI}{\lambda^2} * [(-A4 * C'c') + (-A3 * S'c') + (A2 * C's') + (A1 * S's')]
$$
  
\n
$$
M_0 = 28299.55830[(0.00075 * 1) + (-0.00287 * 0) + (-0.00964 * 0) +
$$
  
\n
$$
(0.01075 * 0)]
$$

 $M_0 = 21.290$   $Tn - m$ 

$$
V_0 = \frac{2EI}{\lambda^3} * \left[ ((A2 - A3) * C'c') + ((A1 - A4) * S'c') + ((A1 + A4) * C's') + ((A2 + A3) * S's') \right]
$$

 $V_0 = 8249.87501 * [((-0.01251 * 1) + (0.01150 * 0) + (0.01000 * 0) +$  $(-0.00677 * 0)]$ 

 $V_0 = -103.200$  Tn

 $Pr_0 = y * ks$  $Pr_0 = 0.01075m * 1300Tn/m^3$  $Pr_0 = 13.974 \; Tn/m^2$ 

Para  $x = 1.36$  m

$$
y_{1.36} = 1 * [(A1 * C'c') + (A2 * S'c') + (A3 * C's') + (A4 * S's')]
$$
  
\n
$$
y_{1.36} = 1[(0.01075 * 0.9959) + (-0.00964 * 0.3754) + (0.00287 * 0.4169) + (-0.00075 * 0.1571)]
$$

 $y_{1.36} = 0.817$  cm

$$
\emptyset_{1.36} = \frac{1}{\lambda} * \left[ ((A2 + A3) * C'c') + ((A1 + A4) * S'c') + (-(A1 + A4) * C's') \right. \\
 \left. + \left( -(A2 + A3) * S's' \right) \right]
$$

$$
\varnothing_{1.36} = 0.29152 * [((-0.00677 * 0.9959) + (0.01000 * 0.3754) + (-0.01150 * 0.4169) + (0.01251 * 0.1571)]
$$

 $\phi_{1.36} = -0.0017$  rad

$$
M_{1.36} = \frac{2EI}{\lambda^2} * [(-A4 * C'c') + (-A3 * S'c') + (A2 * C's') + (A1 * S's')]
$$
  
\n
$$
M_{1.36} = 28299.55830 * [(0.00075 * 0.9959) + (-0.00287 * 0.3754) + (-0.00964 * 0.4169) + (0.01075 * 0.1571)]
$$

 $M_{1.36} = -75.210$   $T_n - m$ 

$$
V_{1.36} = \frac{2EI}{\lambda^3} * \left[ ((A2 - A3) * C'c') + ((A1 - A4) * S'c') + ((A1 + A4) * C's') + ((A2 + A3) * S's') \right]
$$

$$
V_{1.36} = 8249.87501 * [((-0.01251 * 0.9959) + (0.01150 * 0.3754) + (0.01000 * 0.4169) + (-0.00677 * 0.1571)]
$$

 $V_{1.36} = -41.457$  Tn

$$
Pr_{1.36} = y * ks
$$
  
\n
$$
Pr_{1.36} = 0.00817m * 1300Tn/m3
$$
  
\n
$$
Pr_{1.36} = 10.615 Tn/m2
$$

$$
y_{2.72} = 1 * [(A1 * C'c') + (A2 * S'c') + (A3 * C's') + (A4 * S's')]
$$
  
\n
$$
y_{2.72} = 1[(0.01075 * 0.9342) + (-0.00964 * 0.6166) + (0.00287 * 0.9484) + (-0.00075 * 0.6260)]
$$

 $y_{2.72} = 0.635$  cm

$$
\emptyset_{2.72} = \frac{1}{\lambda} * [((A2 + A3) * C'c') + ((A1 + A4) * S'c') + (-(A1 + A4) * C's')+ (-(A2 + A3) * S's')]
$$

$$
\emptyset_{2.72} = 0.29152 * [((-0.00677 * 0.9342) + (0.01000 * 0.6166) + (-0.01150 * 0.9484) + (0.01251 * 0.6260)]
$$

 $\phi_{2.72} = -0.0009$  rad

$$
M_{2.72} = \frac{2EI}{\lambda^2} * [(-A4 * C'c') + (-A3 * S'c') + (A2 * C's') + (A1 * S's')]
$$
  
\n
$$
M_{2.72} = 28299.55830 * [(0.00075 * 0.9342) + (-0.00287 * 0.6166) + (-0.00964 * 0.9484) + (0.01075 * 0.6260)]
$$

 $M_{2.72} = -98.464$   $Tn - m$ 

$$
V_{2.72} = \frac{2EI}{\lambda^3} * \left[ ((A2 - A3) * C'c') + ((A1 - A4) * S'c') + ((A1 + A4) * C's') + ((A2 + A3) * S's') \right]
$$

 $V_{2.72} = 8249.87501 * [((-0.01251 * 0.9342) + (0.01150 * 0.6166) +$  $(0.01000 * 0.9484) + (-0.00677 * 0.6260)]$ 

 $V_{2.72} = 5.366 Tn$ 

$$
Pr_{2.72} = y * ks
$$
  
\n
$$
Pr_{2.72} = 0.00635 m * 1300Tn/m3
$$
  
\n
$$
Pr_{2.72} = 8.255 Tn/m2
$$

Para  $x = 4.08$  m

$$
y_{4.08} = 1 * [(A1 * C'c') + (A2 * S'c') + (A3 * C's') + (A4 * S's')]
$$
  
\n
$$
y_{4.08} = 1[(0.01075 * 0.6680) + (-0.00964 * 0.5547) + (0.00287 * 1.6658) + (-0.00075 * 1.3833)]
$$

 $y_{4.08} = 0.558$  cm

$$
\emptyset_{4.08} = \frac{1}{\lambda} * [(A2 + A3) * C'c') + ((A1 + A4) * S'c') + (-(A1 + A4) * C's') \n+ (-(A2 + A3) * S's')]
$$

$$
\varnothing_{4.08} = 0.29152 * [((-0.00677 * 0.6680) + (0.01000 * 0.5547) + (-0.01150 * 1.6658) + (0.01251 * 1.3833)]
$$

 $\phi_{4.08} = -0.0002 rad$ 

$$
M_{4.08} = \frac{2EI}{\lambda^2} * [(-A4 * C'c') + (-A3 * S'c') + (A2 * C's') + (A1 * S's')]
$$

 $M_{4.08} = 28299.55830 * [(0.00075 * 0.6680) + (-0.00287 * 0.5547) +$  $(-0.00964 * 1.6658) + (0.01075 * 1.3833)]$ 

 $M_{4.08} = -64.430$  Tn – m

$$
V_{4.08} = \frac{2EI}{\lambda^3} * \left[ ((A2 - A3) * C'c') + ((A1 - A4) * S'c') + ((A1 + A4) * C's') + ((A2 + A3) * S's') \right]
$$

$$
V_{4.08} = 8249.87501 * [((-0.01251 * 0.6680) + (0.01150 * 0.5547) + (0.01000 * 1.6658) + (-0.00677 * 1.3833)]
$$
  

$$
V_{4.08} = 43.849 \text{ } Tn
$$

 $Pr_{4.08} = y * ks$  $Pr_{4.08} = 0.00558 m * 1300Tn/m^3$  $Pr_{4.08} = 7.249 \, Tn/m^2$ 

Para  $x = 5.44$  m

$$
y_{5.44} = 1 * [(A1 * C'c') + (A2 * S'c') + (A3 * C's') + (A4 * S's')]
$$
  
\n
$$
y_{5.44} = 1[(0.01075 * -0.0383) + (-0.00964 * -0.0353) + (0.00287 * 2.5439) + (-0.00075 * 2.3391)]
$$

 $y_{5.44} = 0.547$  cm

$$
\emptyset_{5.44} = \frac{1}{\lambda} * \left[ ((A2 + A3) * C'c') + ((A1 + A4) * S'c') + (-(A1 + A4) * C's') \right. \\
 \left. + \left( -(A2 + A3) * S's' \right) \right]
$$

$$
\emptyset_{5,44} = 0.29152 * [((-0.00677 * -0.0383) + (0.01000 * -0.0353) + (-0.01150 * 2.5439) + (0.01251 * 2.3391)]
$$

 $\phi_{5.44} = -0.00003 rad$ 

$$
M_{5.44} = \frac{2EI}{\lambda^2} * [(-A4 * C'c') + (-A3 * S'c') + (A2 * C's') + (A1 * S's')]
$$
  
\n
$$
M_{5.44} = 28299.55830 * [(0.00075 * -0.0383) + (-0.00287 * -0.0353) + (-0.00964 * 2.5439) + (0.01075 * 2.3391)]
$$

 $M_{5.44} = 19.729$   $Tn - m$ 

$$
V_{5.44} = \frac{2EI}{\lambda^3} * \left[ ((A2 - A3) * C'c') + ((A1 - A4) * S'c') + ((A1 + A4) * C's') + ((A2 + A3) * S's') \right]
$$
  

$$
(A2 + A3) * S's') \Big]
$$
  

$$
V_{5.44} = 8249.87501 * \left[ ((-0.01251 * -0.0383) + (0.01150 * -0.0353) + (0.01000 * 2.5439) + (-0.00677 * 2.3391) \right]
$$

 $V_{5.44} = 79.815$  Tn

$$
Pr_{5.44} = y * ks
$$
  
\n
$$
Pr_{5.44} = 0.00547 m * 1300Tn/m3
$$
  
\n
$$
Pr_{5.44} = 7.112 Tn/m2
$$

NOTA: Para los cálculos de los siguientes tramos se toma directamente los valores calculados anteriormente y los valores de las *Tablas Resumen de cálculos*, reemplazando en las fórmulas respectivamente

#### Para el elemento  $2 \rightarrow L= 4.08$  m

De la Tabla 15:

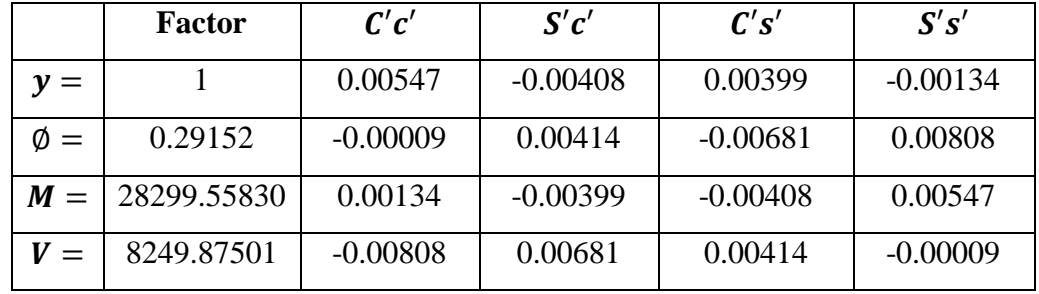

Para  $x = 0$  m

$$
y_0 = 1 * [(A1 * C'c') + (A2 * S'c') + (A3 * C's') + (A4 * S's')]
$$

 $y_0 = 0.547$  cm

$$
\emptyset_0 = \frac{1}{\lambda} * [(A2 + A3) * C'c') + ((A1 + A4) * S'c') + (-(A1 + A4) * C's') \n+ (-(A2 + A3) * S's')]
$$

$$
\phi_0 = -2.6395E - 5 \ rad
$$

$$
M_0 = \frac{2EI}{\lambda^2} * [(-A4 * C'c') + (-A3 * S'c') + (A2 * C's') + (A1 * S's')]
$$
  

$$
M_0 = 37.789 Tn - m
$$

$$
V_0 = \frac{2EI}{\lambda^3} * \left[ ((A2 - A3) * C'c') + ((A1 - A4) * S'c') + ((A1 + A4) * C's') + ((A2 + A3) * S's') \right]
$$

 $V_0 = -66.635$  Tn

$$
Pr_0 = y * ks
$$
  
\n
$$
Pr_0 = 0.00547m * 1300Tn/m^3
$$
  
\n
$$
Pr_0 = 7.112 Tn/m^2
$$

Para  $x = 1.02$  m

$$
y_{1.02} = 1 * [(A1 * C'c') + (A2 * S'c') + (A3 * C's') + (A4 * S's')]
$$
  

$$
y_{1.02} = 0.539 \text{ cm}
$$

$$
\emptyset_{1.02} = \frac{1}{\lambda} * [((A2 + A3) * C'c') + ((A1 + A4) * S'c') + (-(A1 + A4) * C's')+ (-(A2 + A3) * S's')]
$$

 $\phi_{1.02} = -7.7588E - 5 rad$ 

$$
M_{1.02} = \frac{2EI}{\lambda^2} * [(-A4 * C'c') + (-A3 * S'c') + (A2 * C's') + (A1 * S's')]
$$
  

$$
M_{1.02} = -16.545 Tn - m
$$

$$
V_{1.02} = \frac{2EI}{\lambda^3} * \left[ ((A2 - A3) * C'c') + ((A1 - A4) * S'c') + ((A1 + A4) * C's') + ((A2 + A3) * S's') \right]
$$

 $V_{1.02} = -39.973$  Tn

$$
Pr_{1.02} = y * ks
$$
  
\n
$$
Pr_{1.02} = 0.00539m * 1300Tn/m3
$$
  
\n
$$
Pr_{1.02} = 7.007 Tn/m2
$$

Para  $x = 2.04$  m

$$
y_{2.04} = 1 * [(A1 * C'c') + (A2 * S'c') + (A3 * C's') + (A4 * S's')]
$$

 $y_{2.04} = 0.540$  cm

$$
\emptyset_{2.04} = \frac{1}{\lambda} * \left[ ((A2 + A3) * C'c') + ((A1 + A4) * S'c') + (-(A1 + A4) * C's') \right. \\
 \left. + \left( -(A2 + A3) * S's' \right) \right]
$$

 $\phi_{2.04} = 1.2119E - 4 rad$ 

$$
M_{2.04} = \frac{2EI}{\lambda^2} * [(-A4 * C'c') + (-A3 * S'c') + (A2 * C's') + (A1 * S's')]
$$
  

$$
M_{2.04} = -43.866 Tn - m
$$

$$
V_{2.04} = \frac{2EI}{\lambda^3} * \left[ ((A2 - A3) * C'c') + ((A1 - A4) * S'c') + ((A1 + A4) * C's') + ((A2 + A3) * S's') \right]
$$

$$
V_{2.04} = 13.594 \; \text{T}n
$$

$$
Pr_{2.04} = y * ks
$$
  
\n
$$
Pr_{2.04} = 0.0054 \, m * 1300Tn/m^3
$$
  
\n
$$
Pr_{2.04} = 7.017 \, Tn/m^2
$$

Para  $x = 3.06$  m

$$
y_{3.06} = 1 * [(A1 * C'c') + (A2 * S'c') + (A3 * C's') + (A4 * S's')]
$$
  

$$
y_{3.06} = 0.567 \text{ cm}
$$

$$
\emptyset_{3.06} = \frac{1}{\lambda} * \left[ ((A2 + A3) * C'c') + ((A1 + A4) * S'c') + (-(A1 + A4) * C's') \right. \\
 \left. + \left( -(A2 + A3) * S's' \right) \right]
$$

 $\phi_{3.06} = 4.0459E - 4 rad$ 

$$
M_{3.06} = \frac{2EI}{\lambda^2} * [(-A4 * C'c') + (-A3 * S'c') + (A2 * C's') + (A1 * S's')]
$$
  

$$
M_{3.06} = -44.063 Tn - m
$$

$$
V_{3.06} = \frac{2EI}{\lambda^3} * \left[ ((A2 - A3) * C'c') + ((A1 - A4) * S'c') + ((A1 + A4) * C's') + ((A2 + A3) * S's') \right]
$$

 $V_{3.06} = 13.426$  Tn

$$
Pr_{3.06} = y * ks
$$
  
\n
$$
Pr_{3.06} = 0.00567 m * 1300Tn/m3
$$
  
\n
$$
Pr_{3.06} = 7.365 Tn/m2
$$

Para  $x = 4.08$  m

$$
y_{4.08} = 1 * [(A1 * C'c') + (A2 * S'c') + (A3 * C's') + (A4 * S's')]
$$
  

$$
y_{4.08} = 0.619 \text{ cm}
$$

$$
\emptyset_{4.08} = \frac{1}{\lambda} * \left[ ((A2 + A3) * C'c') + ((A1 + A4) * S'c') + (-(A1 + A4) * C's') \right. \\
 \left. + \left( -(A2 + A3) * S's' \right) \right]
$$

 $\phi_{4.08} = 6.0302E - 4 rad$ 

$$
M_{4.08} = \frac{2EI}{\lambda^2} * [(-A4 * C'c') + (-A3 * S'c') + (A2 * C's') + (A1 * S's')]
$$
  

$$
M_{4.08} = -15.796 \text{ Tn} - m
$$

$$
V_{4.08} = \frac{2EI}{\lambda^3} * \left[ ((A2 - A3) * C'c') + ((A1 - A4) * S'c') + ((A1 + A4) * C's') + ((A2 + A3) * S's') \right]
$$

 $V_{4.08} = 42.436 Tn$ 

$$
Pr_{4.08} = y * ks
$$
  
\n
$$
Pr_{4.08} = 0.00619 \, m * 1300 T n/m^3
$$
  
\n
$$
Pr_{4.08} = 8.053 T n/m^2
$$
Para el elemento  $3 \rightarrow L= 4.08$  m

De la Tabla 16:

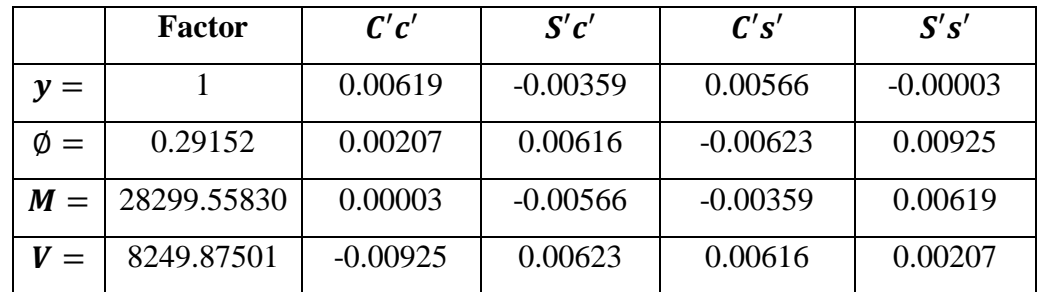

Para  $x = 0$  m

$$
y_0 = 1 * [(A1 * C'c') + (A2 * S'c') + (A3 * C's') + (A4 * S's')]
$$
  

$$
y_0 = 0.619 \text{ cm}
$$

$$
\emptyset_0 = \frac{1}{\lambda} * [(A2 + A3) * C'c') + ((A1 + A4) * S'c') + (-(A1 + A4) * C's')+ (-(A2 + A3) * S's')]
$$

 $\varphi_0 = 0.00060 \; rad$ 

$$
M_0 = \frac{2EI}{\lambda^2} * [(-A4 * C'c') + (-A3 * S'c') + (A2 * C's') + (A1 * S's')]
$$
  

$$
M_0 = 0.975 Tn - m
$$

$$
V_0 = \frac{2EI}{\lambda^3} * \left[ ((A2 - A3) * C'c') + ((A1 - A4) * S'c') + ((A1 + A4) * C's') + ((A2 + A3) * S's') \right]
$$
  

$$
V_0 = -76.274 \text{ Tn}
$$

$$
Pr_0 = y * ks
$$
  
 
$$
Pr_0 = 0.00619m * 1300Tn/m3
$$
  
 
$$
Pr_0 = 8.053 Tn/m2
$$

Para  $x = 1.02$  m

$$
y_{1.02} = 1 * [(A1 * C'c') + (A2 * S'c') + (A3 * C's') + (A4 * S's')]
$$
  

$$
y_{1.02} = 0.688 \text{ cm}
$$

$$
\emptyset_{1.02} = \frac{1}{\lambda} * \left[ ((A2 + A3) * C'c') + ((A1 + A4) * S'c') + (-(A1 + A4) * C's') \right. \\
\left. + \left( -(A2 + A3) * S's' \right) \right]
$$

 $\phi_{1.02} = 0.00080 \ rad$ 

$$
M_{1.02} = \frac{2EI}{\lambda^2} * [(-A4 * C'c') + (-A3 * S'c') + (A2 * C's') + (A1 * S's')]
$$
  

$$
M_{1.02} = -60.795 Tn - m
$$

$$
V_{1.02} = \frac{2EI}{\lambda^3} * \left[ ((A2 - A3) * C'c') + ((A1 - A4) * S'c') + ((A1 + A4) * C's') \right]
$$
  

$$
C's') + ((A2 + A3) * S's') \Big]
$$

 $V_{1.02} = -44.289 Tn$ 

$$
Pr_{1.02} = y * ks
$$
  
\n
$$
Pr_{1.02} = 0.00688m * 1300Tn/m3
$$
  
\n
$$
Pr_{1.02} = 8.943 Tn/m2
$$

Para  $x = 2.04$  m

$$
y_{2.04} = 1 * [(A1 * C'c') + (A2 * S'c') + (A3 * C's') + (A4 * S's')]
$$
  

$$
y_{2.04} = 0.793 \text{ cm}
$$

$$
\emptyset_{2.04} = \frac{1}{\lambda} * \left[ ((A2 + A3) * C'c') + ((A1 + A4) * S'c') + (-(A1 + A4) * C's') \right. \\
\left. + \left( -(A2 + A3) * S's' \right) \right]
$$

$$
\phi_{2.04} = 0.00128\ rad
$$

$$
M_{2.04} = \frac{2EI}{\lambda^2} * [(-A4 * C'c') + (-A3 * S'c') + (A2 * C's') + (A1 * S's')]
$$
  

$$
M_{2.04} = -87.984 \text{ Tr} - m
$$

$$
V_{2.04} = \frac{2EI}{\lambda^3} * \left[ ((A2 - A3) * C'c') + ((A1 - A4) * S'c') + ((A1 + A4) * C's') + ((A2 + A3) * S's') \right]
$$

 $V_{2.04} = -8.170$  Tn

$$
Pr_{2.04} = y * ks
$$
  
 
$$
Pr_{2.04} = 0.00793 \ m * 1300Tn/m3
$$
  
 
$$
Pr_{2.04} = 10.304 \ Tn/m2
$$

Para  $x = 3.06$  m

$$
y_{3.06} = 1 * [(A1 * C'c') + (A2 * S'c') + (A3 * C's') + (A4 * S's')]
$$

 $y_{3.06} = 0.950$  cm

$$
\emptyset_{3.06} = \frac{1}{\lambda} * \left[ ((A2 + A3) * C'c') + ((A1 + A4) * S'c') + (-(A1 + A4) * C's') \right. \\
\left. + \left( -(A2 + A3) * S's' \right) \right]
$$

 $\phi_{3.06} = 0.00180 \; rad$ 

$$
M_{3.06} = \frac{2EI}{\lambda^2} * [(-A4 * C'c') + (-A3 * S'c') + (A2 * C's') + (A1 * S's')]
$$
  

$$
M_{3.06} = -75.283 \text{ Tr} - m
$$

$$
V_{3.06} = \frac{2EI}{\lambda^3} * \left[ ((A2 - A3) * C'c') + ((A1 - A4) * S'c') + ((A1 + A4) * C's') + ((A2 + A3) * S's') \right]
$$

 $V_{3.06} = 34.363$  Tn

 $Pr_{3.06} = y * ks$  $Pr_{3.06} = 0.00950 m * 1300Tn/m^3$  $Pr_{3.06} = 12.352 Tn/m^2$ 

Para  $x = 4.08$  m

$$
y_{4.08} = 1 * [(A1 * C'c') + (A2 * S'c') + (A3 * C's') + (A4 * S's')]
$$
  

$$
y_{4.08} = 1.152 \text{ cm}
$$

$$
\emptyset_{4.08} = \frac{1}{\lambda} * \left[ ((A2 + A3) * C'c') + ((A1 + A4) * S'c') + (-(A1 + A4) * C's') \right. \\
\left. + \left( -(A2 + A3) * S's' \right) \right]
$$

 $\phi_{4.08} = 0.00210\ rad$ 

$$
M_{4.08} = \frac{2EI}{\lambda^2} * [(-A4 * C'c') + (-A3 * S'c') + (A2 * C's') + (A1 * S's')]
$$

 $M_{4.08} = -14.841$   $Tn - m$ 

$$
V_{4.08} = \frac{2EI}{\lambda^3} * \left[ ((A2 - A3) * C'c') + ((A1 - A4) * S'c') + ((A1 + A4) * C's') + ((A2 + A3) * S's') \right]
$$

 $V_{4.08} = 85.810 Tn$ 

$$
Pr_{4.08} = y * ks
$$
  
\n
$$
Pr_{4.08} = 0.01152 \, m * 1300 T n/m^3
$$
  
\n
$$
Pr_{4.08} = 14.980 \, T n/m^2
$$

*Tabla 17: Resumen de Resultados de la viga con tres vanos*

|                  |                |                   |            | PRESIÓN    |             |
|------------------|----------------|-------------------|------------|------------|-------------|
| <b>DISTANCIA</b> | DESPLAZAMIENTO | MOMENTO           | CORTANTE   |            | GIRO Ø      |
| x (m)            | $Y$ (cm)       | $M(Tn-m)$         | V(Tn)      | $P(Tn-m2)$ | G (rad)     |
|                  |                | <b>VANO 1</b>     |            |            |             |
| 0                | 1.075          | 21.290            | $-103.200$ | 13.974     | $-0.0020$   |
| 1.36             | 0.817          | $-75.210$         | -41.547    | 10.615     | $-0.0017$   |
| 2.72             | 0.635          | -98.464           | 5.366      | 8.255      | $-0.0009$   |
| 4.08             | 0.558          | $-64.430$         | 43.849     | 7.249      | $-0.0002$   |
| 5.44             | 0.547          | 19.729            | 79.815     | 7.112      | $-0.00003$  |
|                  |                | <b>VANO2</b>      |            |            |             |
| 0                | 0.547          | 37.789            | $-66.635$  | 7.112      | -2.6395E-05 |
| 1.02             | 0.539          | $-16.545$         | $-39.973$  | 7.007      | -7.7588E-05 |
| 2.04             | 0.540          | -43.866           | $-13.594$  | 7.017      | 1.2119E-04  |
| 3.06             | 0.567          | $-44.063$         | 13.426     | 7.365      | 4.0459E-04  |
| 4.08             | 0.619          | $-15.796$         | 42.436     | 8.053      | 6.0302E-04  |
|                  |                | VANO <sub>3</sub> |            |            |             |
| 0                | 0.619          | 0.975             | $-76.274$  | 8.053      | 0.00060     |
| 1.02             | 0.688          | $-60.795$         | -44.289    | 8.943      | 0.00080     |
| 2.04             | 0.793          | $-87.984$         | $-8.170$   | 10.304     | 0.00128     |
| 3.06             | 0.950          | $-75.283$         | 34.363     | 12.352     | 0.00180     |
| 4.08             | 1.152          | $-14.841$         | 85.810     | 14.980     | 0.00210     |

**16.** Chequeo de las presiones con el esfuerzo admisible del suelo  $(q_{adm})$ 

Entonces, si se tiene según el estudio de suelos un  $q_{adm} = 15 \; Tn/m^2$ , se debe verificar con el mayor valor de las presiones obtenidas, éste valor debe ser menor o igual que el  $q_{adm}$ .

$$
Pr \le q_{adm}
$$
  
14.980  $Tn/m^2 \le 15 Tn/m^2 \rightarrow OK$ 

En caso de no cumplir dicha condición se procederá a rediseñar nuevamente la viga, aumentando la sección de la misma. Se recomienda aumentar el peralte.

**17.** Cálculo del área de acero (As)

#### **Datos:**

$$
b=370 \text{ cm}
$$
  
H= 60 cm  

$$
r=8 \text{ cm}
$$
  

$$
fy = 4200 \text{kg/cm}^2
$$
  

$$
f \text{`c} = 240 \text{kg/cm}^2
$$
  

$$
\phi = 0.9 \text{ (Diseño)}
$$

Cálculo de d

$$
d = H - r
$$

 $d = 60$   $cm - 8$   $cm$ 

 $d = 52 \, \text{cm}$ 

Cálculo de K

$$
K = 0.85 * f'c * b * d
$$
  

$$
K = 0.85 * 240 \frac{kg}{cm^2} * 370cm * 52 cm
$$
  

$$
K = 3924960
$$

• Cálculo del Momento de Diseño (Md)

Vano 1: Mu = 98.46 Tn-m

$$
M_{d1} = M_u * 1.5
$$
  
\n
$$
M_{d1} = 98.46 \text{ T}n - m * 1.5
$$
  
\n
$$
M_{d1} = 147.69 \text{ T}n - m
$$
  
\nVano 2: Mu = 44.06 Tn-m  
\n
$$
M_{d2} = M_u * 1.5
$$
  
\n
$$
M_{d2} = 44.06 \text{ T}n - m * 1.5
$$
  
\n
$$
M_{d2} = 66.09 \text{ T}n - m
$$

Vano 3 Mu = 87.98 Tn-m

 $M_{d3} = M_u * 1.5$ 

 $M_{d3} = 87.98 Tn - m * 1.5$ 

$$
M_{d3} = 131.97 \; Tn - m
$$

Cálculo de As mínimo

$$
\rho_{min} = \frac{14}{fy}
$$

$$
\rho_{min} = \frac{14}{4200}
$$

$$
\rho_{min} = 0.0033
$$

$$
As_{min} = \rho_{min} * b * d
$$
  

$$
As_{min} = 0.0033 * 370 cm * 42 cm
$$
  

$$
As_{min} = 63.49 cm2
$$

Cálculo de As

$$
As = \frac{K}{fy} \left[ 1 - \sqrt{1 - \frac{2 * M_d}{\phi * K * d}} \right]
$$
  

$$
As_1 = \frac{3924960}{4200} \left[ 1 - \sqrt{1 - \frac{2 * 147.69 * 10^5}{0.9 * 3924960 * 52}} \right]
$$

$$
As_1 = 78.43 \; cm^2
$$

$$
As_2 = \frac{3924960}{4200} \left[ 1 - \sqrt{1 - \frac{2 * 66.09 * 10^5}{0.9 * 3924960 * 52}} \right]
$$

 $As_2 = 34.25$   $cm^2 \rightarrow No$  cumple con As mínimo ∴  $As_2 = 63.49$   $cm^2$ 

$$
As_3 = \frac{3924960}{4200} \left[ 1 - \sqrt{1 - \frac{2 * 131.97 * 10^5}{0.9 * 3924960 * 52}} \right]
$$

 $As_3 = 69.74 \, cm^2$ 

Cálculo de As (compresión)

 $As_c = 50\% As_T$ 

 $As_c = 31.81 \, cm^2$ 

### **18.** Armado de la viga

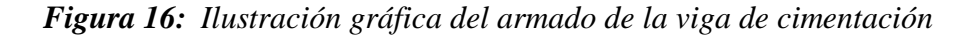

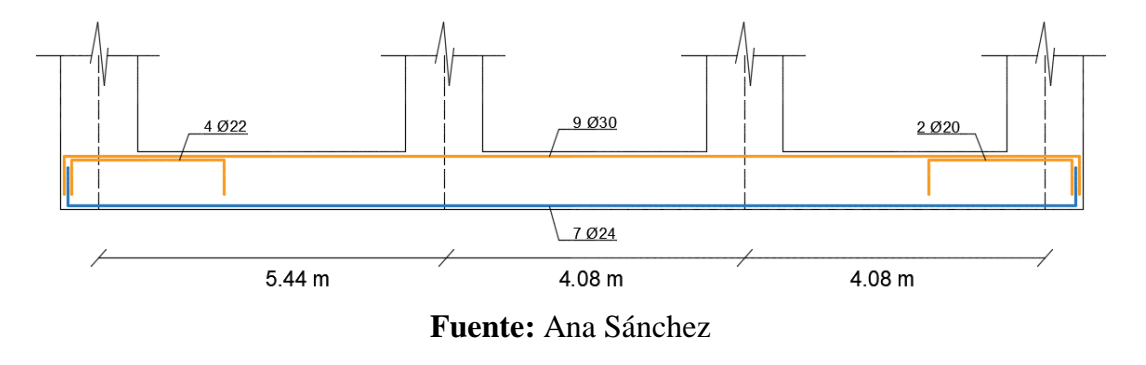

## **4.1.3 EJEMPLOS REALIZADOS CON LA APLICACIÓN DESARROLLADA**

#### **EJEMPLO CON UN VANO (TRAMO)**

*Figura 17: Ilustración gráfica de la presentación de la aplicación desarrollada*

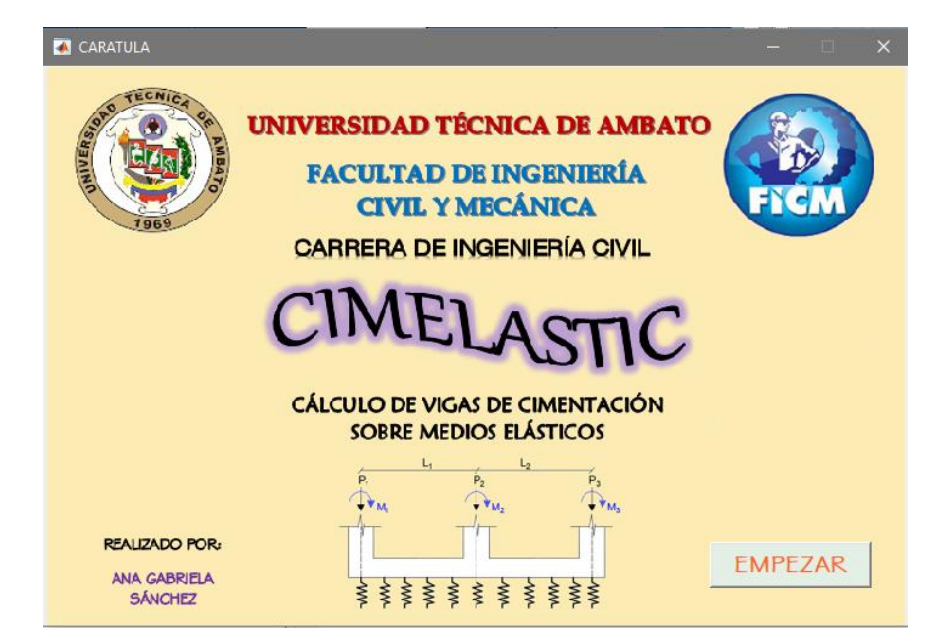

 $\sim$  103  $\sim$ 

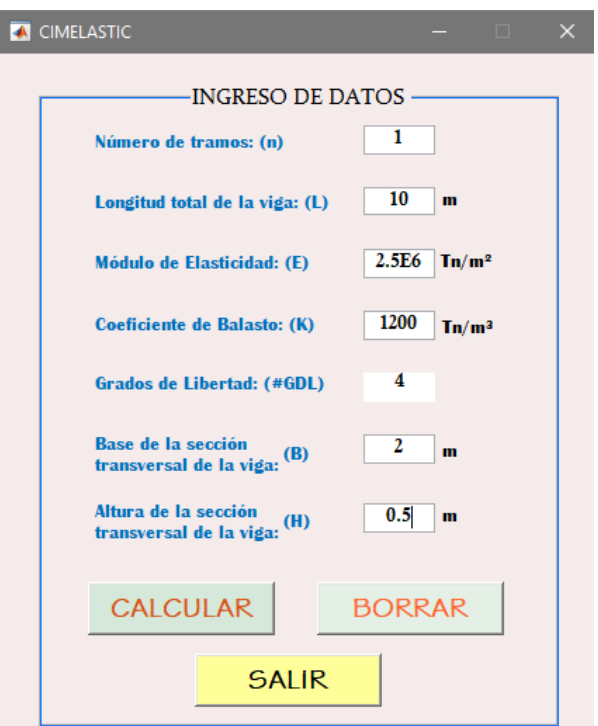

*Figura 18: Ilustración gráfica del inicio de la aplicación desarrollada*

**Fuente:** Ana Sánchez

*Figura 19: Ilustración gráfica de la segunda pantalla de la aplicación desarrollada*

| VanosCargasMomentos<br>REGRESAR CALCULAR OPCIONES AYUDA                                  |                  |       |                                 |                                                                                                    |                             |           |             |             | $\times$<br>- 0<br>$\mathbf{v}$ |
|------------------------------------------------------------------------------------------|------------------|-------|---------------------------------|----------------------------------------------------------------------------------------------------|-----------------------------|-----------|-------------|-------------|---------------------------------|
| INGRESO DE VALORES-<br>LONGITUD (m)<br>VANO                                              |                  |       |                                 |                                                                                                    | <b>CUADRO DE RESULTADOS</b> |           |             |             |                                 |
| h,<br>10 <sup>1</sup>                                                                    |                  | #VANO |                                 | DISTANCIA x (m) DISTANCIA REAL (m) DESPLAZAMIENTO y (m) GIRO G (rad) MOMENTO M (Tn-m) CORTANTE V (Tn) PRESIÓN Pr (Tn/m <sup>3</sup> ) |                             |           |             |             |                                 |
|                                                                                          |                  |       | $\bullet$<br>$\mathbf{1}$       | $\Omega$                                                                                                    | 0.0275                      | $-0.0095$ | 9,0000      | $-110.0000$ | 33.0495                         |
|                                                                                          |                  |       | $\overline{2}$<br>$\mathbf{1}$  | $\overline{2}$                                                                                                    | 0.0102                      | $-0.0071$ | $-108.5077$ | $-21.5002$  | 12.2351                         |
|                                                                                          |                  |       | 4                               | $\Delta$                                                                                                    | 5.4064e-04                  | $-0.0025$ | $-121.6715$ | 0.6010      | 0.6488                          |
|                                                                                          |                  |       | 6                               | 6                                                                                                    | 1.7743e-04                  | 0.0022    | $-122.1836$ | $-1.4040$   | 0.2129                          |
|                                                                                          |                  |       | R                               | 8                                                                                                    | 0.0092                      | 0.0068    | $-113.4921$ | 17.2946     | 11.0014                         |
|                                                                                          |                  |       | 10 <sup>°</sup><br>$\mathbf{1}$ | 10 <sup>°</sup>                                                                                                    | 0.0263                      | 0.0097    | $-10.0000$  | 100,0000    | 31.5522                         |
| MOMENTO (Tn/m) CARGA (Tn)<br><b>PUNTO</b><br>9<br>1<br>$\overline{2}$<br>10 <sup>°</sup> | $-110$<br>$-100$ |       |                                 |                                                                                                    |                             |           |             |             |                                 |
| Número de<br>discretizaciones<br>para cada vano<br>5                                     |                  |       |                                 |                                                                                                    |                             |           |             |             |                                 |

**Fuente:** Ana Sánchez

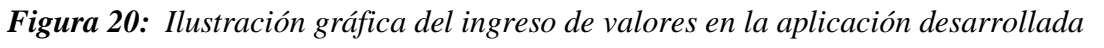

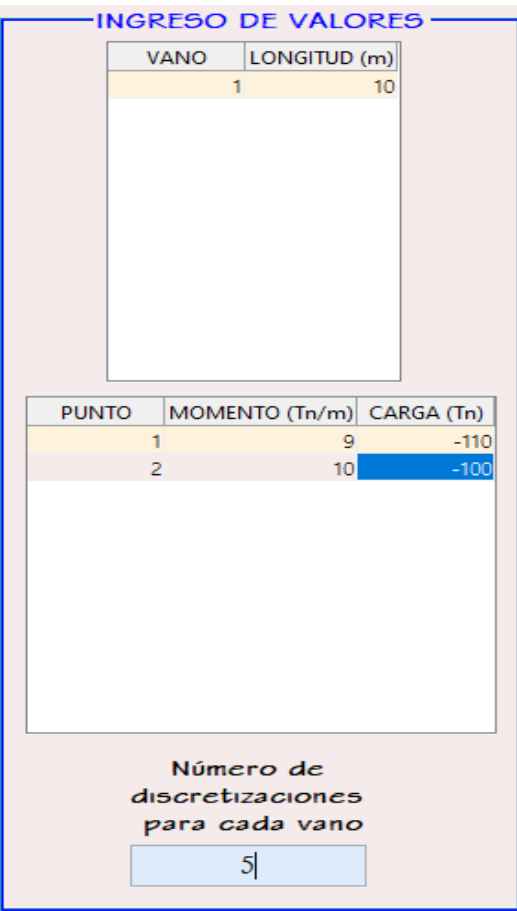

**Fuente:** Ana Sánchez

## *Figura 21: Ilustración gráfica del cuadro de resultados de la aplicación desarrollada*

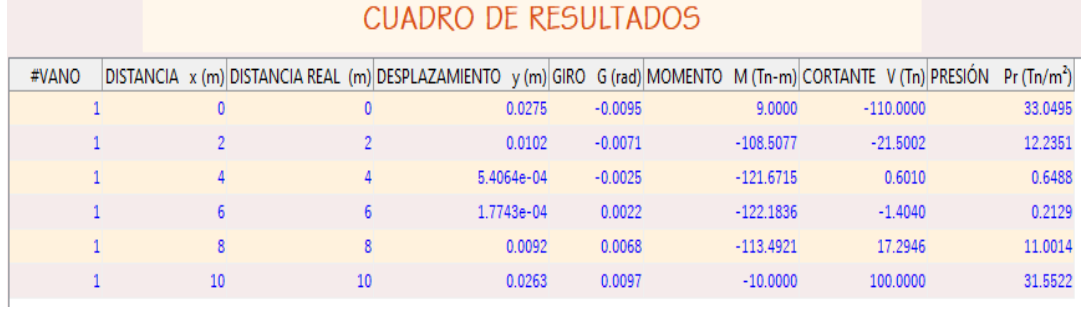

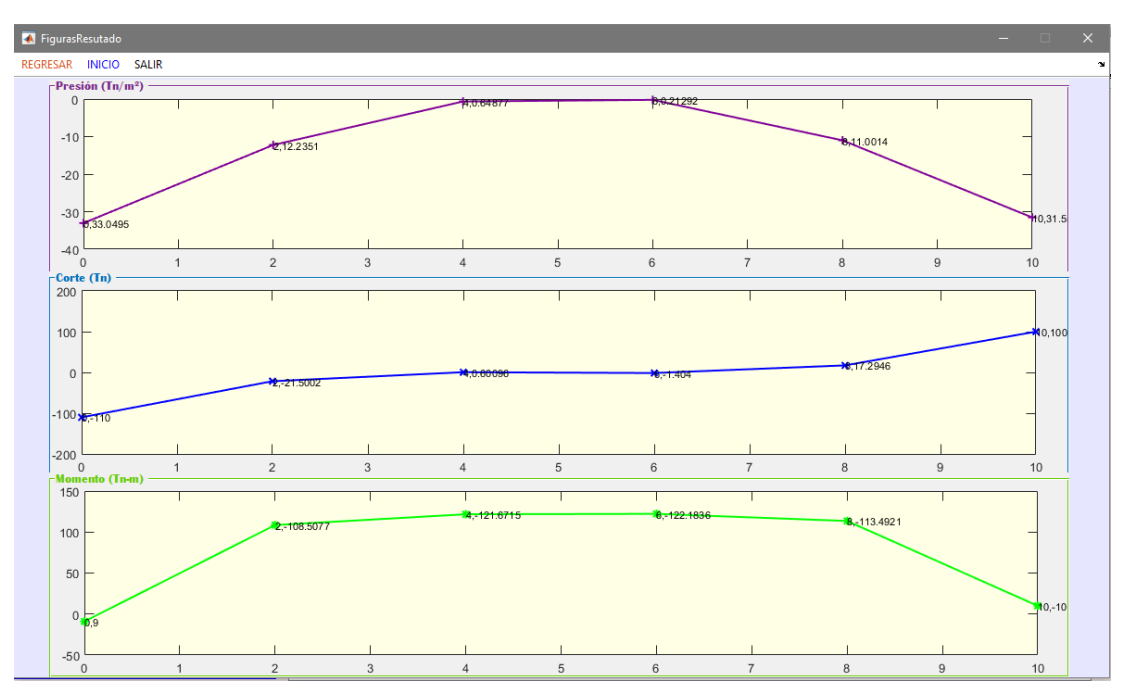

*Figura 22: Ilustración gráfica de los diagramas dados por la aplicación desarrollada*

**Fuente:** Ana Sánchez

*Figura 23: Ilustración gráfica de las áreas de acero calculadas por la aplicación desarrollada*

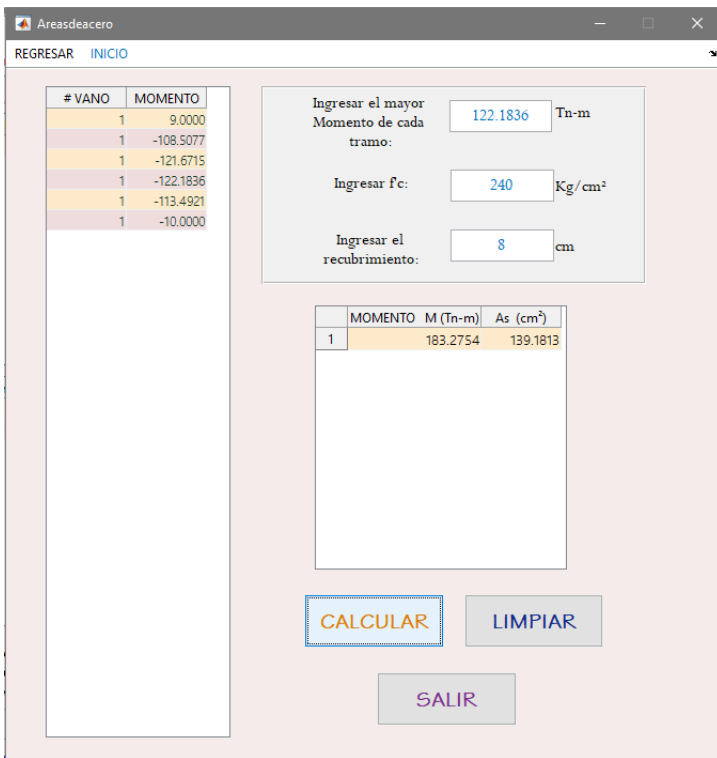

**Fuente:** Ana Sánchez

### **EJEMPLO CON TRES VANOS (TRAMOS)**

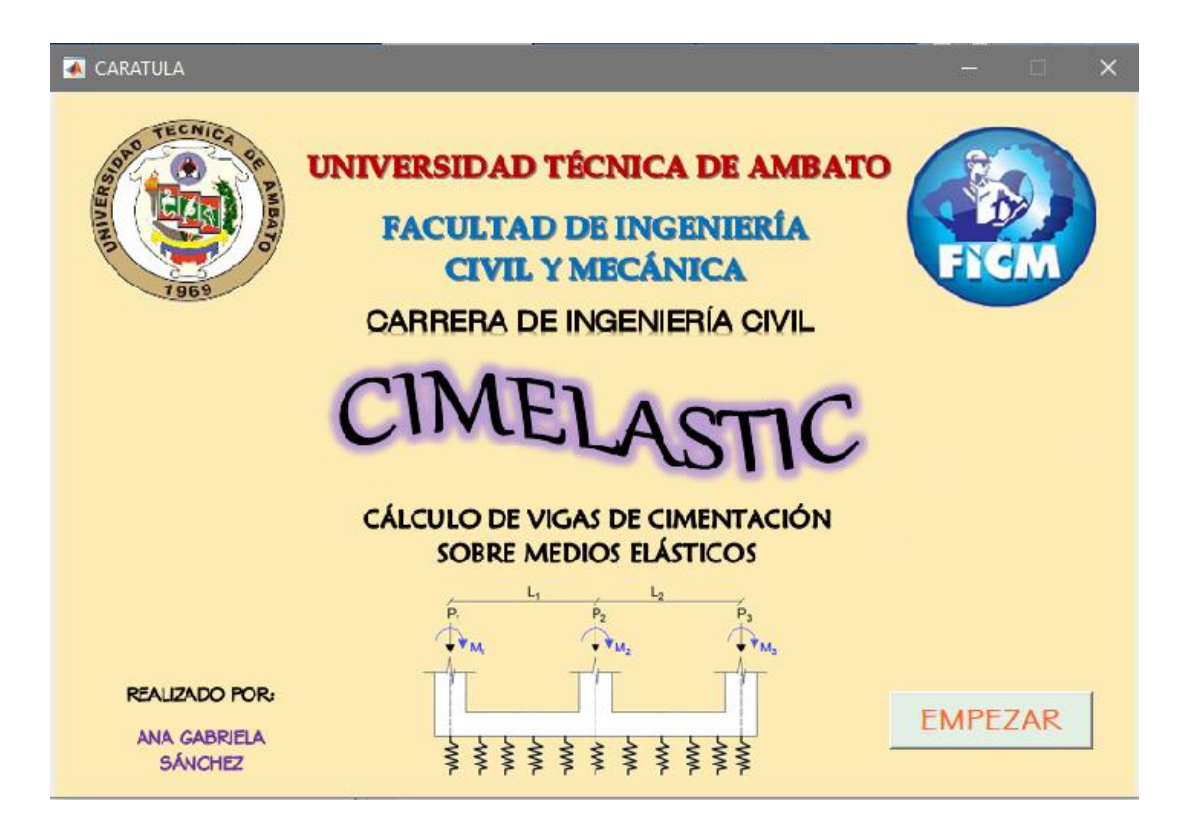

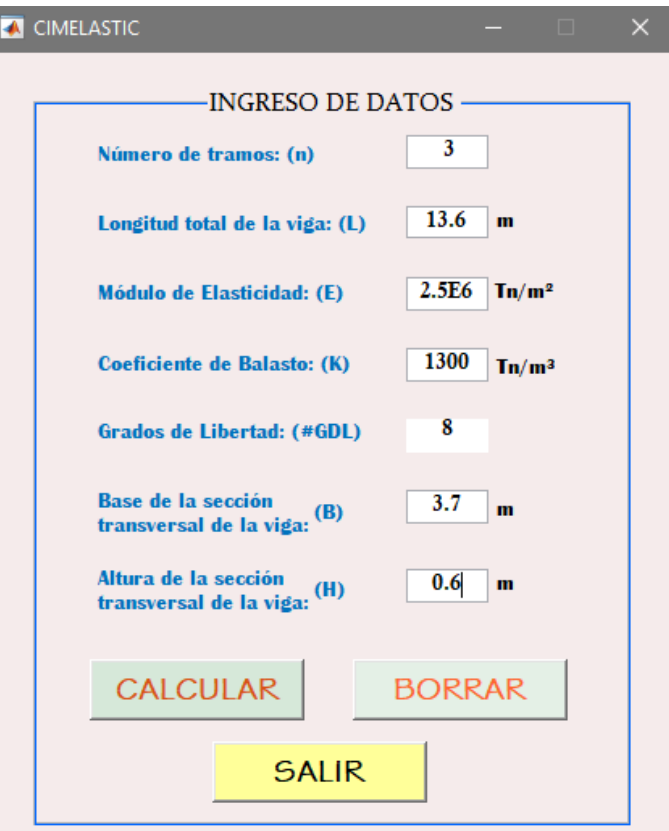

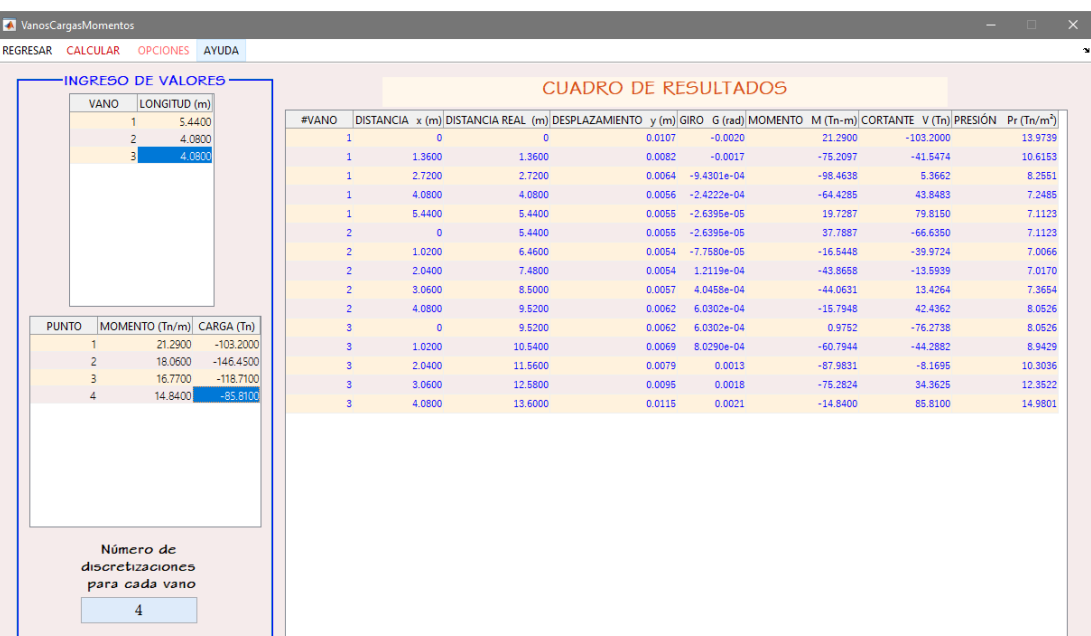

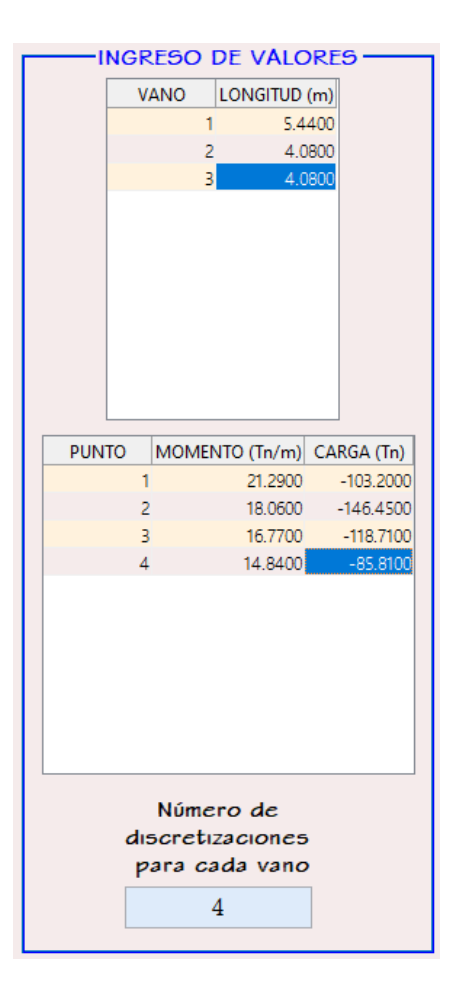

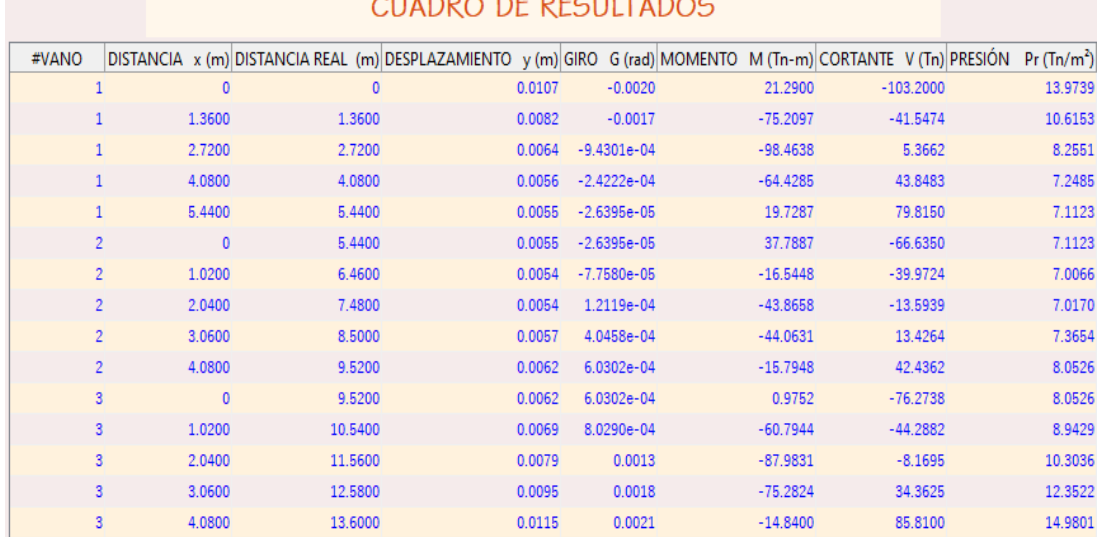

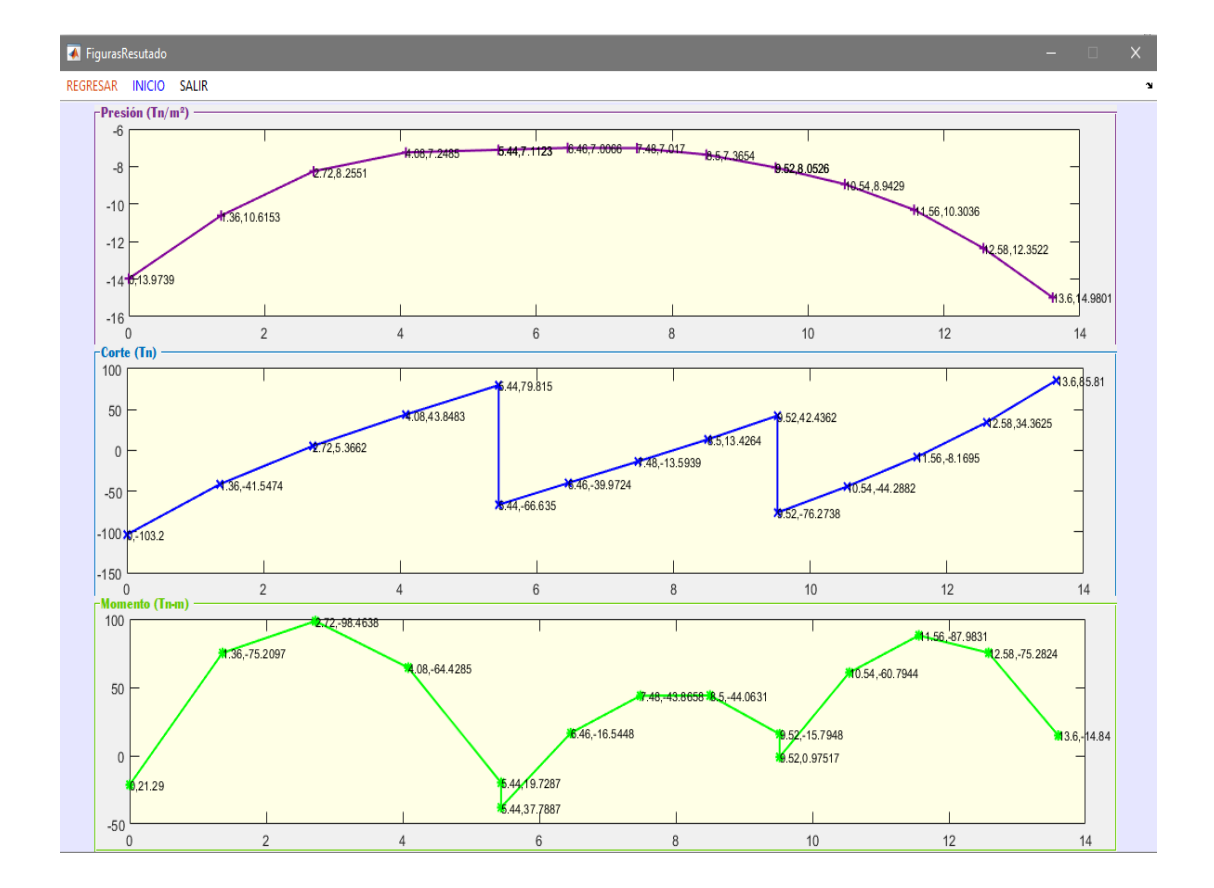

# CUADRO DE RECULTADOS

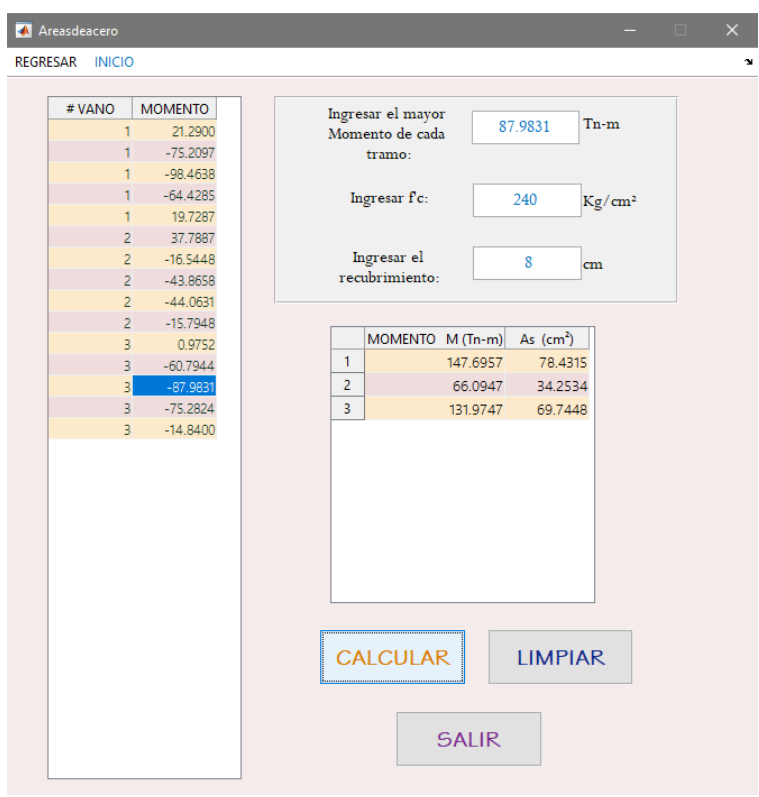

# **4.2 ANÁLISIS DE RESULTADOS**

A continuación se realiza una comparación de los resultados de los ejercicios resueltos manualmente con uno y tres vanos respectivamente, y de los resultados que se obtuvieron por medio de la aplicación desarrollada, presentando así el porcentaje de diferencia entre los mismos.

| <b>DISTANCIA</b><br>$\mathbf{x}(\mathbf{m})$ |                                | DESPLAZAMIENTO Y (cm)                    | <b>DIFERENCIA</b>       |               |
|----------------------------------------------|--------------------------------|------------------------------------------|-------------------------|---------------|
|                                              | <b>MÉTODO</b><br><b>MANUAL</b> | <b>APLICACIÓN</b><br><b>DESARROLLADA</b> | <b>CANTIDAD</b><br>(cm) | $\frac{6}{9}$ |
|                                              | 2.754                          | 2.750                                    | 0.004                   | 0.15%         |
| 2                                            | 1.020                          | 1.020                                    | 0.000                   | 0.00%         |
| 4                                            | 0.054                          | 0.054                                    | 0.000                   | 0.19%         |
| 6                                            | 0.018                          | 0.018                                    | 0.000                   | 0.00%         |
|                                              | 0.917                          | 0.920                                    | 0.003                   | 0.33%         |
| 10                                           | 2.629                          | 2.630                                    | 0.001                   | 0.04%         |

*Tabla 18: Cuadro comparativo de los desplazamientos (un vano)*

**Fuente:** Ana Sánchez

|                                              |                                | MOMENTO M (Tn-m)                         | <b>DIFERENCIA</b>       |               |
|----------------------------------------------|--------------------------------|------------------------------------------|-------------------------|---------------|
| <b>DISTANCIA</b><br>$\mathbf{x}(\mathbf{m})$ | <b>MÉTODO</b><br><b>MANUAL</b> | <b>APLICACIÓN</b><br><b>DESARROLLADA</b> | <b>CANTIDAD</b><br>(cm) | $\frac{0}{0}$ |
|                                              | 9.000                          | 9.000                                    | 0.000                   | 0.00%         |
| $\overline{2}$                               | $-108.508$                     | $-108.5077$                              | 0.000                   | 0.00%         |
| 4                                            | $-121.671$                     | $-121.6715$                              | 0.000                   | 0.00%         |
| 6                                            | $-122.184$                     | $-122.1836$                              | 0.000                   | 0.00%         |
| 8                                            | $-113.492$                     | $-113.4921$                              | 0.000                   | 0.00%         |
| 10                                           | $-10.000$                      | $-10.0000$                               | 0.000                   | 0.00%         |

*Tabla 19: Cuadro comparativo de los momentos (un vano)*

*Tabla 20: Cuadro comparativo de los cortantes (un vano)*

| <b>DISTANCIA</b><br>$\mathbf{x}(\mathbf{m})$ | <b>CORTANTE</b>                | V(Tn)                                    | <b>DIFERENCIA</b>       |               |
|----------------------------------------------|--------------------------------|------------------------------------------|-------------------------|---------------|
|                                              | <b>MÉTODO</b><br><b>MANUAL</b> | <b>APLICACIÓN</b><br><b>DESARROLLADA</b> | <b>CANTIDAD</b><br>(cm) | $\frac{6}{9}$ |
|                                              | $-110.000$                     | $-110.0000$                              | 0.000                   | 0.00%         |
| 2                                            | $-21.500$                      | $-21.5002$                               | 0.000                   | 0.00%         |
| 4                                            | 0.601                          | 0.6010                                   | 0.000                   | 0.00%         |
| 6                                            | $-1.404$                       | $-1.4040$                                | 0.000                   | 0.00%         |
| 8                                            | 17.295                         | 17.2946                                  | 0.000                   | 0.00%         |
| 10                                           | 100.000                        | 100.0000                                 | 0.000                   | 0.00%         |

**Fuente:** Ana Sánchez

|                                              | <b>GIRO</b>   | G<br>$\qquad \qquad \textbf{(rad)}$             | <b>DIFERENCIA</b>       |               |
|----------------------------------------------|---------------|-------------------------------------------------|-------------------------|---------------|
| <b>DISTANCIA</b><br>$\mathbf{x}(\mathbf{m})$ | <b>MÉTODO</b> | <b>APLICACIÓN</b><br><b>MANUAL DESARROLLADA</b> | <b>CANTIDAD</b><br>(cm) | $\frac{6}{9}$ |
|                                              | $-0.0095$     | $-0.0095$                                       | 0.000                   | 0.00%         |
| 2                                            | $-0.0071$     | $-0.0071$                                       | 0.000                   | 0.00%         |
| 4                                            | $-0.0025$     | $-0.0025$                                       | 0.000                   | 0.00%         |
| 6                                            | 0.0022        | 0.0022                                          | 0.000                   | 0.00%         |
| 8                                            | 0.0068        | 0.0068                                          | 0.000                   | 0.00%         |
| 10                                           | 0.0097        | 0.0097                                          | 0.000                   | 0.00%         |

*Tabla 21: Cuadro comparativo de los giros (un vano)*

| <b>DISTANCIA</b><br>$\mathbf{x}(\mathbf{m})$ | PRESIÓN                 | Pr (Tn/m <sup>2</sup> )                  | <b>DIFERENCIA</b>       |               |
|----------------------------------------------|-------------------------|------------------------------------------|-------------------------|---------------|
|                                              | MÉTODO<br><b>MANUAL</b> | <b>APLICACIÓN</b><br><b>DESARROLLADA</b> | <b>CANTIDAD</b><br>(cm) | $\frac{0}{0}$ |
|                                              | 33.050                  | 33.0495                                  | 0.000                   | 0.00%         |
| 2                                            | 12.235                  | 12.2351                                  | 0.000                   | 0.00%         |
| 4                                            | 0.649                   | 0.6488                                   | 0.000                   | 0.03%         |
| 6                                            | 0.213                   | 0.2129                                   | 0.000                   | 0.05%         |
| 8                                            | 11.001                  | 11.0014                                  | 0.000                   | 0.00%         |
| 10                                           | 31.552                  | 31.5522                                  | 0.000                   | 0.00%         |

*Tabla 22: Cuadro comparativo de las presiones (un vano)*

*Tabla 23: Cuadro comparativo de los desplazamientos (tres vanos)*

|                                              |                                | DESPLAZAMIENTO Y (cm)                    | <b>DIFERENCIA</b>       |               |
|----------------------------------------------|--------------------------------|------------------------------------------|-------------------------|---------------|
| <b>DISTANCIA</b><br>$\mathbf{x}(\mathbf{m})$ | <b>MÉTODO</b><br><b>MANUAL</b> | <b>APLICACIÓN</b><br><b>DESARROLLADA</b> | <b>CANTIDAD</b><br>(cm) | $\frac{0}{0}$ |
|                                              |                                | VANO <sub>1</sub>                        |                         |               |
| $\overline{0}$                               | 1.075                          | 1.070                                    | 0.005                   | 0.47%         |
| 1.36                                         | 0.817                          | 0.820                                    | 0.003                   | 0.37%         |
| 2.72                                         | 0.635                          | 0.640                                    | 0.005                   | 0.79%         |
| 4.08                                         | 0.558                          | 0.560                                    | 0.002                   | 0.36%         |
| 5.44                                         | 0.547                          | 0.550                                    | 0.003                   | 0.55%         |
|                                              |                                | VANO <sub>2</sub>                        |                         |               |
| $\overline{0}$                               | 0.547                          | 0.550                                    | 0.003                   | 0.55%         |
| 1.02                                         | 0.539                          | 0.540                                    | 0.001                   | 0.19%         |
| 2.04                                         | 0.540                          | 0.540                                    | 0.000                   | 0.00%         |
| 3.06                                         | 0.567                          | 0.570                                    | 0.003                   | 0.53%         |
| 4.08                                         | 0.619                          | 0.620                                    | 0.001                   | 0.16%         |
|                                              |                                | VANO <sub>3</sub>                        |                         |               |
| $\Omega$                                     | 0.619                          | 0.620                                    | 0.001                   | 0.16%         |
| 1.02                                         | 0.688                          | 0.690                                    | 0.002                   | 0.29%         |
| 2.04                                         | 0.793                          | 0.790                                    | 0.003                   | 0.38%         |
| 3.06                                         | 0.950                          | 0.950                                    | 0.000                   | 0.00%         |
| 4.08                                         | 1.152                          | 1.150                                    | 0.002                   | 0.17%         |

|                                              |                                | <b>MOMENTO M (Tn-m)</b>                  | <b>DIFERENCIA</b>       |               |
|----------------------------------------------|--------------------------------|------------------------------------------|-------------------------|---------------|
| <b>DISTANCIA</b><br>$\mathbf{x}(\mathbf{m})$ | <b>MÉTODO</b><br><b>MANUAL</b> | <b>APLICACIÓN</b><br><b>DESARROLLADA</b> | <b>CANTIDAD</b><br>(cm) | $\frac{0}{0}$ |
|                                              |                                | VANO <sub>1</sub>                        |                         |               |
| $\overline{0}$                               | 21.290                         | 21.2900                                  | 0.000                   | 0.00%         |
| 1.36                                         | $-75.210$                      | $-75.2097$                               | 0.000                   | 0.00%         |
| 2.72                                         | $-98.464$                      | -98.4638                                 | 0.000                   | 0.00%         |
| 4.08                                         | $-64.430$                      | $-64.4285$                               | 0.002                   | 0.00%         |
| 5.44                                         | 19.729                         | 19.7287                                  | 0.000                   | 0.00%         |
|                                              |                                | VANO <sub>2</sub>                        |                         |               |
| $\overline{0}$                               | 37.789                         | 37.7887                                  | 0.000                   | 0.00%         |
| 1.02                                         | $-16.545$                      | $-16.5448$                               | 0.000                   | 0.00%         |
| 2.04                                         | $-43.866$                      | $-43.8658$                               | 0.000                   | 0.00%         |
| 3.06                                         | $-44.063$                      | $-44.0631$                               | 0.000                   | 0.00%         |
| 4.08                                         | $-15.796$                      | $-15.7948$                               | 0.001                   | 0.01%         |
|                                              |                                | VANO <sub>3</sub>                        |                         |               |
| $\overline{0}$                               | 0.975                          | 0.9752                                   | 0.000                   | 0.03%         |
| 1.02                                         | $-60.795$                      | $-60.7944$                               | 0.001                   | 0.00%         |
| 2.04                                         | $-87.984$                      | $-87.9831$                               | 0.001                   | 0.00%         |
| 3.06                                         | $-75.283$                      | $-75.9831$                               | 0.700                   | 0.93%         |
| 4.08                                         | $-14.841$                      | $-14.8400$                               | 0.001                   | 0.01%         |

*Tabla 24: Cuadro comparativo de los momentos (tres vanos)*

|                                              |                                | <b>CORTANTE</b><br>V(Tn)                 | <b>DIFERENCIA</b>       |               |  |  |
|----------------------------------------------|--------------------------------|------------------------------------------|-------------------------|---------------|--|--|
| <b>DISTANCIA</b><br>$\mathbf{x}(\mathbf{m})$ | <b>MÉTODO</b><br><b>MANUAL</b> | <b>APLICACIÓN</b><br><b>DESARROLLADA</b> | <b>CANTIDAD</b><br>(cm) | $\frac{0}{0}$ |  |  |
|                                              |                                | VANO <sub>1</sub>                        |                         |               |  |  |
| $\overline{0}$                               | $-103.200$                     | $-103.2000$                              | 0.000                   | 0.00%         |  |  |
| 1.36                                         | $-41.547$                      | $-41.5474$                               | 0.000                   | 0.00%         |  |  |
| 2.72                                         | 5.366                          | 5.3662                                   | 0.000                   | 0.00%         |  |  |
| 4.08                                         | 43.849                         | 43.8483                                  | 0.001                   | 0.00%         |  |  |
| 5.44                                         | 79.815                         | 79.8150                                  | 0.000                   | 0.00%         |  |  |
| VANO <sub>2</sub>                            |                                |                                          |                         |               |  |  |
| 0                                            | $-66.635$                      | $-66.6350$                               | 0.000                   | 0.00%         |  |  |
| 1.02                                         | $-39.973$                      | $-39.9724$                               | 0.001                   | 0.00%         |  |  |
| 2.04                                         | $-13.594$                      | $-13.5939$                               | 0.000                   | 0.00%         |  |  |

*Tabla 25: Cuadro comparativo de los cortantes (tres vanos)*

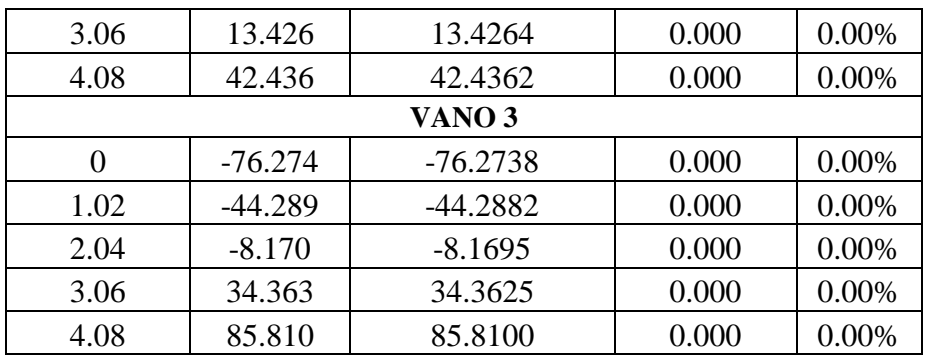

*Tabla 26: Cuadro comparativo de los giros (tres vanos)*

|                                              | <b>GIRO</b>                    | G<br>$\left(\text{rad}\right)$           | <b>DIFERENCIA</b>       |               |  |  |
|----------------------------------------------|--------------------------------|------------------------------------------|-------------------------|---------------|--|--|
| <b>DISTANCIA</b><br>$\mathbf{x}(\mathbf{m})$ | <b>MÉTODO</b><br><b>MANUAL</b> | <b>APLICACIÓN</b><br><b>DESARROLLADA</b> | <b>CANTIDAD</b><br>(cm) | $\frac{0}{0}$ |  |  |
|                                              |                                | VANO <sub>1</sub>                        |                         |               |  |  |
| $\overline{0}$                               | $-0.0020$                      | $-0.0020$                                | 0.000                   | 0.00%         |  |  |
| 1.36                                         | $-0.0017$                      | $-0.0017$                                | 0.000                   | 0.00%         |  |  |
| 2.72                                         | $-0.0009$                      | $-0.0009$                                | 0.000                   | 0.00%         |  |  |
| 4.08                                         | $-0.0002$                      | $-0.0002$                                | 0.000                   | 0.01%         |  |  |
| 5.44                                         | $-0.00003$                     | $-0.00003$                               | 0.000                   | 0.00%         |  |  |
|                                              |                                | VANO <sub>2</sub>                        |                         |               |  |  |
| $\overline{0}$                               | $-0.000026$                    | $-0.0000264$                             | 0.000                   | 0.00%         |  |  |
| 1.02                                         | $-0.000078$                    | $-0.0000776$                             | 0.000                   | 0.01%         |  |  |
| 2.04                                         | 0.000121                       | 0.0001212                                | 0.000                   | 0.00%         |  |  |
| 3.06                                         | 0.000405                       | 0.0004046                                | 0.000                   | 0.00%         |  |  |
| 4.08                                         | 0.000603                       | 0.0006030                                | 0.000                   | 0.00%         |  |  |
| VANO <sub>3</sub>                            |                                |                                          |                         |               |  |  |
| $\overline{0}$                               | 0.00060                        | 0.0006                                   | 0.000                   | 0.00%         |  |  |
| 1.02                                         | 0.00080                        | 0.0008                                   | 0.000                   | 0.00%         |  |  |
| 2.04                                         | 0.00128                        | 0.0013                                   | 0.000                   | 1.56%         |  |  |
| 3.06                                         | 0.00180                        | 0.0018                                   | 0.000                   | 0.00%         |  |  |
| 4.08                                         | 0.00210                        | 0.0021                                   | 0.000                   | 0.00%         |  |  |

|                                              | <b>PRESIÓN</b>                 | (Tn/m <sup>2</sup> )<br>Pr               | <b>DIFERENCIA</b>       |               |
|----------------------------------------------|--------------------------------|------------------------------------------|-------------------------|---------------|
| <b>DISTANCIA</b><br>$\mathbf{x}(\mathbf{m})$ | <b>MÉTODO</b><br><b>MANUAL</b> | <b>APLICACIÓN</b><br><b>DESARROLLADA</b> | <b>CANTIDAD</b><br>(cm) | $\frac{0}{0}$ |
|                                              |                                | VANO <sub>1</sub>                        |                         |               |
| $\overline{0}$                               | 13.974                         | 13.9739                                  | 0.000                   | 0.00%         |
| 1.36                                         | 10.615                         | 10.6153                                  | 0.000                   | 0.00%         |
| 2.72                                         | 8.255                          | 8.2551                                   | 0.000                   | 0.00%         |
| 4.08                                         | 7.249                          | 7.2485                                   | 0.000                   | 0.01%         |
| 5.44                                         | 7.112                          | 7.1123                                   | 0.000                   | 0.00%         |
|                                              |                                | VANO <sub>2</sub>                        |                         |               |
| $\overline{0}$                               | 7.112                          | 7.1123                                   | 0.000                   | 0.00%         |
| 1.02                                         | 7.007                          | 7.0066                                   | 0.000                   | 0.01%         |
| 2.04                                         | 7.017                          | 7.0170                                   | 0.000                   | 0.00%         |
| 3.06                                         | 7.365                          | 7.3654                                   | 0.000                   | 0.01%         |
| 4.08                                         | 8.053                          | 8.0526                                   | 0.000                   | 0.00%         |
|                                              |                                | VANO <sub>3</sub>                        |                         |               |
| $\theta$                                     | 8.053                          | 8.0526                                   | 0.000                   | 0.00%         |
| 1.02                                         | 8.943                          | 8.9429                                   | 0.000                   | 0.00%         |
| 2.04                                         | 10.304                         | 10.3036                                  | 0.000                   | 0.00%         |
| 3.06                                         | 12.352                         | 12.3522                                  | 0.000                   | 0.00%         |
| 4.08                                         | 14.980                         | 14.9801                                  | 0.000                   | 0.00%         |

*Tabla 27: Cuadro comparativo de las presiones (tres vanos)*

# **4.3 VERIFICACIÓN DE HIPÓTESIS**

Según la hipótesis planteada en el presente proyecto "El desarrollo de una aplicación basada en MATLAB si influye en el tiempo de cálculo de cimentaciones sobre un lecho elástico". Se llega a determinar que es verdadera dicha hipótesis, puesto que al disponer de una aplicación (programa) ayuda significativamente al cálculo de las vigas de cimentación sobre lecho elástico en menor tiempo, a la vez que se obtiene resultados con más precisión. Debido a que al realizar el cálculo de forma manual puede ocurrir errores tales como: la incorrecta digitación de valores, el cambio involuntario de signos, etc., provocando así un resultado erróneo.

# **CAPÍTULO V**

#### **CONCLUSIONES Y RECOMENDACIONES**

#### **5.1 CONCLUSIONES**

- Debido a que las cimentaciones son parte esencial de las estructuras, se debe asegurar que las mismas se comporten adecuadamente para las diferentes condiciones a las que esté sometida.
- Los resultados de los desplazamientos obtenidos mediante la resolución manual y los obtenidos por medio de la aplicación desarrollada, tienen un porcentaje de error menor al 1%, por lo cual se deduce que el uso de la aplicación es confiable y válida.
- Los resultados de los momentos, cortantes, giros y presiones obtenidos mediante la resolución manual y los obtenidos por medio de la aplicación desarrollada, tienen un porcentaje de error entre el 0.01% al 1.5%, éste rango de error es permitido por lo cual se deduce que el uso de la aplicación es confiable y válida.
- Mediante de ciertos datos geométricos de la viga de cimentación y un estudio preliminar de suelos, se puede realizar el cálculo para obtener parámetros de comportamiento entre el suelo y la cimentación; de tal forma que se pueda analizar y validar las dimensiones de la misma.
- Para el cálculo de vigas sobre lecho elástico, se utiliza el cálculo matricial y el Coeficiente de Balasto, permitiendo así la realización de una representación del comportamiento del suelo aproximado.
- Se debe tener en cuenta que los valores de las presiones no deben ser negativos puesto que el suelo no trabaja a tracción por lo que deberá ser menor o igual a la presión admisible del suelo  $(q_{adm})$ .
- Una vez realizado el chequeo de la presión transmitida al suelo, la siguiente etapa es la del diseño. La aplicación desarrollada en el presente proyecto, trabaja con cargas de servicio, por lo que los momentos obtenidos son de servicio. Para que sean cargas últimas (de diseño) dichas cargas deben ser mayoradas según lo establecido en el Código.
- El uso de la aplicación desarrollada para calcular vigas de cimentación sobre lecho elástico acelera el proceso de cálculo y así obtener resultados de una forma rápida y confiable, disminuyendo el riesgo de cometer errores al realizarlos manualmente.
- Luego de analizar los resultados obtenidos por medio de la aplicación desarrollada y manualmente, se ha verificado que existe correspondencia entre dichos resultados debido a que el porcentaje de error no es tan alto, pero en el segundo caso el proceso es más laborioso y complejo.
- La importancia de implementar programas dentro de la Carrera de Ingeniería Civil es vital para complementar la formación de los futuros profesionales, para que así posean un nivel de competitividad más alto y puedan enfrentar distintos casos de cimentaciones que se pueden dar en los diferentes tipos de suelos.

### **5.2 RECOMENDACIONES**

- Se recomienda el uso de las aplicaciones desarrolladas (programas) para acelerar los procesos de cálculo y así reducir el tiempo que toma en realizarlos manualmente.
- Se recomienda que el usuario posea conocimientos básicos de cimentaciones, para que al momento de ingresar los datos al programa lo haga con criterio ingenieril, así mismo para analizar los resultados obtenidos.
- Leer el manual de usuario para el correcto uso de la aplicación.

#### **C. MATERIALES DE REFERENCIA**

### **1. BIBLIOGRAFÍA**

[1] R. Araujo. J. Peralta. "DISEÑO SIMPLIFICADO DE UN SISTEMA DE FUNDACIONES SUPERFICIALES SOBRE LECHO ELÁSTICO". Tesis Grado, Universidad Rafael Urdaneta, Maracaibo - Venezuela, 2004.

[2] J. Olmedo. "Implementación de programas computacionales para el cálculo y diseño de cimentaciones superficiales Aplicación al cálculo de edificios". Tesis Grado, Universidad Central del Ecuador, Quito - Ecuador, 2013.

[3] J. Caizachana. "Implementación de programas computacionales para el cálculo y diseño de cimentaciones profundas. Aplicación al cálculo de edificios". Tesis Grado, Universidad Central del Ecuador, Quito - Ecuador, 2013.

[4] L. Garza. Diseño de estructuras de cimentación de acuerdo a NSR-10. [On-line]. Disponible: http://www.unalmed.edu.co/~lgarza/cimentaciones/NDEC\_SE.pdf [Febrero 18,2017].

[5] R. Peck. W. Hanson. T. Thornburn. "Factores que determinan el tipo de cimentación" en Ingeniería de Cimentaciones, México, Editorial LIMUSA, 2009, pp.303-305

[6] M. Tomlinson. "Cimentaciones - Diseño Y Construcción", México, Editorial TRILLAS, 1996, pp. 155-160

[8] J. Berrocal. "Métodos Analíticos y Numéricos Aplicados al Diseño de Cimentaciones Superficiales Considerando su Interacción con el Suelo", Tesis Maestría, Universidad Nacional de Ingeniería, Lima - Perú, 2013.

[9] J. Curvelo. "Análisis y Diseño de Fundaciones", [On-line]. Disponible: https://es.scribd.com/document/282526258/Analisis-y-Diseao-de-Fundaciones-12, Mayo 2015, [Mayo 25,2017].

[10] R. Aguiar. (2015, Junio 3). "Análisis Estático de Estructuras", (1era Edición). [Online]. Disponible: www.civilgeeks.com [Junio 12, 2017].

[11] C. Magdaleno. "Diseño de Cimentaciones". Internet: https://es.slideshare.net/adanvazquezrodriguez54/diseo-de-cimentaciones-carlosmagdaleno?qid=ccd9020e-2f3d-45c8-a837-be51eda63cbc&v=&b=&from\_search=1 [Junio 16, 2017]

[12] A. Leoni. "Apuntes de Coeficiente de Balasto". Internet: https://es.scribd.com/document/16427158/Coeficientes-de-Balastro [Junio 16, 2017]

[13] D. O. Barragán Guerrero, "Manual de Interfaz Gráfica de Usuario en Matlab", [On-line] Disponible:

https://www.dspace.espol.edu.ec/bitstream/123456789/10740/11/MATLAB\_GUIDE .pdf. [Junio 01, 2017].

### **2. ANEXOS**

# **MANUAL DE USUARIO**

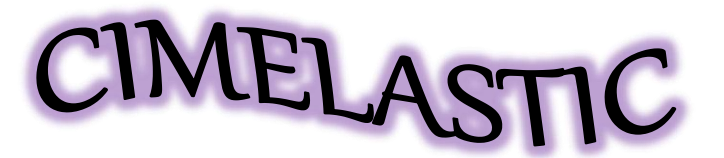

CÁLCULO DE VIGAS DE CIMENTACIÓN SOBRE MEDIOS ELÁSTICOS

### 1. INICIO DEL PROGRAMA

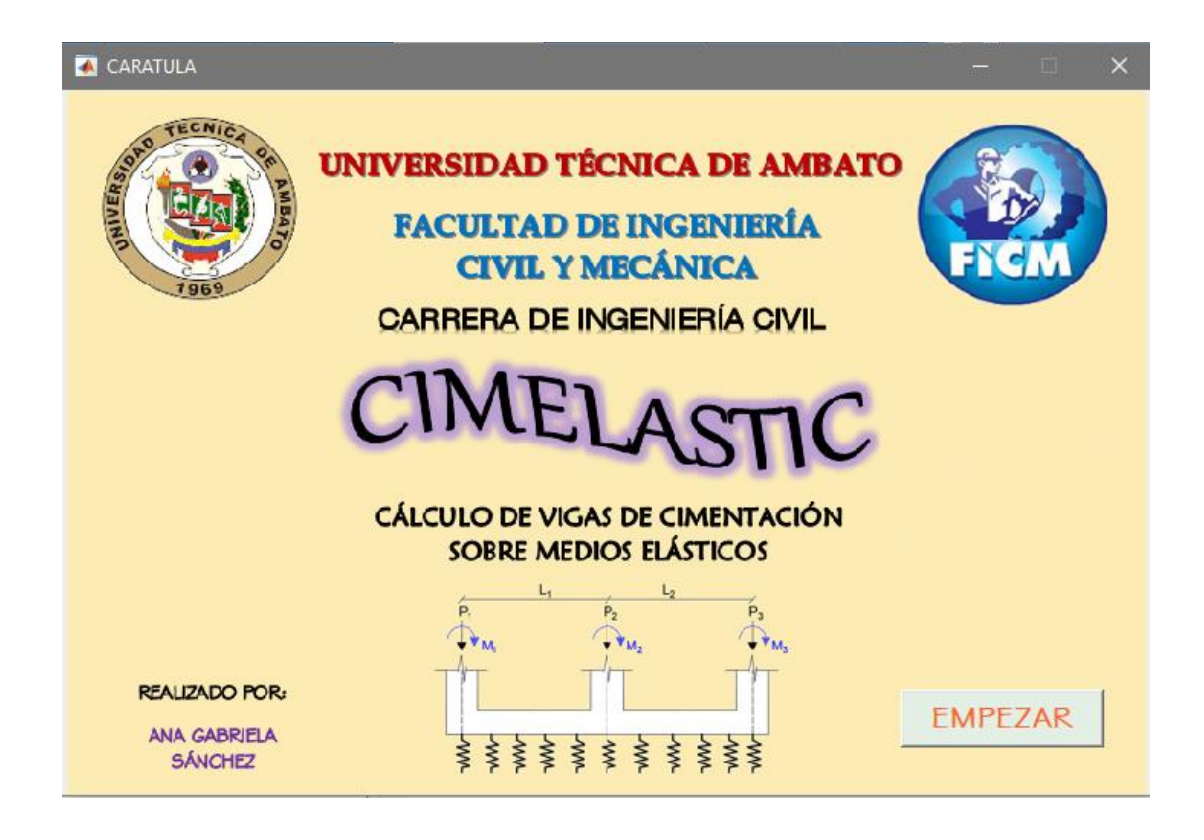

- 2. Dar clic en *EMPEZAR,* aparecerá una nueva ventana
- 3. Llenar los datos correspondientes

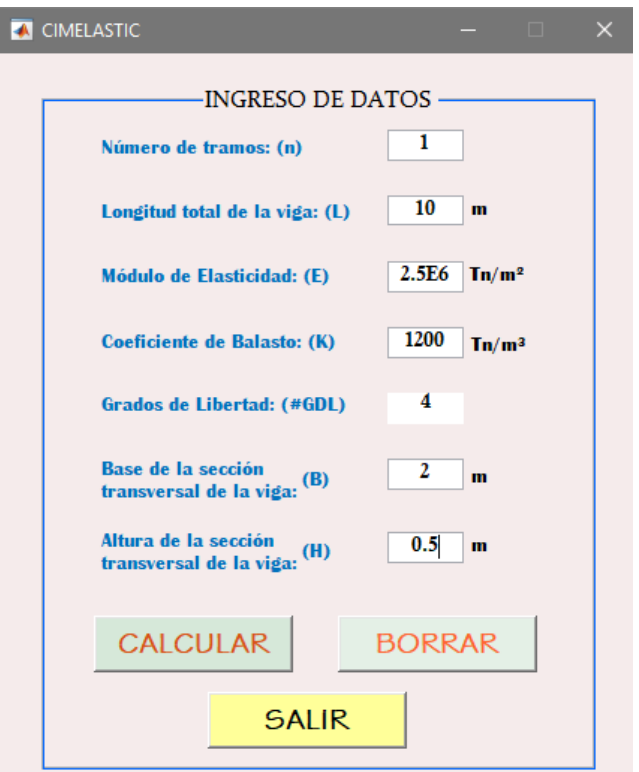

4. Dar clic en *CALCULAR* y llenar los valores de longitud (en caso de 2 o más vanos), carga y momento actuantes en los nudos y el número de discretización

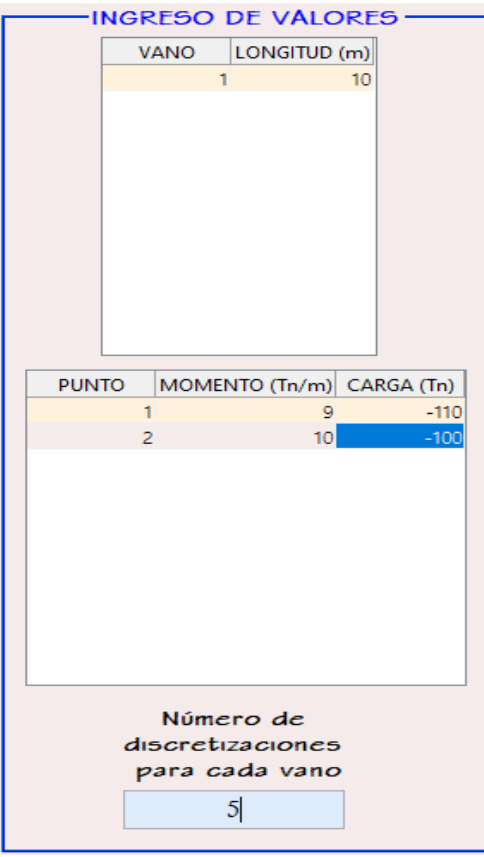

5. Dar clic en *CALCULAR*

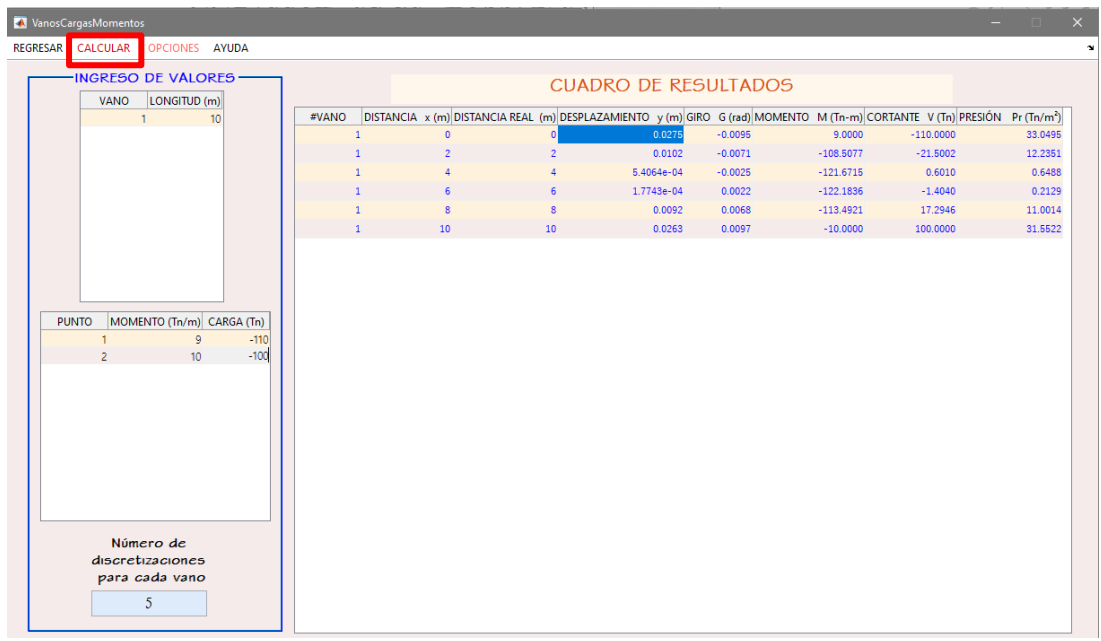

# 6. Aparecerá el CUADRO DE RESULTADOS

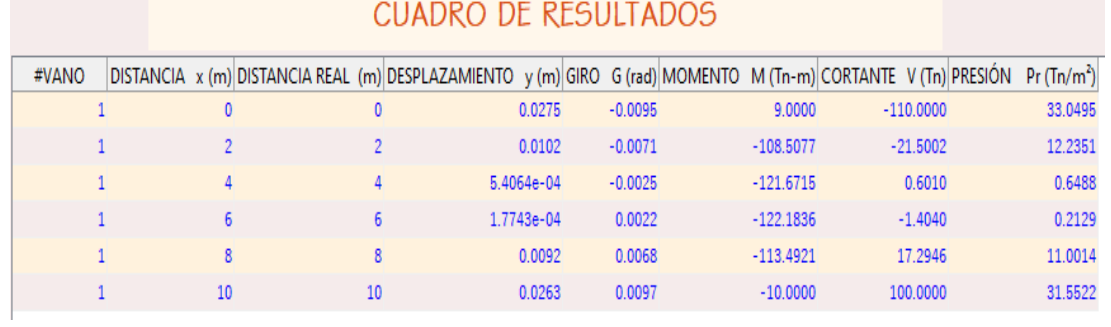

7. Para observar las gráficas, seguir la siguiente secuencia: *OPCIONES GRAFICAR*

Se desplegará la siguiente ventana con los respectivos diagramas de

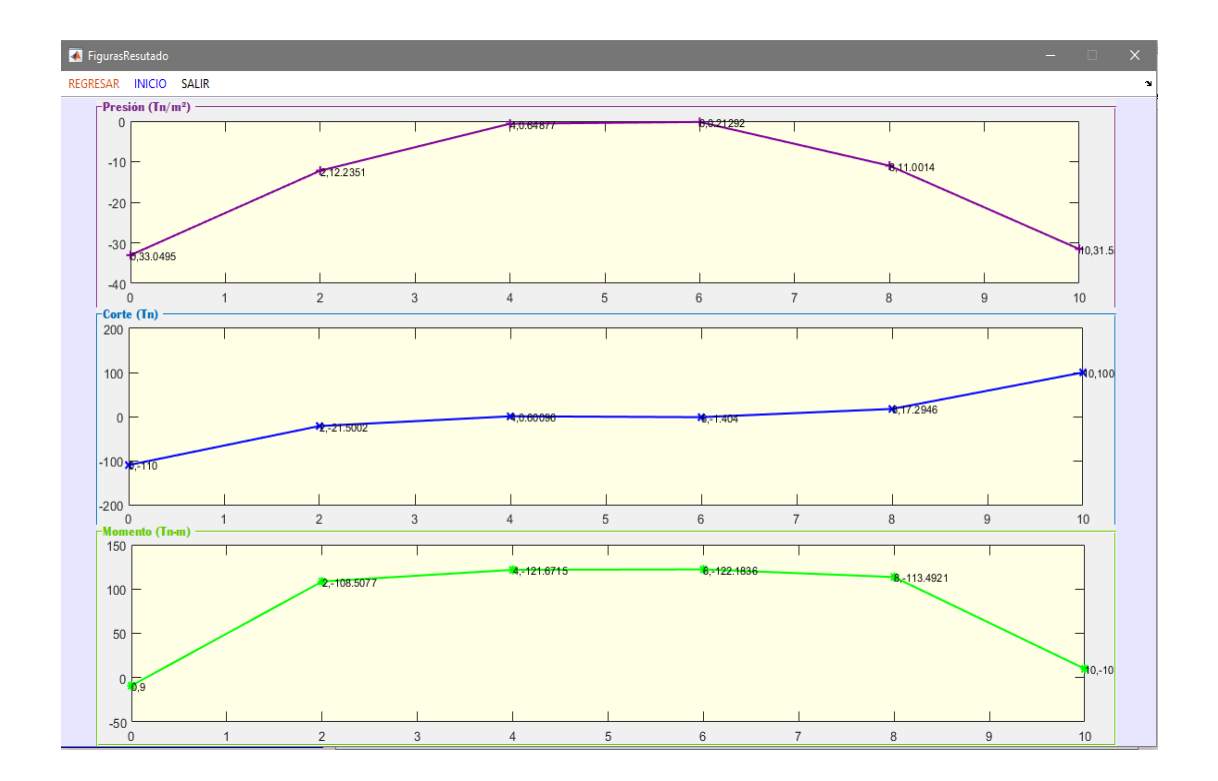

8. Para observar el cuadro de resultados de los Momentos y calcular las áreas de acero según el momento mayor de cada tramo, seguir la siguiente secuencia: *OPCIONES AREAS DE ACERO*

Se desplegará la siguiente ventana, en donde se debe llenar los siguientes datos. Luego dar clic en *CALCULAR*.

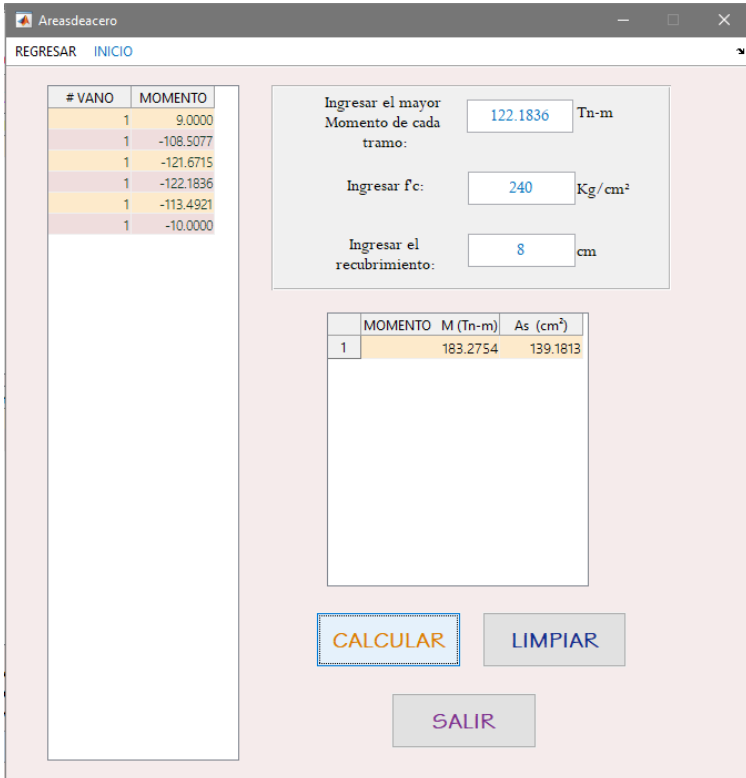